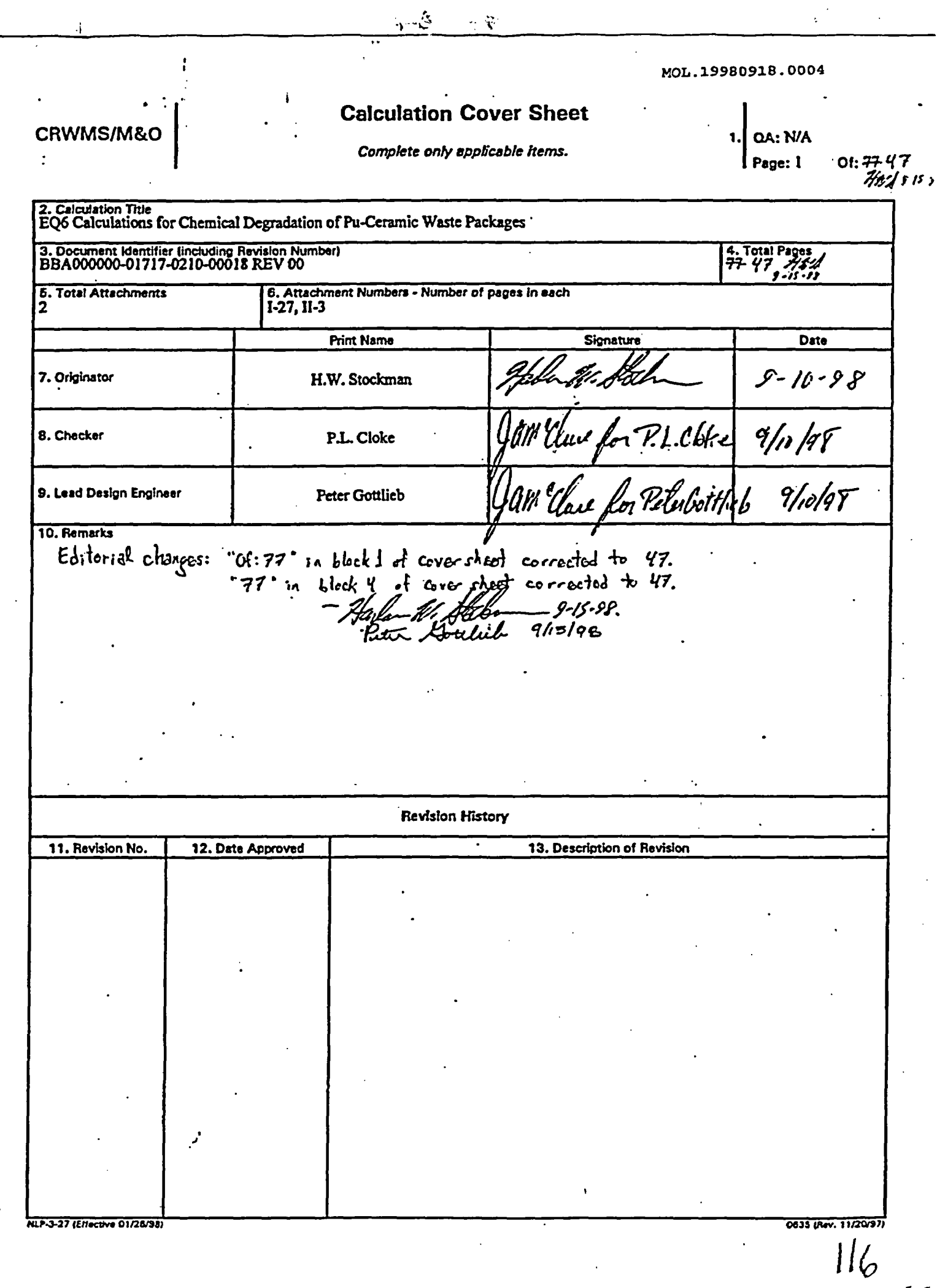

Ý.

TMe: EQ6 Calculations for Cbemical Degradation of Pu-Ceramic Waste Packages  $\cdot$ Document Identifier: BBA000000-01717-0210-00018 REV 00 Page 2014?

## Table of Contents

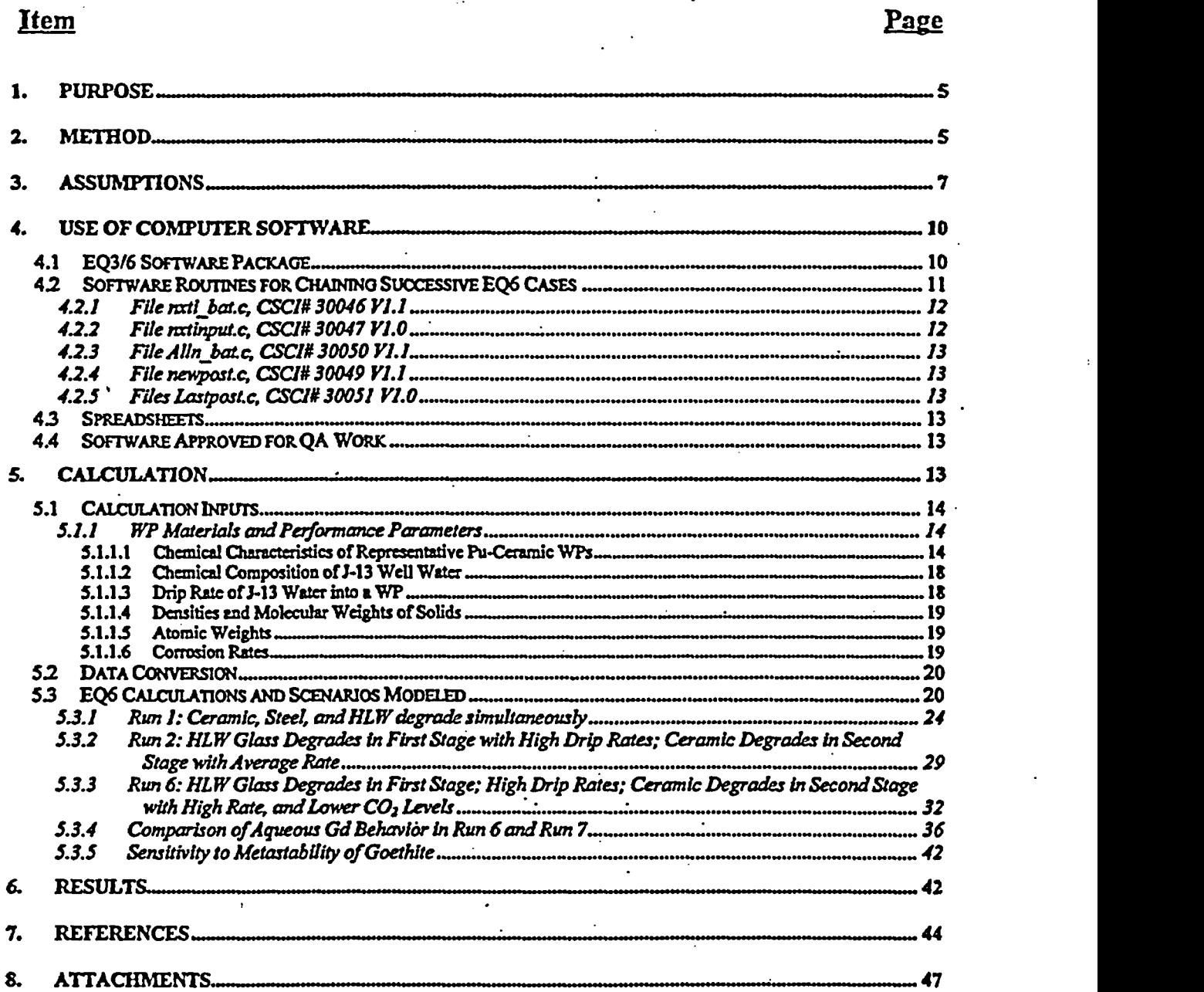

Tille: EQ6 Calculations for Chemical Degradation of Pu-Ceramic Waste Packages Document Identifier: BBA000000-01717-0210-00018 REV 00 Page 30147

## List of Tables

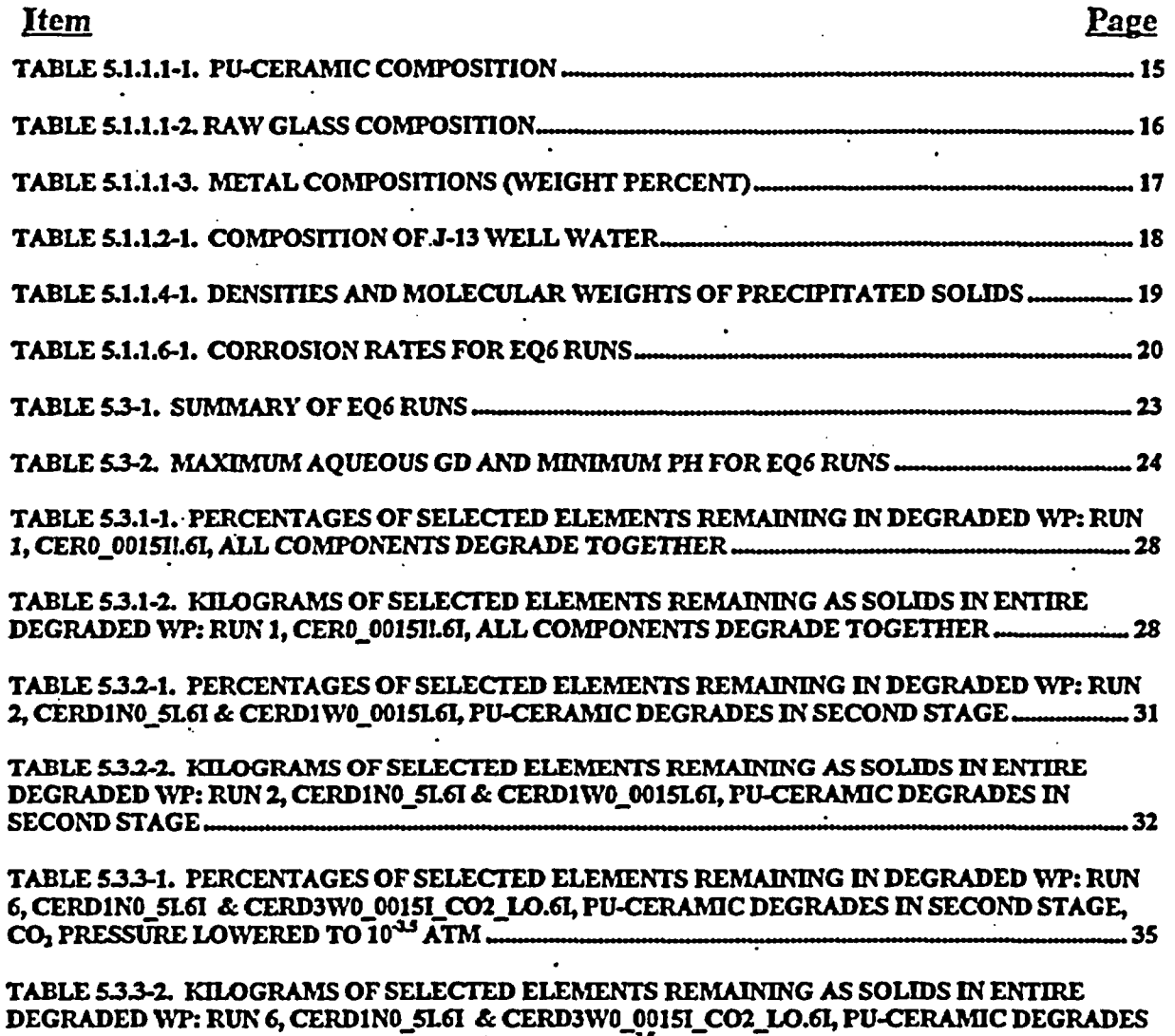

IN SECOND STAGE, CO2 PRESSURE LOWERED TO 1F0 ATM 36

Tille: EQ6 Calculations for Chemical Degradation of Pu-Ceramic Waste Packages DocUmntIldenllller.BBAOooOOO-o1717-0210-018 REVOO ge40147

## Figures

## Item

### Page

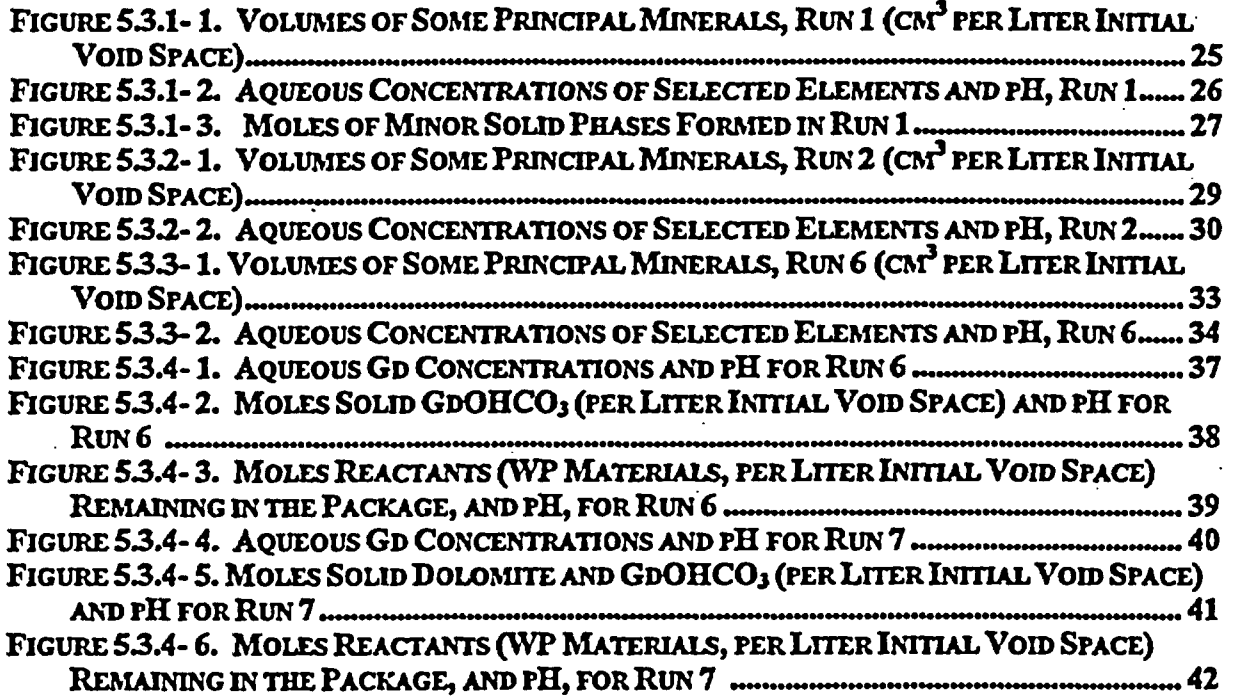

Title:EQ6 Calculations for Chemical Degradation of Pu-Ceramic Waste Packages Dacunment ldentllfer BBAOOOOOO-01717-0210-00018 REV 00 Page 50147

### I. Purpose

In this study, the long-term geochemnical behavior of a waste package (WP), containing Puceramic, was modeled. The ceramic under consideration contains Ti, U, Pu, Gd and Hf in a pyrochiore structure; the Gd and Hf stabilize the mineral structure, but are also intended to provide criticality control. The specific study objectives were to determine:

- 1) the extent to which criticality control material, suggested for this WP design, will remain in the WP after corrosion/dissolution of the initial package configuration (such that it can be effective in preventing criticality), and
- 2) the extent to which fissile plutonium and uranium will be carried out of the degraded WP by infiltrating water (such that internal criticality is no longer possible, but the possibility of external criticality may be enhanced), and
- 3) the nominal chemical composition for the criticality evaluations of the WP design, and to suggest the range of parametric variations for additional evaluations.

For this purpose, the chemical compositions (and consequent criticality evaluations) are modeled for time periods up to  $10<sup>6</sup>$  years. This longer time frame is consistent with the one million years time horizon recently recommended by the National Academy of Sciences to the Environmental Protection Agency for performance assessment related to a nuclear repository (Ref. 1).

The calculation included elements with high neutron-absorption cross-sections, notably Gd and Hf. as well as the fissile materials. In the calculations, the thermodynamic/geochemical behavior of Hf was represented by Zr; this substitution was necessary, due to the lack of thermodynamic data for Hf, and is justified by the extreme chemical similarity of the two elements (Assumption 3.16). The results of this analysis will be used to ensure that the type and amount of criticality control material used in the WP design will prevent criticality.

### 2. Method

The method used for this analysis involves the following steps:

- Use of basic EQ3/6 (software package, Section 4.1) capability for tracing the progress of reactions with evolution of the chemistry, including the estimation of the concentrations remaining in solution and the composition of the precipitated solids. (EQ3 is used to determine a starting fluid composition for EQ6 calculations; it does not simulate reaction progress.)
- \* Evaluation of available data on the range of dissolution rates for the materials involved, to be used as material/species input for each time step.

TMe: EQ6 Calculations for Chemical Degradation of Pu-Ceramic Waste Packages **Document Identifier: BBA000000-01717-0210-00018 REV 00 Page 60147** 

- Use of "pseudo flow-through" mode in which:
	- 1) Water is added continuously to the WP and builds up in the WP over a sequence of time steps (typically *15* to 18 steps per sequence, except for the initial sequence). The first sequence typically ranges from 200 to 600 steps. The duration of a time step modeled for the individual EQ6 time steps range from 0.01 seconds to 1000 days as determined automatically by the program. The modeled duration of a sequence, including the initial sequence, stays constant within the limits imposed internally by the program. This time is determined from the selected drip rate, e.g.,  $0.15 \,\mathrm{m}^3/\mathrm{yr}$  entering the WP, and the percentage of added water selected. This percentage is set at 10% at the beginning of a set of runs, and may be increased to 100% to enable modeling of very long times after initial relatively rapid chemical changes have settled down to a quasi-steady state.
	- 2) Flushing action (removal of water added during one EQ6 sequence) is simulated by specifying smaller amounts of water and solutes for input to the next EQ6 sequence than were present at the end of the preceding sequence. The mass of water simulated as removed equals the mass of water added, adjusted for water calculated to enter or exit solids. Solutes are removed in proportion to their concentrations in that mass of water.
- Determination of fissile concentrations in solution as a function of time (from the output of EQ6 sequences over times up to  $10^6$  years).
- \* Calculation ofthe amount of fissile material released from the WP as a function of time (which thereby reduces the chance of criticality within the WP).
- Determination of concentrations of neutron absorbers, such as Gd, Hf and B, in solution as a function of time (from the output of EQ6 sequences over times up to or somewhat greater than  $10^6$  years).
- Calculation of the amount of neutron absorbers retained within the WP as a function of time.
- \* Composition and amounts of solids (precipitated minerals or corrosion products, and unreacted package materials).

Further detail on the specific methods employed for each step is available in Section 5 of this set of calculations.

Title: EQ6 Calculations for Chemical Degradation of Pu-Ceramic Waste Packages Document Identifier: BBA000000-01717-0210-00018 REV 00 Page 70147

### 3. Assumptions

All assumptions are for preliminary design; these assumptions will require verification before this analysis can be used to support procurement, fabrication, or construction activities. All assumptions are used throughout the calculations.

- 3.1 It is assumed that an aqueous solution fills all voids within WPs, and that the solutions that drip into the package will have the composition of J-13 well water (as given in Ref. 2; this composition is given in Table 5.1.1.2-1) for  $\sim 10^6$  years. The basis for the first part of this assumption is that it provides the maximum degradation rate with the potential for the fastest flushing of the neutron absorber from the WP, and is thereby conservative. The basis for the second part of the assumption is that the groundwater composition is controlled largely by transport through the host rock, over pathways of hundreds of meters, and the host rock composition is not expected to change substantially over  $10<sup>6</sup>$ years. For a few thousand years after waste emplacement the composition may differ because of perturbations resulting from reactions with engineered materials and from the thermal pulse. These are not taken into account in this calculation because the corrosion allowance and corrosion resistant barriers are not expected to breach until after that perturbed period. Therefore, the early perturbation is not relevant to the calculations reported in this document. See assumption 3.3.
- 3.2 It is assumed that the density of J-13 well water is 1.0  $p/cm^3$ . The basis is that for dilute solutions, the density differs extremely little from that for pure water and that any differences are insignificant in respect to other uncertainties in the data and calculations. Moreover, this number is used only initially in *EQ316* to convert concentrations of dissolved substances from parts per million to molalities.
- 3.3 It is assumed that (1) water infiltrating the WP will have only a minimal contact, if any at all, with undegraded metal in the corrosion allowance barrier, and (2) that any effects of contact with the drif liner will be minimal after a few thousand years. The basis for the first part of this assumption is that the water should move rapidly enough through openings in the WP barriers that its residence time in the corroded barrier will be too small for significant reaction to occur. Furthermore, the water flowing through the barriers will be in contact with the corrosion products left from the barrier corrosion that created the holes in the first place, but these corrosion products will closely resemble iron oxides and hydroxides in the overlying rock Consequently, the water should already be close to equilibrium with these compounds and would be unaffected by further contact with them, even if it flowed slowly enough to permit significant reaction. The second part of this assumption is justified by the following: (1) The drift liner at the top of the drift is expected to collapse with the roof support well before 1000 years, and (2) The travel time of water through the liner will be much less than the tiavel time through the rock above the repository, and the liner will likely have pre-equilibrated with the ambient atmosphere, forming calcite in the exposed cement.

Title: EQ6 Calculations for Chemical Degradation of Pu-Ceramic Waste Packages Document Idenhlfler.BBAooOOOD-01717-0210-00018 REV 00 Page 80147

- 3.4 It is assumed water may circulate freely enough in the partially degraded WP that all degraded solid products may react with each other through the aqueous solution medium. The basis is that this provides one bound for the extent of chemical interactions within the WP and conservatively simulates potential preferential loss of neutron absorbers from the WP by facilitating contact of any acid that may result from corrosion of steel with neutron absorbers in spent fuel. Such circulation is expected, driven by buoyancy and thermal gradient (Assumption 3.1 1).
- 3.5 It is assumed that the database supplied with the EQ3/6 computer package is sufficiently accurate for the purposes of this report. The basis is that the data have been carefully scrutinized by many experts over the course of several decades and carefully selected by Lawrence Livermore National Laboratory (LLNL) for incorporation into the data base (Ref. 3; Ref. 4; Ref. 5; Ref. 6). These databases are periodically updated and/or new databases added, such as one including extensive data on the lanthanides (Ref. 7). Every run of either EQ3 or EQ6 documents automatically which database is used. The databases include references internally for the sources of the data. The reader is referred to this documentation, included in electronic files labeled dataO that accompany this report, for details (Ref. 16). Nevertheless, this review and documentation do not absolutely guarantee that all the data are adequate.
- 3.6 In general it is assumed that chromium and molybdenum will oxidize fully to chromate (or dichromate) and molybdate, respectively. This assumption is based on the available thermodynamic data, which indicate that in the presence of air the chromium and molybdenum would both oxidize to the VI valence state. Laboratory observation of the corrosion of Cr and Mo containing steels and alloys, however, indicates that any such oxidation would be extremely slow. In fact, oxidation to the VI state may not occur at a significant rate in respect to the time frame of interest, or there may exist stable  $Cr^{(III)}$ solids (not present in the EQ3/6 thermodynamic database) that substantially lower aqueous Cr concentration. For the present analyses, the assumption is made that over the times of concern the oxidation will occur. This is conservative for times of several thousand years after WP breach, when the high pH solution from any drift liner effects, has been flushed out of the WP. Acidification of the water will enhance solubility and transport of neutron absorber out of the WP thereby separating it preferentially from fissile material.
- 3.7 It is assumed that the inner corrosion resistant barrier of the WP will react so slowly with the infiltrating water (and water ponded in the WP) as to have negligible effect on the chemistry. The bases consist of the facts that this metal (Alloy 22; see nomenclature in section 5.1.1) corrodes very slowly compared (1) to other reactions in the WP and (2) to the rate at which soluble corrosion products will likely be flushed from the package.
- 3.8 It is assumed that gases in the solution in the WP.wiU remain in equilibrium with the ambient atmosphere outside the WP. In other words, it is assumed that there is sufficient contact with the gas phase in the repository to maintain equilibrium with the  $CO<sub>2</sub>$  and  $O<sub>2</sub>$ present, whether or not this be the normal atmosphere in open air-or rock gas that seeps

Tllle: EQ6 Calculations for Chemical Degradation of Pu-Ceramic Waste Packages Document Identifier: BBA00000-01717-0210-00018 REV 00 Page 90 147

out of the adjacent tuff. Under these conditions the partial pressure of  $CO<sub>2</sub>$  exerts important controls on the pH and carbonate concentration in the solution and hence on the solubility of uranium, gadolinium and other elements. As discussed in Ref. 8, the measured composition of J-13 water is not in equilibrium with the partial pressure of  $CO<sub>2</sub>$ in the atmosphere. By adjusting the average measured composition of the water slightly, well within the standard deviation of the measurements, it is possible to determine a partial pressure of  $CO<sub>2</sub>$  nearly ten times atmospheric (Ref. 9, Table 8; and Ref. 10, p. F-210), with which this water was apparently in equilibrium at depth in the well. This high partial pressure is close to the maximum found by measurement of the rock gas composition (Ref. 9, Table 8). Therefore this high partial pressure was chosen for most of the computer runs used in this analysis. Two runs with normal atmospheric  $CO<sub>2</sub>$  levels was used to determine the sensitivity of the calculations to this parameter. The high CO<sub>2</sub> tends to increase the concentration of free carbonate ion and its complexation with the dissolved  $U^{(V)}$ , thereby tending to increase the solubility of U, but this is moderated by the reduction of the pH. There is little overall net effect on actinide solubility for otherwise comparable conditions. The effect on Gd solubility is somewhat more complex; higher COz pressures decrease pH, thereby increasing the chance that solid GdOHCO<sub>3</sub> will be dissolved; however, higher CO<sub>2</sub> pressures also increase the capacity of the system to buffer toward intermediate pH $(-7.7)$ .

- 3.9 It is assumed that precipitated solids that are deposited remain in place, and are not mechanically eroded or entrained as colloids in the advected water. The basis for this assumption is that it conservatively maximizes the size of potential deposits of fissile material inside the WP.
- 3.10 It is assumed that the corrosion rates will not be significantly enhanced by biologically mediated corrosion. The bases for this assumption are that even at the time that the repository is closed there will be little organic material present to serve as raw materials for growth of living organisms, and that by the time the corrosion barriers are breached essentially all of such material will most likely have decayed to carbon dioxide and dissipated.
- 3.11 It is assumed that sufficient decay beat is retained within the WP over times of interest to cause convective circulation and mixing of the water inside the package. The analysis that serves as the basis for this assumption is discussed in Ref 11 (Attachment VI).
- 3.12 It is assumed that the alkalinity reported in analyses of J-13 water corresponds to bicarbonate (HCCO) alkalinity. Contributors to alkalinity in J-13 water, in addition to bicarbonate, potentially include borate, phosphate and silicate. However, at pH less than 9 the contribution of silicate will be small, and in any case the concentrations of all three of these components in 3-13 water is small. Fluoride ion will not contribute to atypical measured alkalinity because the titration will not be carried out to a sufficiently low pH for its influence to be detectable: Nitrate will likewise not contribute. The validity of this assumption is justified by the observation that the calculated electrical neutrality, using

1118: EQ6 Calculations for Chemical Degradation of Pu-Ceramic Waste Packages **Document Identifier:** BBA000000-01717-0210-00018 REV 00 **Page 10 0f 47** 

> the assumption, is zero within the analytical uncertainty, as it should be. The same assumption is implicitly made in Ref. 2 CTable 4.1, p. 4.2).

- 3.14 It is assumed that the rate of entry of water into, as well as the rate of egress from, a WP is equal to the rate at which water drips onto the package. For most of the time frame of interest, i.e. long after the corrosion barriers become largely degraded, it is more reasonable to assume that all or most of the drip will enter the degraded package than to assume that a significant portion will instead be diverted around the remains. Diversion of the water with a consequent lower entry rate has not been incorporated into the present calculations.
- 3.15 It is assumed that the most insoluble solids for a fissile radionuclide will form, i.e. that equilibrium will be reached. This is conservative for internal criticality because the assumption will lead to simulation for maximal retention of fissile material within the WP.
- 3.16 It is assumed that the thermodynamic behavior of Hf can be modeled as if it were **Zr.** This assumption is based on the extreme similarity of the chemical behaviors of the two elements (Ref. 12). Thermodynamic data for many important Hf solids and aqueous species are lacking, thus Zr was substituted for Hf in the calculations.
- 3.17 It is assumed that the decay of  $^{239}$ Pu to  $^{235}$ U can be conservatively modeled by a simple exponential correction to the reported amounts of solids in the EQ6 runs, after completion of each run. EQ6 currently has no built-in capability to handle radioactive decay. For internal criticality, this assumption is conservative, since Pu solids are generallyless soluble than U solids; the assumption causes an overestimate of the amount of  $^{235}$ U remaining in the package with time.

### 4. Use of Computer Software

This section describes the computer software used to carry out the analysis.

### 4.1 *EQ316* Software Package

The EQ3/6 software package originated in the mid-1970s at Northwestern University (Ref. 3). Since 1978 Lawrence Livermore National Laboratory has been responsible for its maintenance. It has most recently been maintained under the sponsorship of the Civilian Radioactive Waste Management Program of the U.S. Department of Energy. The major components of the EO3/6 package include: EQ3NR, a speciation-solubility code; EQ6, a reaction path code which models water/rock interaction or fluid mixing in either a pure reaction progress mode or a time mode; EQPT, a data file preprocessor, EQLIB, a supporting software library; and several (>5) supporting thermodynamic data files. The software deals with the concepts of the thermodynamic equilibrium, thermodynamic disequilibrium and reaction kinetics. The supporting data files contain both standard state and activity coefficient-related data. Most of the

11le: EQ6 Calculations for Chemical Degradation of Pu-Ceramic Waste Packages **Document Identifier:** BBA000000-01717-0210-00018 REV 00 Page 11 of 47

data files support the use of the Davies or B-dot equations for the activity coefficients; two others support the use of Pitzer's equations. The temperature range of the thermodynamic data on the data files varies from 25 °C only for some species to a full range of 0-300 °C for others. EQPT takes a formatted data file (a dataO file) and writes an unformatted near-equivalent called a datal file, which is actually the form read by EQ3NR and EQ6. EQ3NR is useful for analyzing groundwater chemistry data, calculating solubility limits and determining whether certain reactions are in states of partial equilibrium or disequilibrium. EQ3NR is also required to initialize an EQ6 calculation.

EQ6 models the consequences of reacting an aqueous solution with a set of reactants which react irreversibly. It can also model fluid mixing and the consequences of changes in temperature. This code operates both in a pure reaction progress frame and in a time frame. In a time frame calculation, the user specifies rate laws for the progress of the irreversible reactions. Otherwise, only relative rates are specified. EQ3NR and EQ6 use a hybrid Newton-Raphson technique to make thermodynamic calculations. This is supported by a set of algorithms which create and optimize starting values. EQ6 uses an ordinary differential equation (ODE) integration algorithm to solve rate equations in time mode. The codes in the EQ3/6 package are written in FORTRAN 77 and have been developed to run under the UNIX operating system on computers ranging from workstations to supercomputers. Further information on the codes of the EQ3/6 package is provided in Refs. 3, 4, 5 and 6.

In this study EQ3/6 was used to provide:

- 1) a general overview of the nature of chemical reactions to be expected,
- 2) the degradation products likely to result from corrosion of the waste forms and canisters, and
- 3) an indication of the minerals, and their amounts, likely to precipitate within the WP.

The programs have not been used outside the range of parameters for which they have been verified. The EQ3/6 calculations reported in this document used version 7.2b of the code, which is appropriate for the application, and were executed on Pentium series (including "Pentium II") personal computers (PCs).

The EQ3/6 package has been verified by its present custodian, Lawrence Livermore National Laboratory. The source codes were obtained from Software Configuration Management in accordance with M&O QAP-SI-3 (Ref. 13). The code was installed on the Pentium PCs according to an M&O-approved Installation and Test procedure (Ref. 14).

42 Software Routines for Chaining Successive EQ6 Cases

The following software routines were developed specifically for this study for the purpose of facilitating the setup and execution of successive cases of EQ6, by transforming the output of one case to the input of the following case. An individual EQ6 run diluted the solution

Title: EQ6 Calculations for Chemical Degradation of Pu-Ceramic Waste Packages **Document Identifier.** BBA000000-01717-0210-00018 REV 00 **Page 120147** 

constituents to reflect the inflow of fiesh water, and the routines periodically remove water and solutes corresponding to the inflow. The routines also read the output of one run and reformat it as input for the next run. The data reformatting aspect of these routines was verified by visual inspection in accordance with QAP-SI-0, 53.2C by an individual independent of the person doing the original development. The mathematical algorithms for these routines are given in attachment I; the checking of the routines is discussed in Ref. 17. The routines were originally developed for a Hewlett-Packard HP6000 computer (UNIX operating system), and were subsequently modified for use on Pentium personal computers. Both versions have been checked. The CSCI numbers apply to both the HP and the corresponding PC versions.

4.2.1 **File ntibatc.** CSCI# 30046 V1.1

This routine is derived from the UNIX shell script nxtinput bat (CSCI# 30046 Vl.0), used in previous geochemical analyses (Ref. 15). To obtain the same functionality as the UNIX script, the batch file was replaced by an executable, that uses the spawnO function to run other executable programs in synchronous mode. The program nxti bat:

- 1) runs the program nxtinput exe (compiled from nxtinput.c), to transfer the output from one iteration to the input of the next iteration,
- 2) runs the next iteration of EQ6, and
- 3) repeats steps I and 2 until a specified number of iterations have been reached, or until an abnormal condition occurs (which causes nxtinput exe to write an error message to a file. which is read and interpreted by nxti\_bat.exe).

Nxti batexe requires that the input file be copied to a file named bldinputout before invocation, and also requires the file bldinputin be properly formatted with the root file name and the desired simulation time (deltimemax) for each EQ6 run.

### 4.2.2 File uxtinput.c, CSCI# 30047 VL.O

This C program reads the output and pickup (program file names) files of an EQ3/6 iteration and generates the input file for the next iteration. In this process it makes two basic data changes:

- 1) the amounts of all the species in solution are reduced to simulate the flushing out of an amount of solution corresponding to an infusion of fresh J-13 water into the WP as calculated by EQ6, and
- 2) some alternative species are switched into, or out of, the basis set for the chemical reactions, according to which member of the alternative set has achieved the largest concentration.

Tille: EQ6 Calculations for Chemical Degradation of Pu-Ceramic Waste Packages **Document Identifier.**BBA000000-01717-0210-00018 REV 00 Page 13 0147

### 4.2.3 File Alln bat.c, CSCI# 30050 V1.1

This C program is derived from the UNIX script allpostbat (CSCI# 30050 Vl.0) and operates in essentially the same way as nxti\_bat.c, but in addition runs the C program newpost.c (compiled to newpostexe) and deletes the allout files produced by these programs after the desired data have been extracted. This deletion avoids complete filling of available file space. Compared to the UNIX version, some slight functionality is added to allow specification of inner and outer loops sizes from the command line, to allow automatic renaming of the output files, and to allow a variable minerals list to be passed to the post-processing routine, newpostc (described below).

### $4.2.4$  File newpost.c, CSCI#30049 V1.1

This C program is a slight modification of postproc.c (CSCI# 30049 V1.0). The modifications consist of allowing the program to pass a minerals list as an ascii text file, rather than 'hardwiring" the allowed minerals in the code. The modified code was verified in the same manner as was the original. ThisC program locates specific data outputs in the concatenated EQ6 output files generated by running the program nxtinput.c (through nxti bat c or alln bat c), and copies the selected data to a separate file to facilitate analysis and enty into spreadsheets.

### 42.5 Files Lastpostc, CSCI# 30051 V1.0

This C program processes the output of alln bat.c and reduces the still extensive output to a form more amenable to plotting by selecting only every tenth output line.

### 4.3 Spreadsheets

Spreadsheet analyses were performed with Microsoft Excel version 97, installed on a PC. The specific spreadsheets used for results reported in this document are included in Ref 16.

4.4. Software Approved for QA Work.

The software package, EQ3/6, Version 7.2b, was approved for QA work by LLNL (Memorandum to File from Royce E. Monks, dated March 28,1997, QA designator 97/026). An installation and test report (Ref. 14) was written and submitted to the SCM, and the proper installation was verified, before the runs described in this report were made.

### 5. Calculation

The general scheme of the calculations starts with obtaining data for compositions, amounts, surface areas, and reaction rates of the various components of the Pu-ceramic WPs. These quantities are recalculated to the form required for entry into EQ6; mostly this consists of making such conversions as weight percentages of elements or component oxides to mole fractions of elements, degradation rates in micrometers/year into moles per square centimeter per second, etc. Spreadsheets (Ref. 16) provide details of these calculations, and the procedure is also described in detail in Ref. 17. The final part of the input to EQ6 consists of the composition

Tille: EQ6 Calculations for Chemical Degradation of Pu-Ceramic Waste Packages Document Identifier: BBA000000-01717-0210-00018 REV 00 Page 14 0147

of 3-13 well water together with a rate of influx to the WP that corresponds to suitably chosen percolation rates into a drift and drip rate into a WP (See Section 5.1.13). From time to time the water added to the WP from this simulated influx is removed, together with its solutes, to approximate reactive flow and transport through the WP via routines described in Section 42.1. The EQ6 output provides the results of modeling of the chemical degradation of the WP, or components thereof. Sometimes the degradation of the WP is divided into phases, e.g. degradation of HLW high level waste (HLW) glass before breach and exposure of the ceramic to the water. The results include the compositions and amounts of solid products and of substances in solution. Details of the results are presented below.

5.1 Calculation Inputs

### 5.1.1 WP Materials and Performance Parameters

This section provides a brief overview of the chemical characteristics of ceramic WPs. The emphasis is on the chemical composition and reactivity, rather than on the physical configurations within the packages, although the configurations were used for volume calculations to determine the overall chemistries and surface areas.

Material nomenclature used throughout this document includes: SB-575 N06022 (hereafter referred to as Alloy 22), SA-240 S31603 (hereafter referred to as 316L), UNS N06625 (hereafter referred to as Alloy 625) and SA-240 S30403 (hereafter referred to as 304L).

### 5.1.1.1 Chemical Characteristics of Representative **Pu-Ceramic WPs**

As modeled, the WP consists of a corrosion-resistant shell (consisting of an outer corrosionallowance barrier of carbon steel, and a liner of Alloy 22), containing 5 HLW glass-pour canisters and a central spacer; the canisters are fibricated from 304L stainless steel. Each glasspour canister contains 7 cylindrical sleeves, each consisting of 4 cans, for a total of 28 cans per glass-pour canister, the cans will be fabricated in 316L stainless steel (Ref. 19 specifies 316 stainless, which is assmed to be 316L; the compositions are extremely similar for purposes of this calculation). Each can contains a stack of 20 ceramic disks, each -2.54 cm in thickness. After the 28 cans are emplaced in the canister, the canister is back-filled with molten HLW glass. An overview of the co-disposal concept can be found in Ref. 18, and the geometries and configurations of the Pu-ceramic, within the glass-pour canisters, are given in Ref 19.

The corrosion-resistant shell is assumed to have little effect on the geochemical reactions internal to the WP (Assumption 3.7). It is presumed that water transport through cracks in the carbon steel will be rapid, and the crack surfaces will readily oxidize to hematite or goethite, essentially in equilibrium with the corrosion products inside the package (e.g., sections 5.3.1 through *5.3.3).*

For modeling the chemical behavior of this system, the chemical compositions of each of these materials, their masses, their surface areas and their corrosion or degradation rates are required. The spreadsheet masses5.xls (included in Ref.16) gives the calculations of masses and surface

Title: EQ6 Calculations for Chemical Degradation of Pu-Ceramic Waste Packages **Document Identifier: BBA000000-01717-0210-00018 REV 00 Page 150147** 

areas. Table 5.1.1.1-1 gives the composition of the ceramic waste form, and table *5.1.1.1-2* gives the HLW glass composition. Table 5.1.1.1-3 gives the compositions of the stainless steel alloys.

Several simplifications were necessary to complete the calculations. The final WP design may include a central spacer, serving to hold the *5* glass-pour canisters apart; at the time the calculations reported herein were performed, there were few details available on the construction and corrosion rate of this central spacer, so it was ignored in the calculations. In addition, the glass-pour canisters may contain numerous small steel components, such as scalloped plates to hold the cans of ceramic in place. These smal steel components were also ignored in the calculations.

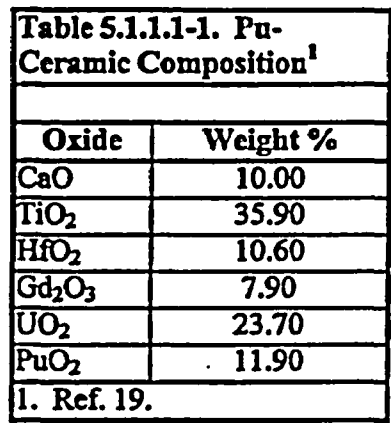

من ک

Title: EQ6 Calculations for Chemical Degradation of Pu-Ceramic Waste Packages Document Identifier: BBA000000-01717-0210-00018 REV 00 Page 160147

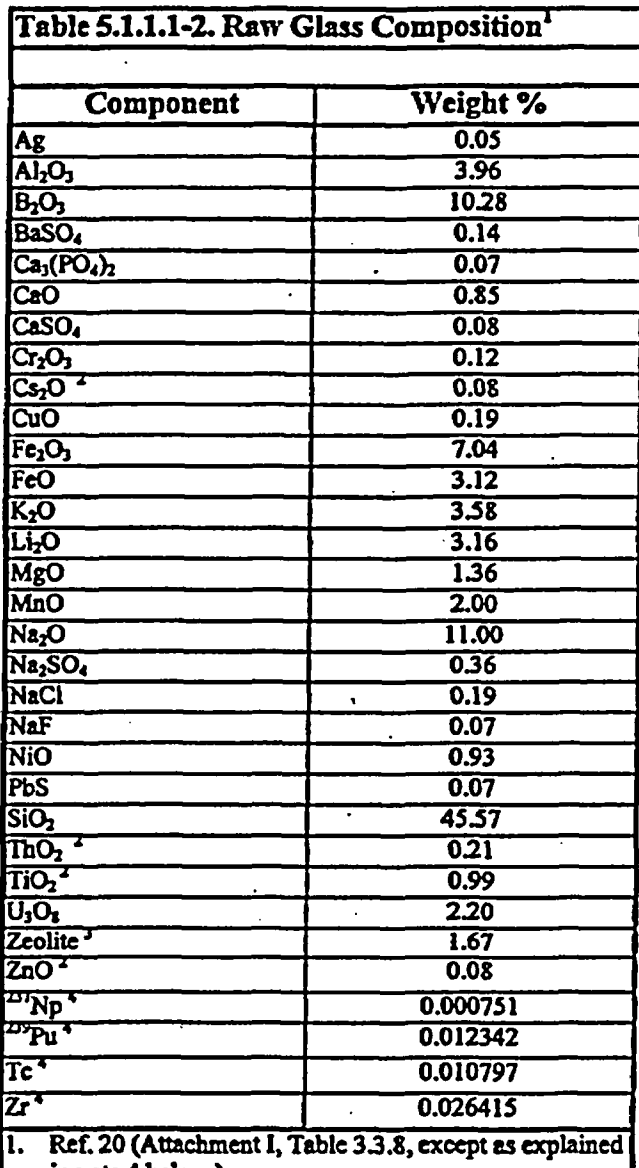

in note 4 below).

- 2. Not carried through EQ3/6 calculation, due to small amount relative to other WP components, or judgement of little significance.
- 3. Assumed to be analcirne, due to high pour temperature of glass and high Na content
- 4. Obtained by taking the "Grams/canister" entry of Ref. 20 (AttachmentI, Table 3.3.3), multiplying by 100%. and dividing by the presumed mass/canister of 1682 kg (Ref20, Attachment L footnote to Table 3.3.3). AU Tc presumed to be <sup>95</sup>Tc; all Zr presumed to be <sup>95</sup>Zr.

Iille: EQ6 Calculations for Chemical Degradation of Pu-Ceramic Waste Packages DOCUment ldenUHfe.BBAoOOOOO-01717-0210400018 REV 00 Page 170147

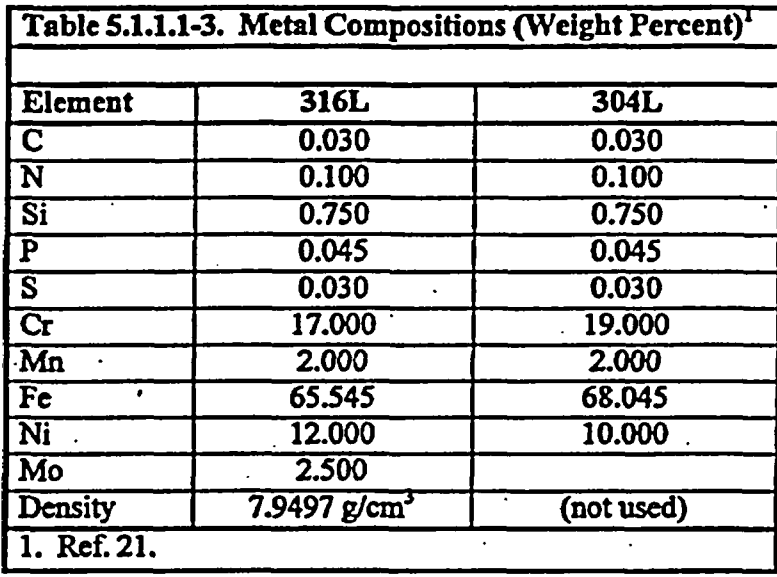

tlfle:EQ6 Calculations for Chemical Degradation of Pu-Ceramic Waste Packages **Document Identifier: BBA000000-01717-0210-00018 REV 00 \* \* \* \* \* \* \* Page 180147** 

### 5.1.12 Chemical Composition of 3-13 Well Water

It was assumed that the water composition entering the WP would be the same as for water from well J-13 (Assumptions 3.1 and 3.3 ). This water has been analyzed repeatedly over a span of at least two decades (Ref. 2). This composition is reproduced in Table 5.1.12-1.

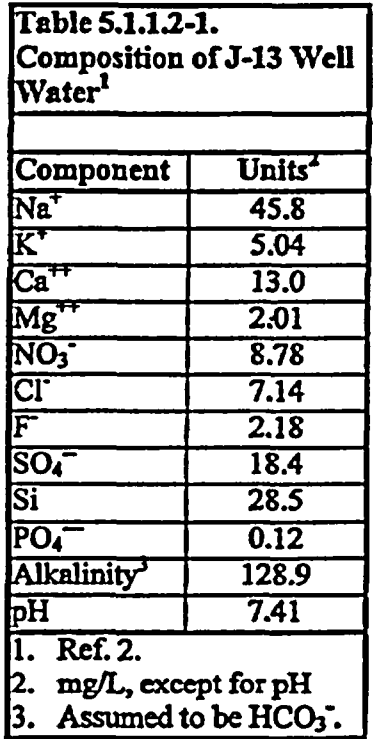

### 5.1.13 Drip Rate of J-13 Water Into a **WP**

It is assumed (Assumption 3.14) that the drip rate onto a WP is the same as the rate at which water flows through the WP. The drip rate is taken from a correlation between percolation rate and drip rate (Ref. 22). Specifically percolation rates of 40 mm/yr and 8 mm/yr correlate with drip rates onto the WP of  $0.15 \text{ m}^3/\text{yr}$  and  $0.015 \text{ m}^3/\text{yr}$ , respectively. The choice of these particular percolation and drip rates is discussed in detail in Ref. 17.

For the present study, the range of allowed drip rates was extended to include an upper value of  $0.5 \,\mathrm{m^3}$ /yr and a lower value of 0.0015  $\mathrm{m^3}$ /yr. The upper value corresponds to the 95 percentile upper limit for a percolation rate of 40 mm/yr (as determined in Ref. 22 and Ref.23), and the Tower value is simply  $1/10<sup>th</sup>$  the mean value for the 8 mm/yr percolation rate. These extreme values were used, because prior studies (Ref.18 above; Ref. 24; Ref. 25) suggested that when ceramic waste forms are co-disposed with glass, the greatest chance of Gd removal occurs when

## rTle: EQ6 Calculations for Chemical Degradation of PU-Ceramic Waste Packages **Document identifier: BBA000000-01717-0210-00018 REV 00 Page 190147**  $\frac{1}{2}$ initial high drip rates cause glass leaching and removal of alkali, and subsequent low drip rates  $\frac{1}{2}$

initial high drip rates cause glass leaching and removal of alkali, and subsequent low drip rates allow acid to build from steel degradation (thus increasing the solubility of solid GdOHCO<sub>3</sub>).

### 5.1.1.4 Densities and Molecular Weights of Solids

For input to criticality calculations conversions one must convert moles of solids, estimated to form, to solid volunies. A few solid phases contribute the overwhelming bulk of the total volume; the Table 5.1.1.4-1 provides some the densities and molar volumes for these phases.

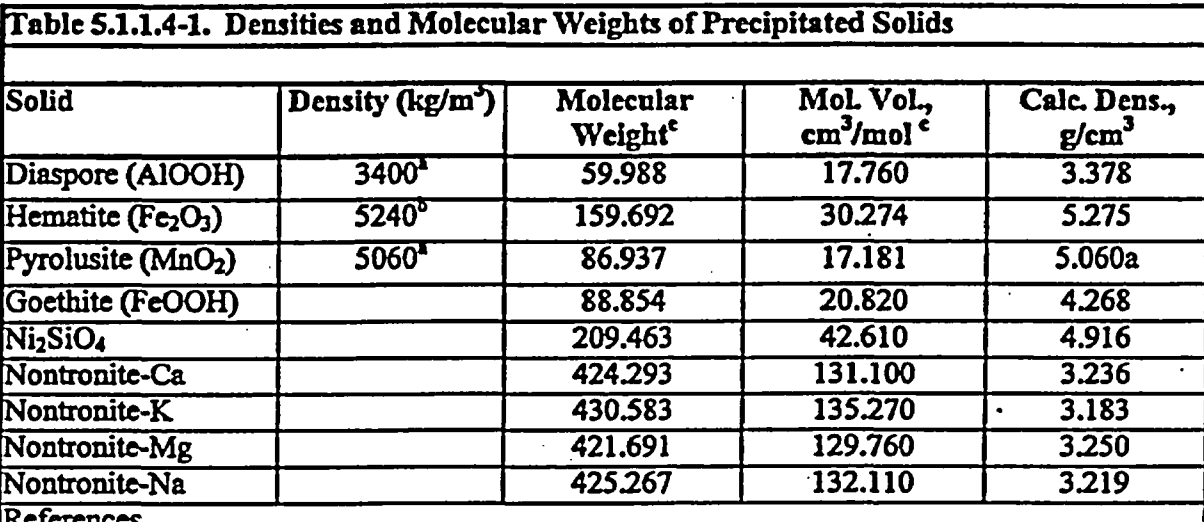

References

Roberts et al., 1974 (Ref. 26)

Weast, 1977 (Ref. 10)

Ref. 16 (EQ3/6 Data base, data0.nuc.R8), g/mole, except for pyrolusite, which is calculated from the density and molecular weight.

### 5.1.1.5 Atomic Weights

Atomic weights were taken from Ref. 21 and Ref. 27. These are listed in Ref. 16 (spreadsheet volmas2la, sheet VOLMASS).

### 5.1.1.6 Corrosion Rates

The corrosion rates used in the EQ6 runs are summarized in Table 5.1.1.6-1. Emphasis was placed on highest probable corrosion rates, to obtain the most favorable (conservative) conditions for removal of Gd from the system. For the HLW glass, the high rate was used in the two-stage runs (section 5.3) to ensure that the alkaline glass would be degraded and leached before the Pu-ceramic was exposed. The higher Pu-ceramic rates ensured the Gd in the ceramic would be exposed to the acid, produced by degradation of the stainless steel, in the two-stage runs. All Pu-ceramic rates are for metamict material. The high and average stainless steel

Tille: EQ6 Calculations for Chemical Degradation of Pu-Ceramic Waste Packages **Document Identifier: BBA000000-01717-0210-00018 REV 00 Page 21 08 47** 

These three prior studies suggested that the greatest removal of Gd would occur at low drip rates in the second stage described above.

Two cases were modeled. In the first case,'all package materials degrade together, albeit at different rates, and the drip rate of J-13 water into the package is kept constant throughout the run. Only one simulation of this first type was run, because this scenario tends to maintain moderate to high pH, and provides little opportunity for loss of gadolinium. For this one run, the amount of HLW glass was arbitrarily reduced to 75% of the amount expected for the WP (all other runs used the full amount of glass calculated for the WP as specified in spreadsheet masses5.xls in Ref. 16). This reduction in the amount of glass is conservative, since it reduces the alkali, potentially allowing more U and Pu to remain in the package, and increases the probability that Gd will be removed. For purposes of this report, use of the lower glass amount underscores that it is very difficult to achieve significant Gd loss when degradation of glass overlaps, in time, degradation of the Pu-ceramic.

In the second case, the run is broken into two stages with different drip rates. In the first stage, the HLW glass and steel package materials react together, but the ceramic is not included in the calculation; the drip rate is kept high  $(0.5 \text{ m}^3/\text{yr})$ . The first stage models degradation of the HLW glass, and removal of most of the alkaline glass components, as if the ceramic were perfectly protected from corrosion. The first stage is terminated when the pH reaches a plateau minimum of  $\sim$ 6, at  $\sim$ 3.8×10<sup>3</sup> years. In the second stage, drip rate is reduced to 0.015 or 0.0015 m<sup>3</sup>/yr, and the ceramic is included in the calculation and reacts with the remaining steels and the minerals formed from degradation of the HLW glass. The pH may then drop to *-525,* as steel continues to corrode, but the rate of influx of J-13 (which is mildly alkaline) is reduced. There follows a period of relatively low pH, which may persist for thousands to tens of thousands of years; in this period of low pH, the solubility of GdOHCO<sub>3</sub> is highest. For the runs with drip rate =  $0.0015$  $m<sup>3</sup>/yr$ , dissolved Gd concentrations can reach 10<sup>-3</sup> to 3.5×10<sup>-2</sup> molal (up to 5500 ppm); for the runs with a drip rate of 0.015 m<sup>3</sup>/yr, the maximum Gd concentration does not exceed  $-2\times10^{-4}$ molal. In the remainder of each run, the pH gradually rises, due to several factors: the inherent alkalinity of the J-13 water, the alkalinity built into the ceramic waste form; and the buffering capacity of the clays in the system. Seven simulations of this second type were rum; only four produced a significant loss of Gd  $(-10$  to 15%) from the WP.

Table 53-1 summarizes the conditions used and total Gd loss for the 8 runs, and Table 53-2 gives the peak aqueous Gd concentrations and the minimum pH achieved in the runs. With the range of conditions tested, the period of high Gd solubility is generally not long enough to remove substantial Gd from the systems. In all runs, formation of muscovite and celadonite was suppressed; these are high-temperature sheet silicates that are not observed to form in lowtemperature environments, and the effect of the suppression is to generate more smectite clays in the run (a more realistic result). In runs 2 through 8, formation of zircon was suppressed for conservatism, since zircon lowers Zr (Hf) solubility and zircon is also not observed to form in low-temperature environments. However, few natural environments would have such high Zr(Hf) concentrations as the degraded WP, and formation of amorphous zircon may indeed be possible on the time scales of  $\sim 10^6$  years.

Title: EQ6 Calculations for Chemical Degradation of Pu-Ceramic Waste Packages **Document Identifier: BBA000000-01717-0210-00018 REV 00 Page 22 of 47** 

Prior studies (Ref.18; Ref. 24; Ref. 25) have suggested higher Gd loss from degraded WPs. To ensure there were no errors in the methodology of the present study, the calculations were contrasted with those in Ref.18, Ref. 24 and Ref. 25. Several explanations were found for the comparatively low Gd loss of the present study. First, in the current study, the mass of acidproducing metals is less; Alloy 22 is used for the inner corrosion resistant barrier, and corrodes much more slowly than the Alloy 625 suggested for the barrier in Ref.18. In addition, the U-Al alloy considered in Ref. 18 is itself a producer of acid during oxidation, and the U-Al alloy is admixed with abundant steel plates, which also produce acid upon degradation. In contrast, the Pu-ceramic is somewhat alkaline, and is capable of neutralizing some of the acid produced by the other metals. Given the comparatively small amount of acid produced, even the alkalinity of the J-13 water is enough to bring the system pH back up to  $\sim$ 7.7 before substantial Gd can be lost.

TWo:EQ6 Calculations for Chemical Degradation of **Pu-Ceramic** Waste Packages Document Identifier: BBA000000-01717-0210-00018 REV 00 Page 23 0147

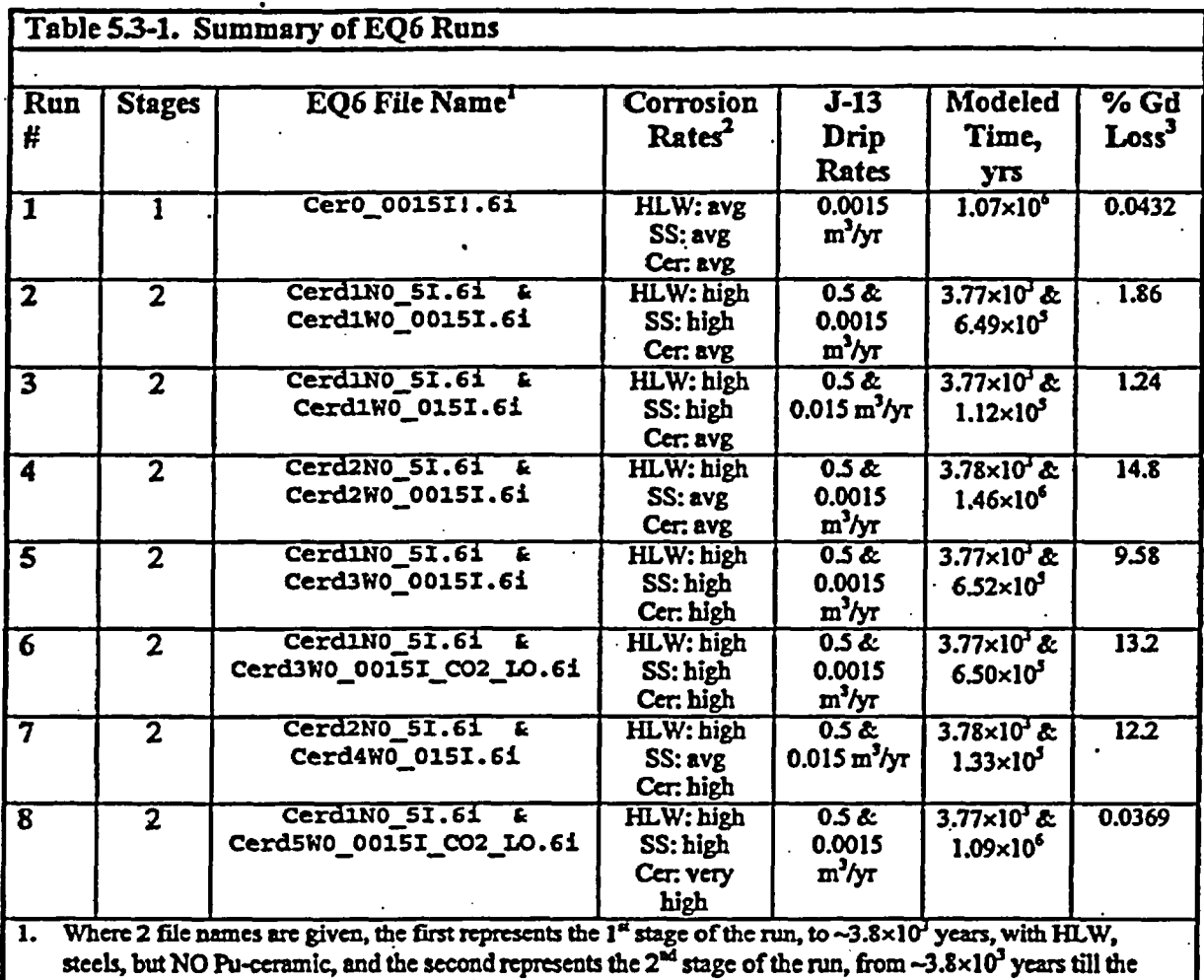

end, including the Pu-ceramic and all other remaining reactants. 2. For HLW, the avg. rate=2x10<sup>4</sup> g/m<sup>2</sup>/day, and the high rate=2.8x10<sup>-2</sup> g/m<sup>2</sup>/day; stainless steel (SS, both 304L

and 316L) the average rate=0.1 um/yr, and the high rate=1 um/yr; and for ceramic (cer), the very high rate=4x10<sup>-1</sup> g/m<sup>2</sup>/day, the high rate=4x10<sup>-2</sup> g/m<sup>2</sup>/day, and the avg rate=2x10<sup>-3</sup> g/m<sup>2</sup>/day (see spreadsheet masses5.xls in Ref. 16 for rationale; all ceramic rates are for metamict material).

3. Calculated in spreadsheet Gd%remaining.xls (Ref. 16).

Title: EQ6 Calculations for Chemical Degradation of Pu-Ceramic Waste Packages **Document Identifier: BBA000000-01717-0210-00018 REV 00 Page 24 0 147** 

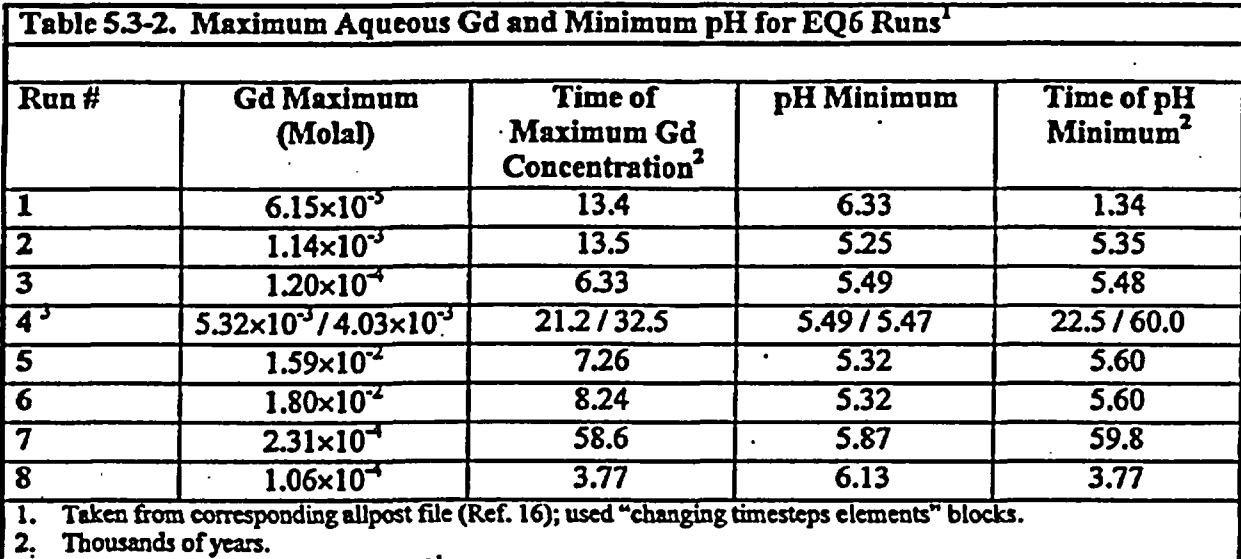

3. Run 4 had two distinct peaks; the  $2<sup>nd</sup>$  is responsible for the bulk of the Gd los

Sections 53.1 through *533* below discuss, in detail, runs 1, 2 and 6 (run 6 produced the second highest Gd loss); the emphasis of these sections is to establish the long-term chemistry of the degraded WP, over time scales of  $10<sup>5</sup>$  to  $10<sup>6</sup>$  years. The amounts listed in the figures are per initial liter of void volume; this normalization is necessary to simplify the EQ3/6 calculations (in particular, to maintain -1 liter of fluid in equilibrium with the precipitated solids). The modeled system contains 3737.921 liters of void volume (calculated in spreadsheet masses5.xls, Ref. 16). and the amounts in the figures must be multiplied by 3737.921 to obtain the total moles or volumes of minerals in the package. Section *5.3A* examines the aqueous Gd maxima for runs 6 and 7, at a higher resolution, to show the covariation among pH, Gd concentrations, and the presence of other solids in the system.

### 5.3.1 Run 1: Ceramic, Steel, and HLW degrade simultaneously

Figure 53.1-1 shows volumes of principal minerals formed during the run. By volume, smectite clay is overwhelmingly the most significant solid phase, followed by hematite and nickel silicate. The smectites have a high proportion of nontronite  $(Fc_2(Na, Mg, KCa, KMg)_{0,33}Al_{0,33}Si_{3,67}H_2O_{12})$ , and grow at the expense of the hematite as the run progresses. Zircon was not suppressed in this run. The calculations also predict that several Ca-rich carbonates and rutile  $(TiO<sub>2</sub>)$  will also precipitate (not shown in figure *53.1-1).*

Tlbe: EQ6 Calculations for Chemical Degradation of Pu-Ceramic Waste Packages Document Identifier: BBA000000-01717-0210-00018 REV 00 **Page 25 of 47** 

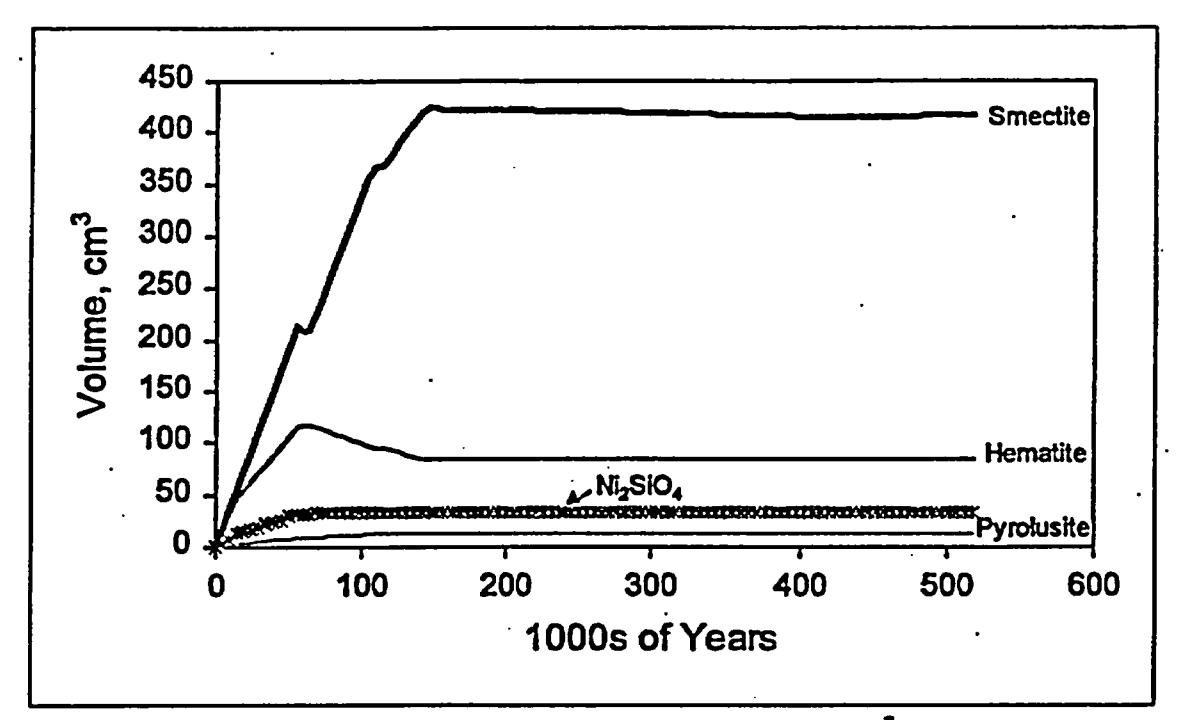

Figure 5.3.1-1. Volumes of Some Principal Minerals, Run 1 (cm<sup>3</sup> per Liter Initial Void Space)

Figure 53.1-2 gives the pH and molality of B, Gd, Pu and U as functions of time. The lowest pH (6.33) is reached early in the run, when the rate of steel degradation is still high; because the alkaline HLW glass degrades in the same stage, it is not possible to reach lower pH. Since this run uses the average HLW corrosion rate (see table 5.3-1), the alkaline glass continues to decompose after the steels has largely reacted, causing pH to reach a high of $\sim$ 9.2 at 10<sup>5</sup> years. In the period of higher pH, both U and Pu have high solubility as carbonate complexes. The highest Gd solubility,  $\sim 10^{-4}$  molal, is reached early in the run ( $\ll \times 10^{4}$  years), and is not of sufficient extent or intensity to cause much Gd loss from the system.

Title: EQ6 Calculations for Chemical Degradation of Pu-Ceramic Waste Packages Document Identifier: BBA000000-01717-0210-00018 REV 00 Page 26 0147

i

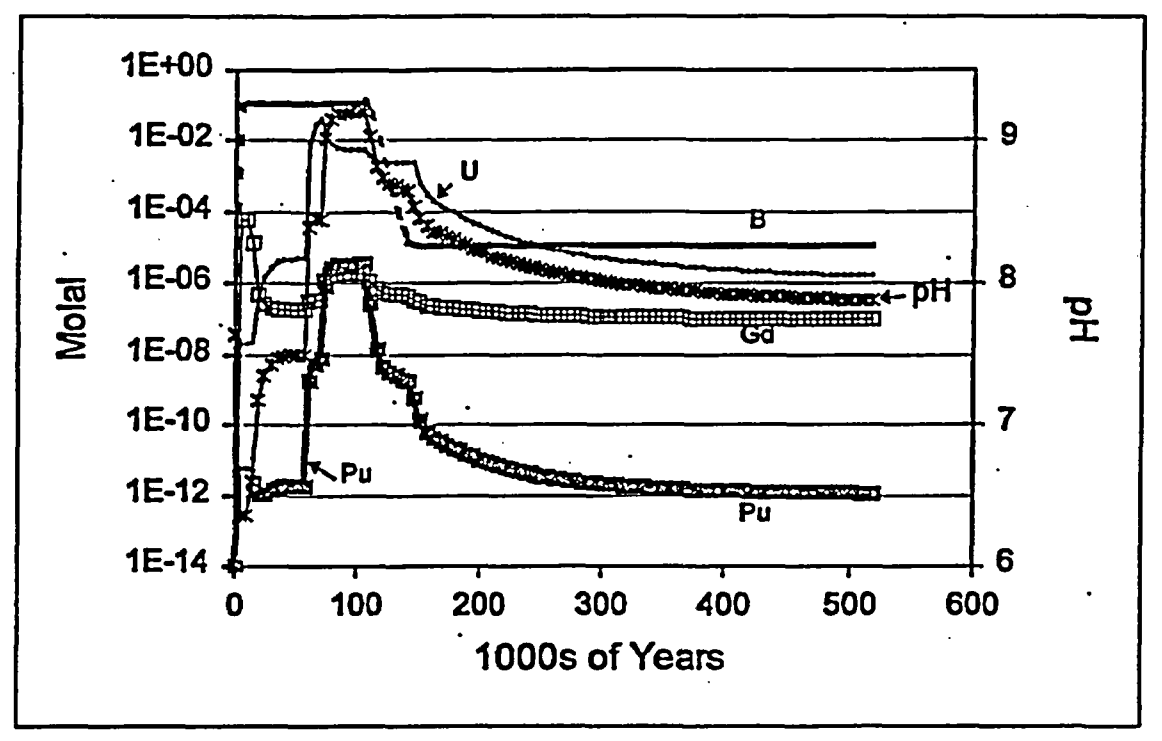

Figure 53.1- 2. Aqueous Concentrations of Selected Elements and pH, Run 1

The amounts of minor minerals in the system are shown in figure 5.3.1-3, on a log scale. The peak in U solubility is due not just to the high pH. Uranium solublity is also enhanced by the temporary consumption of silica in the form of petalite (LiAl $Si_4O_{10}$ ) and potassium feldspar (not plotted). This silica loss destabilizes soddyite  $((UO<sub>2</sub>)<sub>2</sub>(SiO<sub>4</sub>)·2H<sub>2</sub>O)$ , the principal solubilitycontrolling phase for uranium. The phase GdOHCO<sub>3</sub> begins to form after  $\sim 2 \times 10^4$  years, after the pH climbs above 7, and steadily builds until  $-4\times10^5$  years, when the supply of Pu-ceramic becomes exhausted.

Tllle:EQ6 Calculations for Chemical Degradation of Pu-Ceramic Waste Packages \* Document Identifier: BBA000000-01717-0210-00018 REV 00 Page 27 0f 47

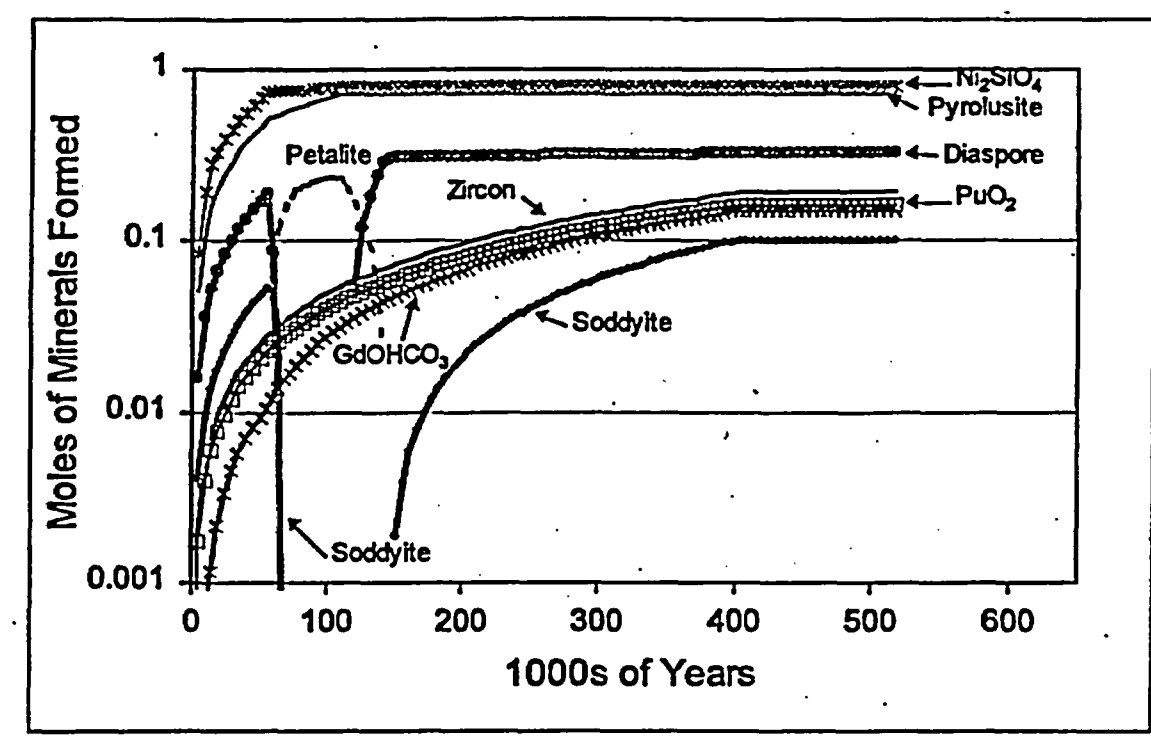

Figure 5.3.1-3. Moles of Minor Solid Phases Formed in Run 1

Table 5.3.1-1 gives the percent remaining (of original package contents) for selected elements. The minima for Al and Si are artifacts; with the newpost program described in section 4.2.4, all minerals anticipated to form, must be specified explicitly, else their masses will not be tracked in the EQ6 output. In this case, K-feldspar  $(KAISi<sub>3</sub>O<sub>a</sub>)$  is predicted to form for several tens of thousand of years near the beginning of the run, then redissolve. Because K-feldspar was not explicitly tracked, its Al and Si did not appear in the mass balance. It is also possible for the total Si to rise slightly above 100% at long times, because the J-13 water contains dissolved Si. Table 5.3.1-2 gives the total mass in kg, remaining as solids, for the entire paciage. A column is included for the approximate <sup>235</sup>U generated by decay of <sup>239</sup>Pu, on the assumption that moles  $^{235}U_{\text{gen}} = ^{239}\text{Pu}$   $_{\text{third}}[1-(\frac{1}{2})^{(\mu_1)}]$ , where *t* is time in years, and  $\tau$  is the half-life of <sup>239</sup>Pu in years (taken from Ref. 27).

Tille: EQ6 Calculations for Chemical Degradation of Pu-Ceramic Waste Packages **Document Identifier:** BBA000000-01717-0210-00018 REV 00 . Page 28 0147

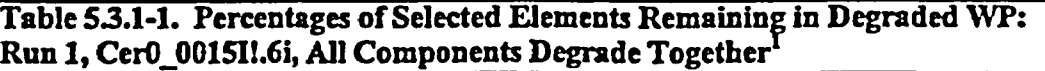

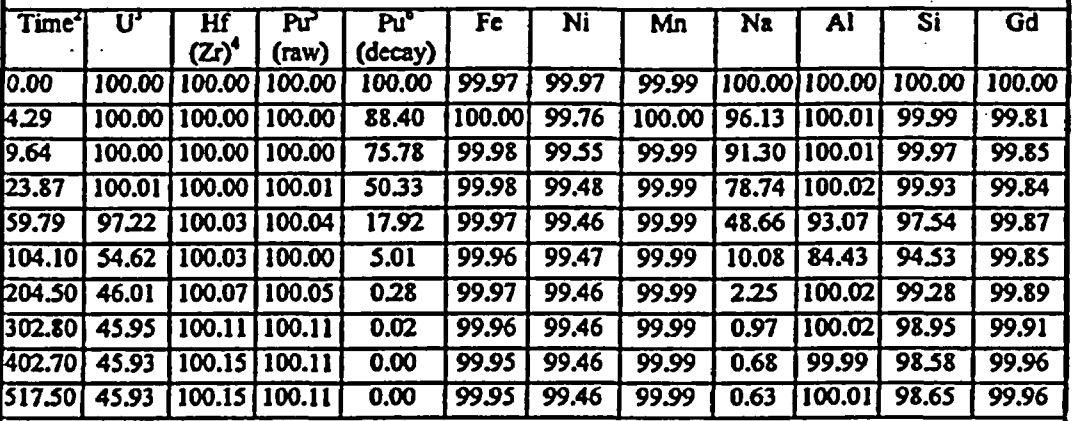

1. Data from spreadsheet %remain.xls, sheet run1 %rem (Ref.16).

. Time in thousands of years.

3. As calculated by EQ6, not including *\*'3 U* generated from 2'Pu decay.

4. Hf Is modeled as Zr in EQ6 runs (see assumption 3.16)

5. Pu calculated by EQ6 (see assumption 3.17).<br>6. Pu decayed, as if all Pu were <sup>239</sup>Pu.

Pu decayed, as if all Pu were <sup>239</sup>Pu.

### Table 53.1-2. Kilograms of Selected Elements Remaining as Solids in Entire Degraded WP: Run 1, Cer0\_0015I!.6i, All Components Degrade Together<sup>1</sup>

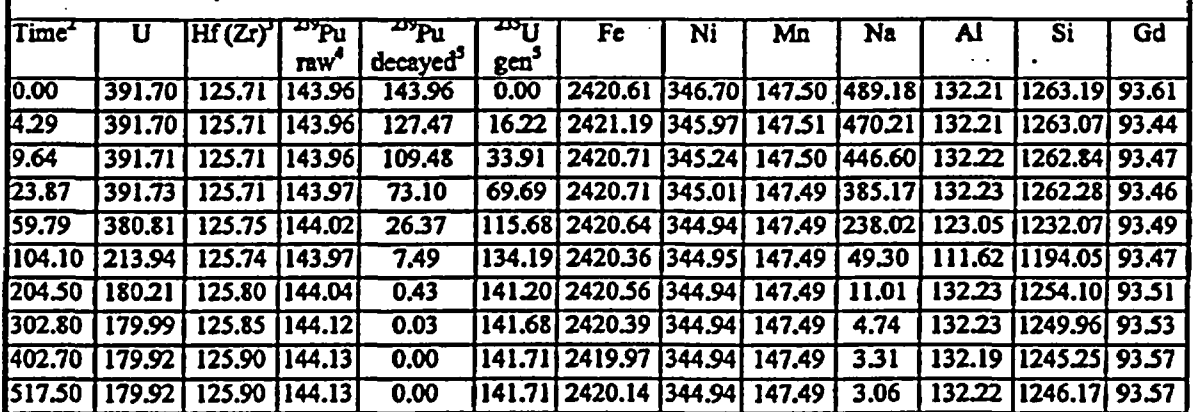

Data from spreadsheet %remain.xls, sheet run1\_TOT (Ref. 16).

2. Time In thousands of years.

3. Hf is modeled as Zr in EQ6 runs (see assumption 3.16)

4. As calculated by EQ6, which currently has noprovision for radioactive decay.

5. All Pu taken as  $^{239}$ Pu and decayed to produce  $^{235}$ U (see assumption 3.17).

TMe EQ6 Calculations for Chemical Degradation of Pu-Ceramic Waste Packages Document Identifier: BBA000000-01717-0210-00018 REV 00 Page 29 0147

532 Run 2: HLNW Glass Degrades in First Stage with High Drip Rates; Ceramic Degrades In Second Stage with Average Rate

The volumes of principal minerals, per liter of void space, are shown in figure 5.32-1. Once again, smectite clay overwhelms the volume of the product phases. Ultimately, ~38% more smectite forms than in run 1, apparently at the expense of hematite. At long times, the total volume of product minerals is  $2.4 \text{ m}^3$  for the entire package. The volume calculation uses the formal smectite and hematite particle densities of 32 and 5.3, respectively, and takes no account of imperfect packing and interstitial water. Given the total volume inside the corrosion barrier is 7.1  $\text{m}^3$ , and an initial void space of 3.7  $\text{m}^3$ , clays can be expected to fill a large portion of the degraded WP. The calculations also predict that several Ca-rich carbonates and rutile (TiO<sub>2</sub>) will also precipitate (not shown in figure 5.3.2-1).

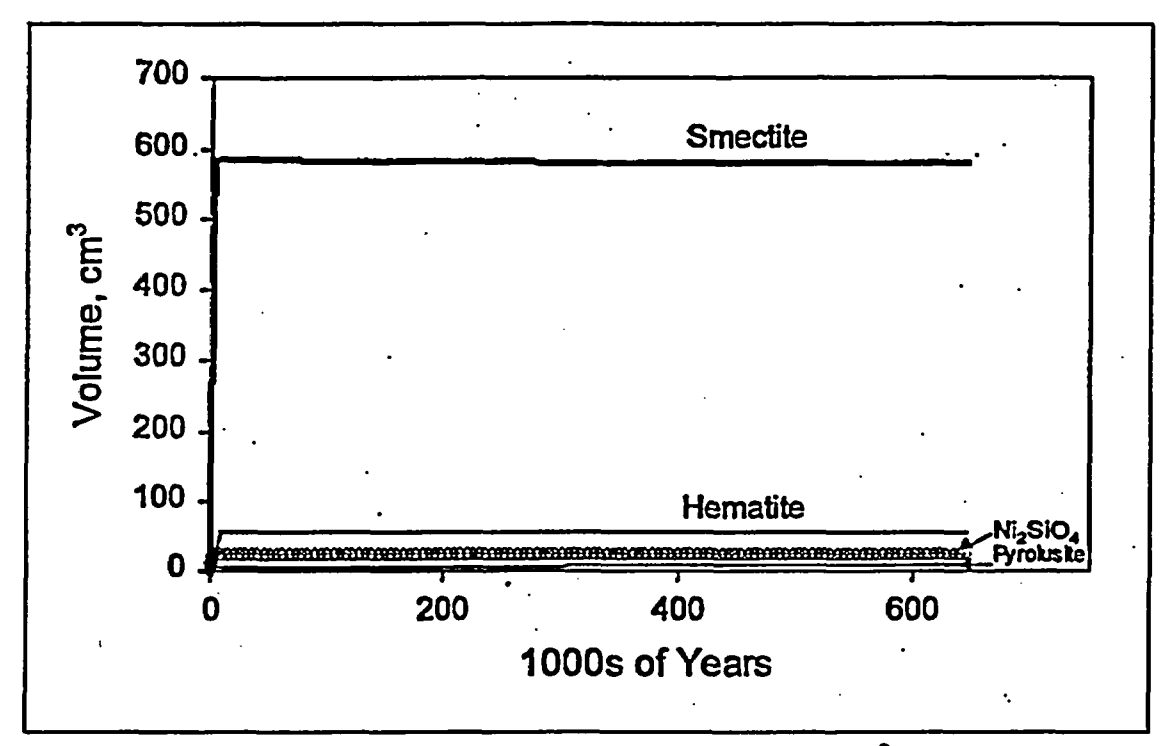

Figure 5.3.2- 1. Volumes of Some Principal Minerals, Run 2 (cm<sup>3</sup> per Liter Initial Void Space)

The pH and molality of aqueous B, Gd, Pu and U are shown in figure 5.32-2. The pH reaches 9 in the first  $10<sup>3</sup>$  years, as the HLW completely degrades, then the degradation of steels gradually drops the pH to 5.32. At  $3.8 \times 10^3$  years, the Pu-ceramic is exposed. Since the Pu and U in the ceramic are never exposed to the high pH (typical of glass degradation), these elements never reach very high concentrations in the aqueous phase. The peak in aqueous Gd  $(-10^{-3} \text{ moles/liter})$ reflects the period of lowest pH, between  $5 \times 10^3$  and  $10^4$  years. However, the low flow rate in

Elie:EQ6 Calculations for Chemical Degradation of Pu-Ceramic Waste Packages **Document Identifier: BBA000000-01717-0210-00018 REV 00 Page 30 0147** 

this period prevents substantial loss of Gd. Eventually, the pH climbs up to 7.7, controlled principally by the influx of J-13 water, and the aqueous Gd drops to  $10^{-7}$  molal.

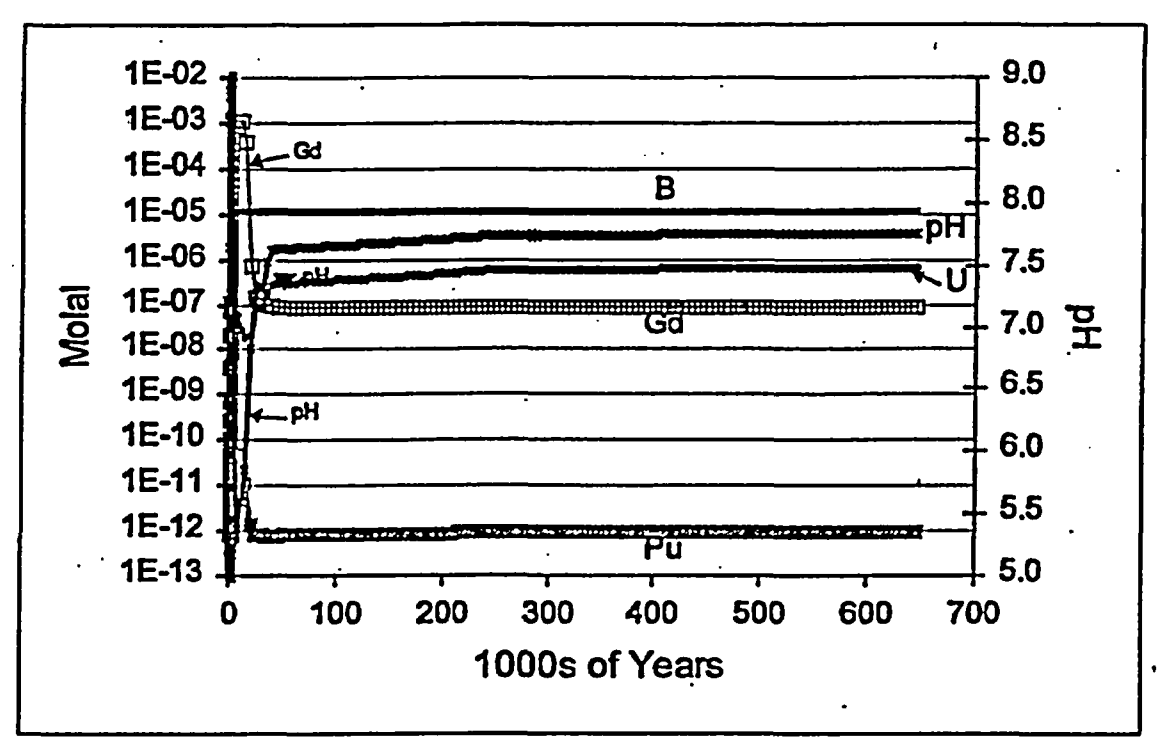

Figure 532- 2. Aqueous Concentrations of Selected Elements and pH, Run 2

Table 53.2-1 gives the percent remaining (of original package contents) for selected elements. The minima for Al and Si at early times (<3770 years) are artifacts; with the newpost program described in section 42, all minerals anticipated to form, must be specified explicitly, else their masses will not be tracked in the EQ6 output. In this case, several minor silicates formed in the early part of the run, then redissolved. Ihe Al and Si from these minor phases do not appear in the mass balance. Table 5.3.2-2 gives the total mass in kg, remaining as solids, for the entire package. A column is included for the approximate  $^{235}$ U generated by decay of  $^{239}$ Pu.

1tUe:EQ6 Calculations for Chemical Degradation of Pu-Ceramic Waste Packages Document Identifier: BBA000000-01717-0210-00018 REV 00 Page 31 of 47

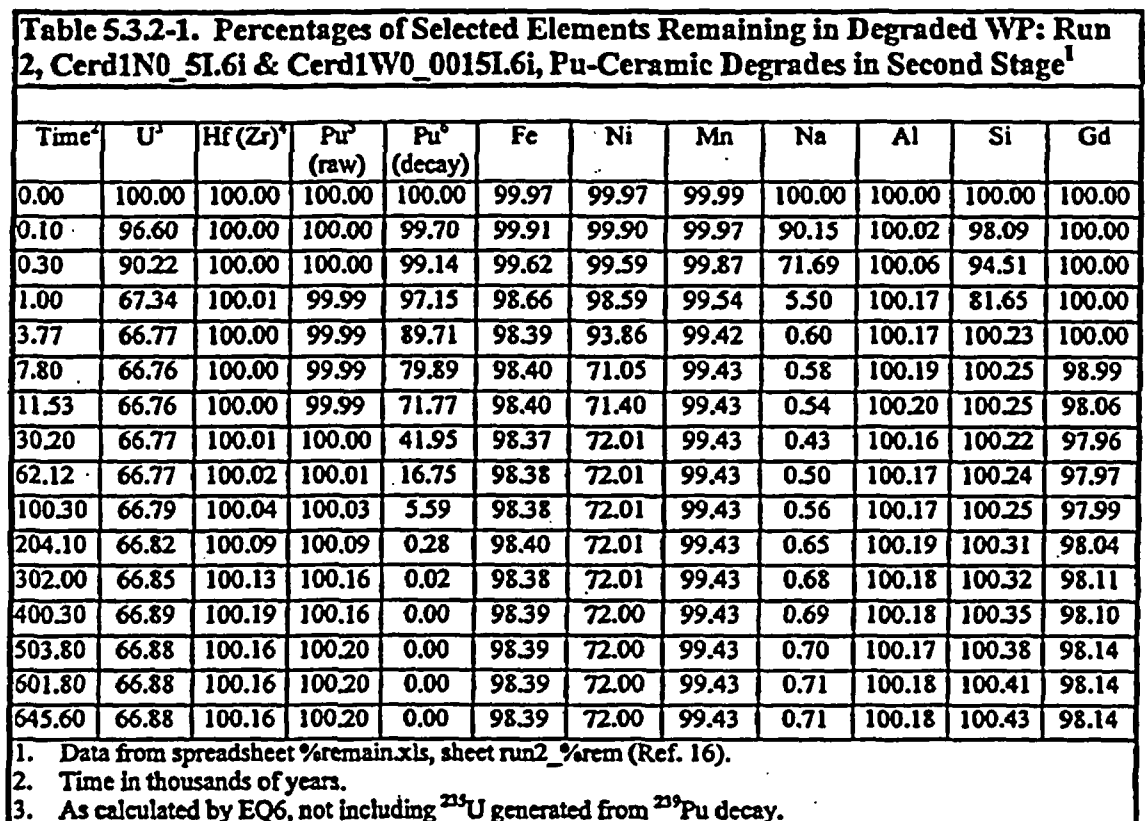

4. Hf is modeled as  $Zr$  in EQ6 runs (see assumption 3.16)

5. Pu calculated by EQ6 (see assumption  $3.17$ ).<br>[6. Pu decayed, as if all Pu were  $^{219}$ Pu.

I1e: EQ6 Calculations for Chemical Degradation of Pu-Ceramic Waste Packages **Document Identifier:** BBA000000-01717-0210-00018 REV 00 **Page 32 0147** 

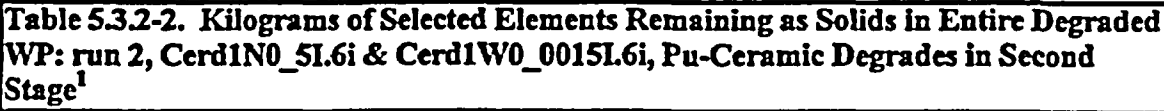

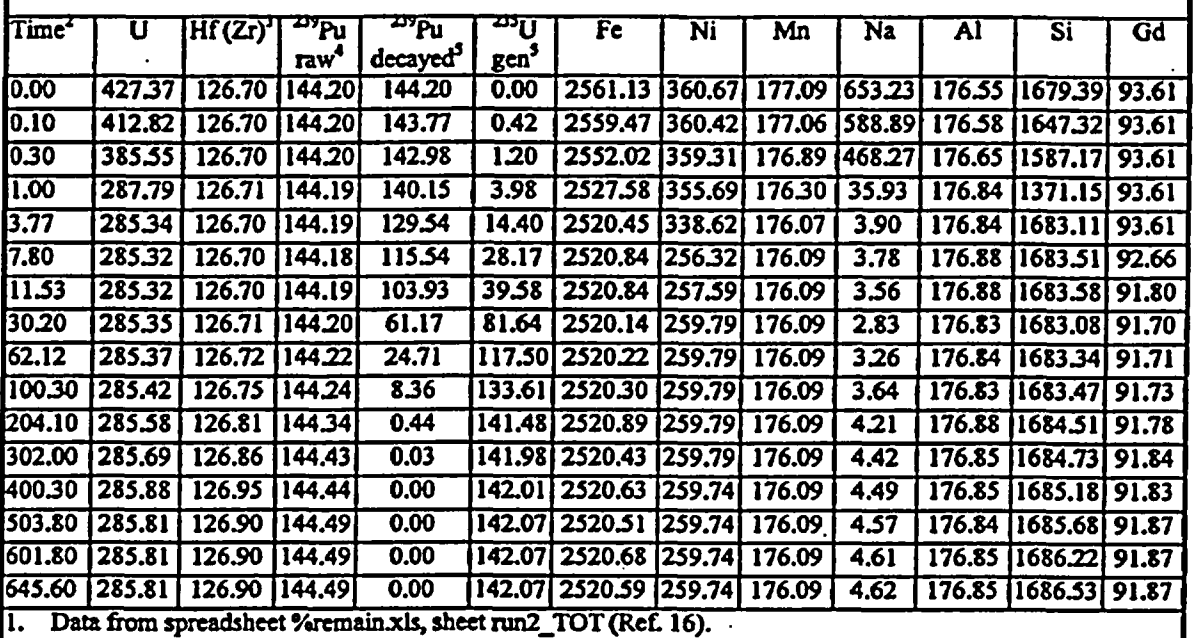

Time in thousands ofyears.

3. **fis** modeled as Zrin EQ6runs(see assumption3.16).

**4.** As calculated by EQ6, which currently **bas** no provision for radioactive decay.

5. All Pu taken as  $^{239}$ Pu and decayed to produce  $^{215}$ U (see assumption 3.17).

5.3.3 Run 6: HLW Glass Degrades in First Stage; High Drip Rates; Ceramic Degrades in Second Stage with High Rate, and Lower **CO2** Levels

Like run 2, run 6 is staged. There is a rapid leaching of the HLW glass in the first stage, under a relatively high drip rate; followed by corrosion of the Pu-ceramic in a second stage with a much lower drip rate. However run 6 differs from both runs **1** and 2 in several respects. First, run 6 has a significant **Gd** loss (13.2%). **The** ceramic degradation rate is 20 times greater than in runs **1** and 2, and the ambient **CO2** pressure was dropped by -1 order of magnitude relative to runs **<sup>I</sup>** and 2.

Figure 5.3.3-1 shows the volumes of principal minerals, per initial liter of void space (as discussed in section 5.3, to obtain the total volume of precipitated minerals in the system, the values in figure 5.3.3-1 must be multiplied by 3737.921, the initial number of liters of void space). The calculations also predict that several Ca-rich carbonates and rutile (TiO<sub>2</sub>) will also precipitate (not shown in figure 5.3.3-1). Overall, the volumes of principal minerals are very similar to those for run 2.

Title: EQ6 Calculations for Chemical Degradation of Pu-Ceramic Waste Packages **Document Identifier: BBA000000-01717-0210-00018 REV 00 Page 33 0147** 

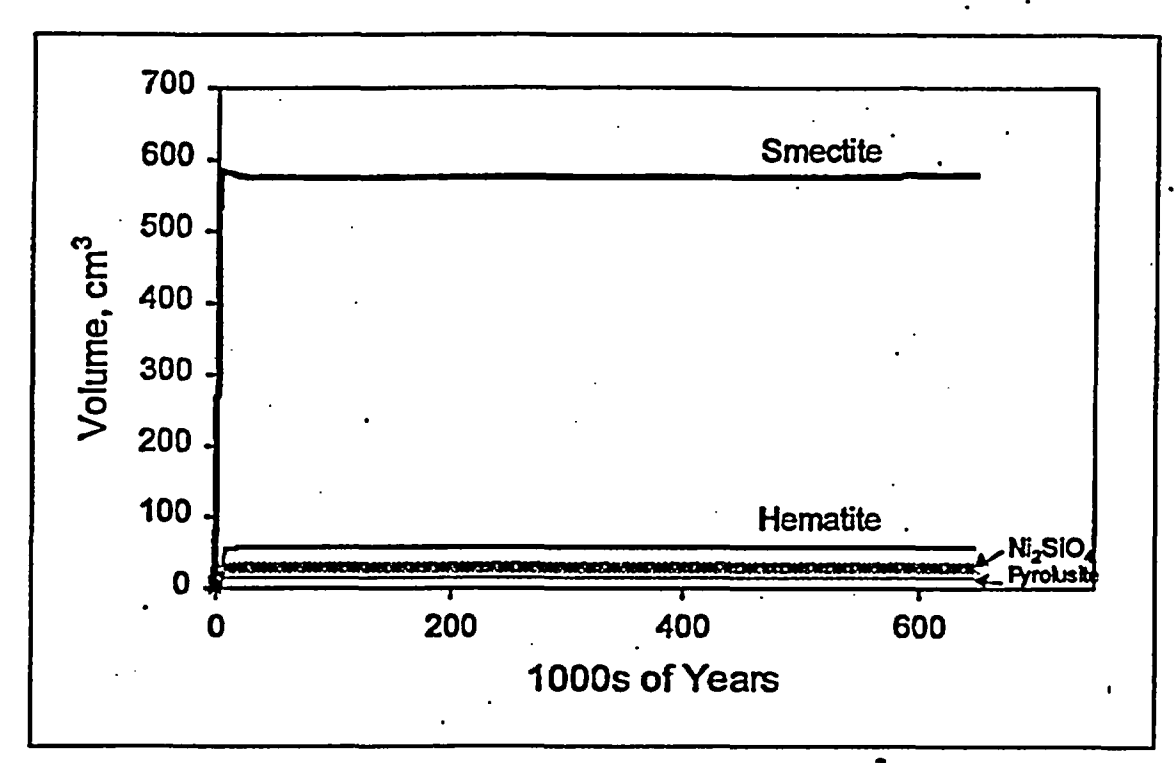

Figure 5.3.3-1. Volumes of Some Principal Minerals, Run 6 (cm<sup>3</sup> per Liter Initial Vold Space)

The pH and molality of selected elements, for rum 6, are shown in figure 53.3-2. As with run 2 The pH reaches 9 in the first  $10<sup>3</sup>$  years, as the HLW completely degrades. Then the degradation of steels gradually drops the pH to 5.5. At  $3.8 \times 10^3$  years, the Pu-ceramic is exposed. Since the Pu and U in the ceramic are never exposed to the high pH (typical of glass degradation), these elements never reach very high concentrations in the aqueous phase. Compared to rim 2, the period of low pH and high Gd concentrations is shorter in duration; however, the peak in aqueous Gd  $(-10^2 \text{ moles/liter})$  is apparently sufficient to yield 13.2% Gd loss from the system. Eventually, the pH climbs up to 8.5, controlled principally by equilibrium of J-13 water at the lower  $CO<sub>2</sub>$  pressure (10<sup>-3.5</sup> atm) specified for this run.

Title: EQ6 Calculations for Chemical Degradation of Pu-Ceramic Waste Packages Document Identifier: BBA000000-01717-0210-00018 REV 00 Page 34 0147

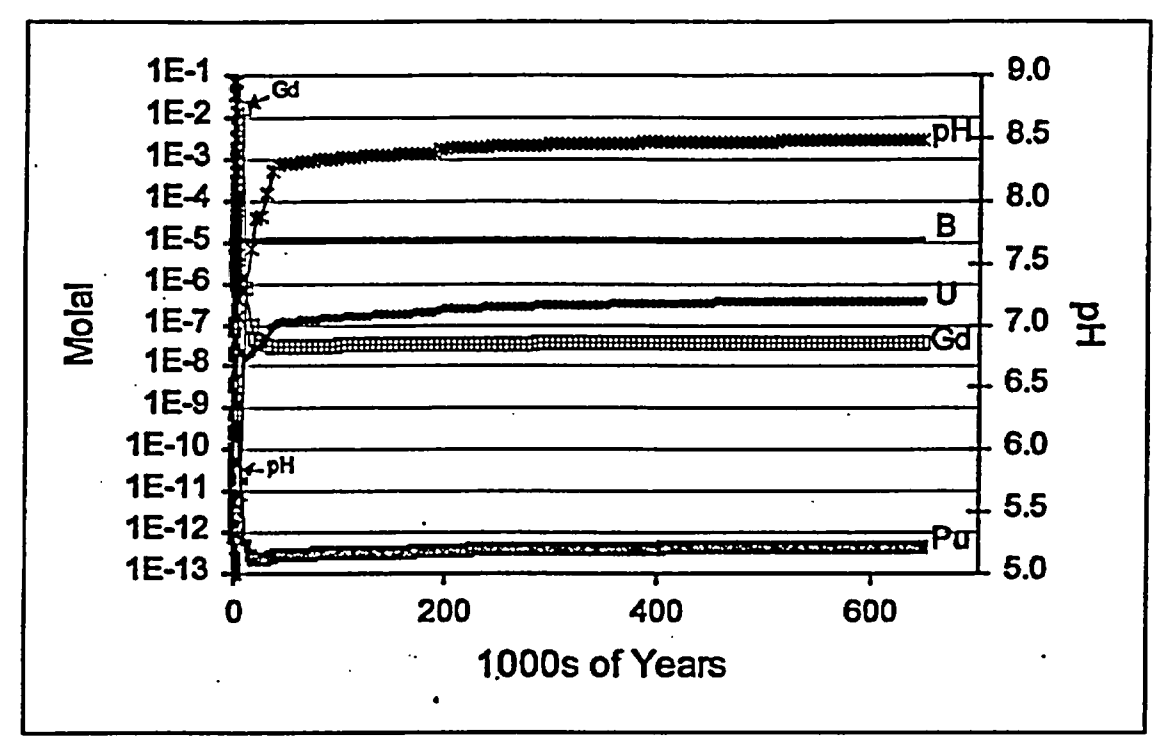

Figure 533- 2. Aqueous Concentrations of Selected Elements and pH, Run 6

Table 5.3.3-1 gives the percent remaining (of original package contents) for selected elements. The minimum for Si at early times (<3770 years) is artificial; with the newpost program described in section 4.2, all minerals anticipated to form, must be specified explicitly, else their masses will not be tracked in the EQ6 output. In this case, several minor silicates formed in the early part of the run, then redissolved. The Si from these minor phases does not appear in the mass balance. Table 5.3.3-2 gives the total mass in kg, remaining as solids, for the entire package. A column is included for the approximate  $^{235}U$  generated by decay of  $^{239}Pu$ .

Tile: EQ6 Calculations for Chemical Degradation of Pu-Ceramic Waste Packages Document Identifier: BBA000000-01717-0210-00018 REV 00 Page 35 of 47

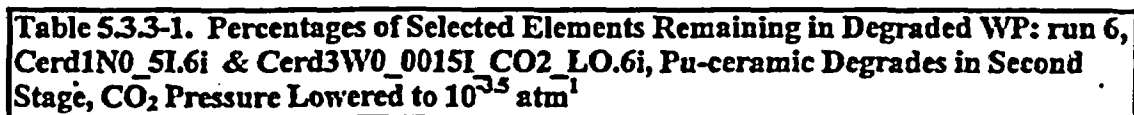

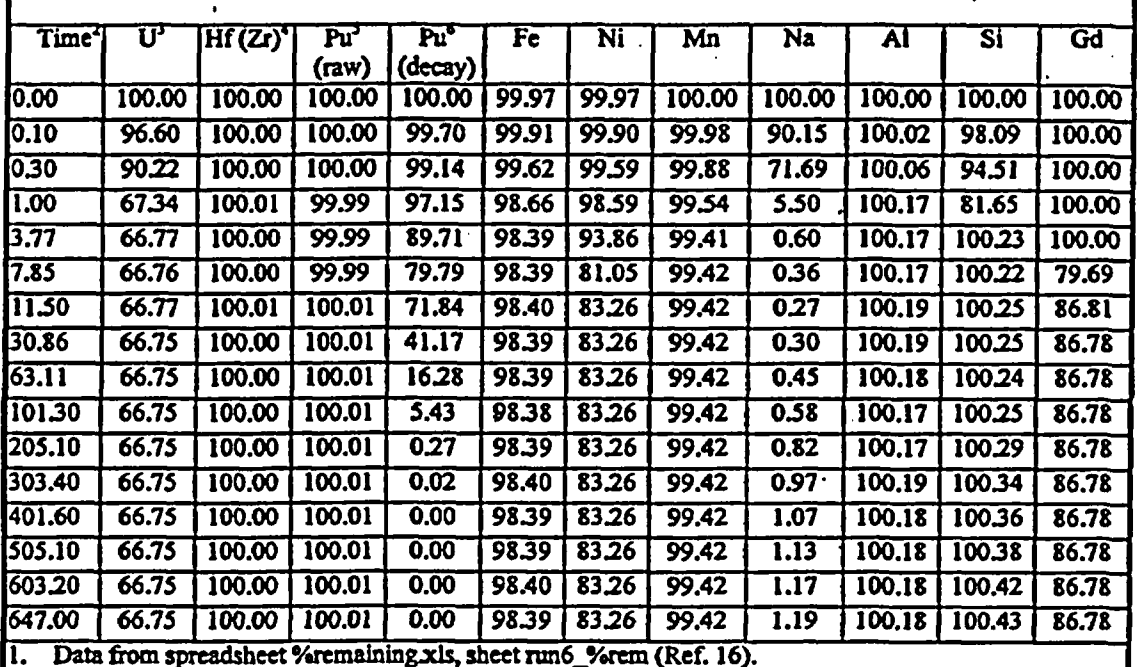

2. Time in thousands of years.

. As calculated by EQ6, not including **2'U** generated from **'tPu** decay.

. Hf is modeled as Zr In EQ6 runs (see assumption 3.16)

S. Pu calculated by EQ6 (see assumption 3.17).

6. Pu decayed, as if all Pu were <sup>239</sup>Pu

l<br>I

Title: EQ6 Calculations for Chemical Degradation of Pu-Ceramic Waste Packages **Document Identifier:** BBA000000-01717-0210-00018 REV 00 Page 36 0147

### Table 5.3-32. Kilograms of Selected Elements Remaining as Solids in Entire Degraded WP: run 6, Cerd1N0\_5I.6i & Cerd3W0\_0015I\_CO2\_LO.6i, Pu-ceramic Degrades in Second Stage,  $\text{CO}_2$  Pressure Lowered to  $\overline{10^{3.5} \, \text{atm}^1}$

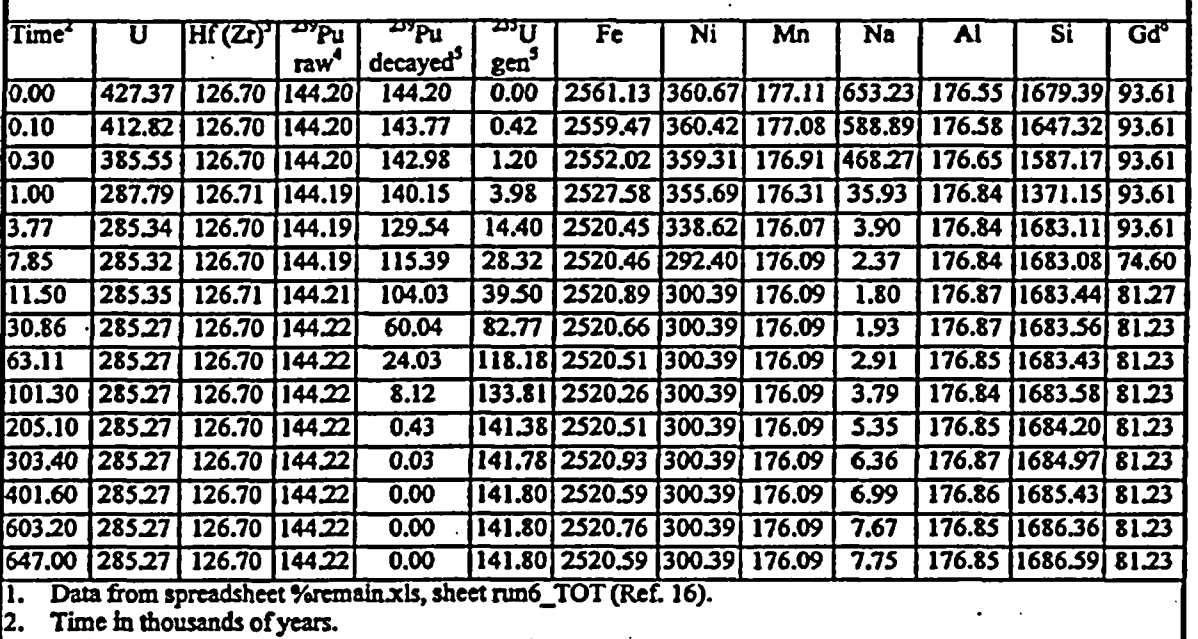

3. Hf is modeled as  $Zr$  in EQ6 runs (see assumption 3.16)

4. As calculated by EQ6, which cunentlyhas no provision for radioactive decay.

5. All Pu taken as  $^{239}$ Pu and decayed to produce  $^{235}$ U (see assumption 3.17).

6. At  $7.85 \times 10^3$  years,  $-6.7$  kg Gd is in solution; this Gd later reprecipitates.

### 53A Comparison ofAqueous Gd Behavior **in** Run **6** and Run **7**

Previous studies suggest pH may exert a strong control on Gd loss from the WP **(Ref. 18;** Ref. 24; Ref. 25). In the current study, the **pH** minims and peak Gd aqueous concentrations occur' over scales of **103** to **104** years, and are not well-resolved in figures 5.3.1-2, **53.2-2** and 5.3.3-2. This section provides more detailed plots of the covariation among Gd concentrations, pH and amounts of certain solids in the system, for **run** 6 and run 7. These two runs had comparatively high total Gd loss (13.2% and 12.2%, respectively). These two runs also employed different 2<sup>nd</sup>stage drip rates (0.0015 m3/yr for **run** 6, and 0.015 m3/yr for **rmn** 7); as shown in Table 53-2, all the runs with the lower drip rate had Gd maxima before 15 thousand years, and the two runs with the higher drip rate had Gd maxima after 50 thousand years. The system pH is plotted for reference in each of figures 5.3.4-1 through 53.4-6 below.

Figures **53.4-1** through 53.4-3 show the behavior of run 6. Figure 53.4-1 shows that the **pH** reaches a minimum at  $\sim 5.6 \times 10^3$  years, then rises steadily; the aqueous Gd also continues to rise until  $\sim 8.2 \times 10^3$  years, and then falls sharply. As shown in figure 5.3.4-2, the aqueous Gd drop

Tille: EQ6 Calculations for Chemical Degradation of Pu-Ceramic Waste Packages Document Identifier: BBA000000-01717-0210-00018 REV 00 Page 37 0147

coincides with the precipitation of GdOHCO<sub>3</sub>. The solubility product for this phase is  $K_p =$  $[Gd^{3+}][OH][CO<sub>3</sub>$ , so it is not remarkable that precipitation follows after an increase in both pH and aqueous Gd concentrations. Figure 53.4-3 shows that the initial drop in pH corresponds to the consumption of 304L stainless steel.

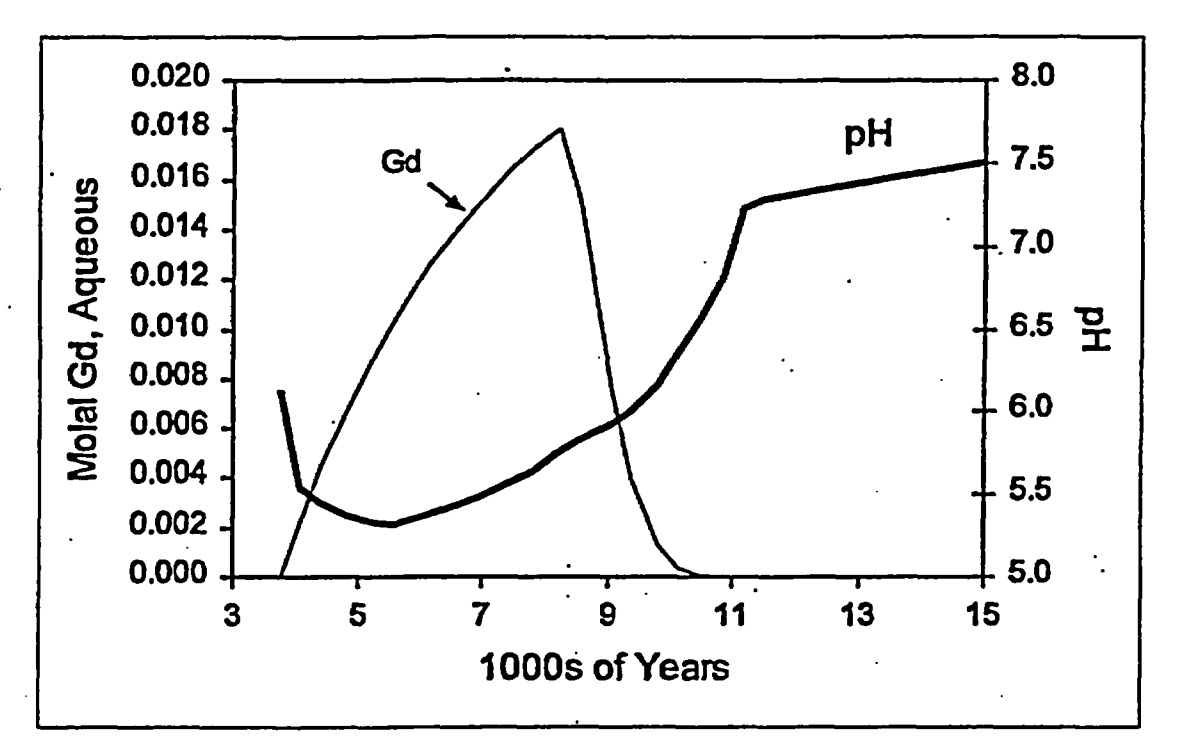

Figure 53.4- 1. Aqueous Gd Concentrations and pH for Run 6
# Waste Package Operations Engineering Calculation

Title: EQ6 Calculations for Chemical Degradation of Pu-Ceramic Waste Packages Document Identifier: BBA000000-01717-0210-00018 REV 00 **Page 380147** 

 $\mathbf{r}$ 

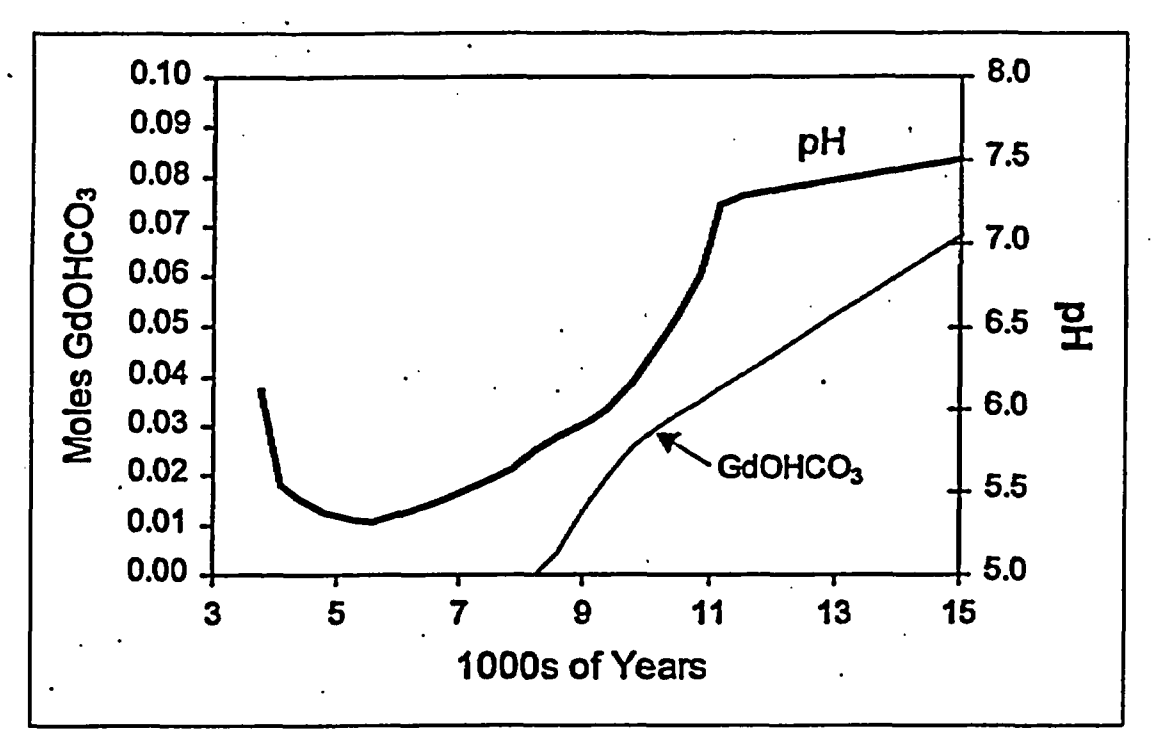

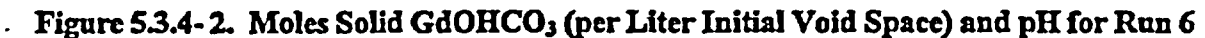

## **waste Package operations Engineering Calculation**

Tl1e: EQ6 Calculations for Chemical Degradation of Pu-Ceramic Waste Packages  $\cdot$  Document Identifier: BBA000000-01717-0210-00018 REV 00  $\cdot$  Paye 39 of 47

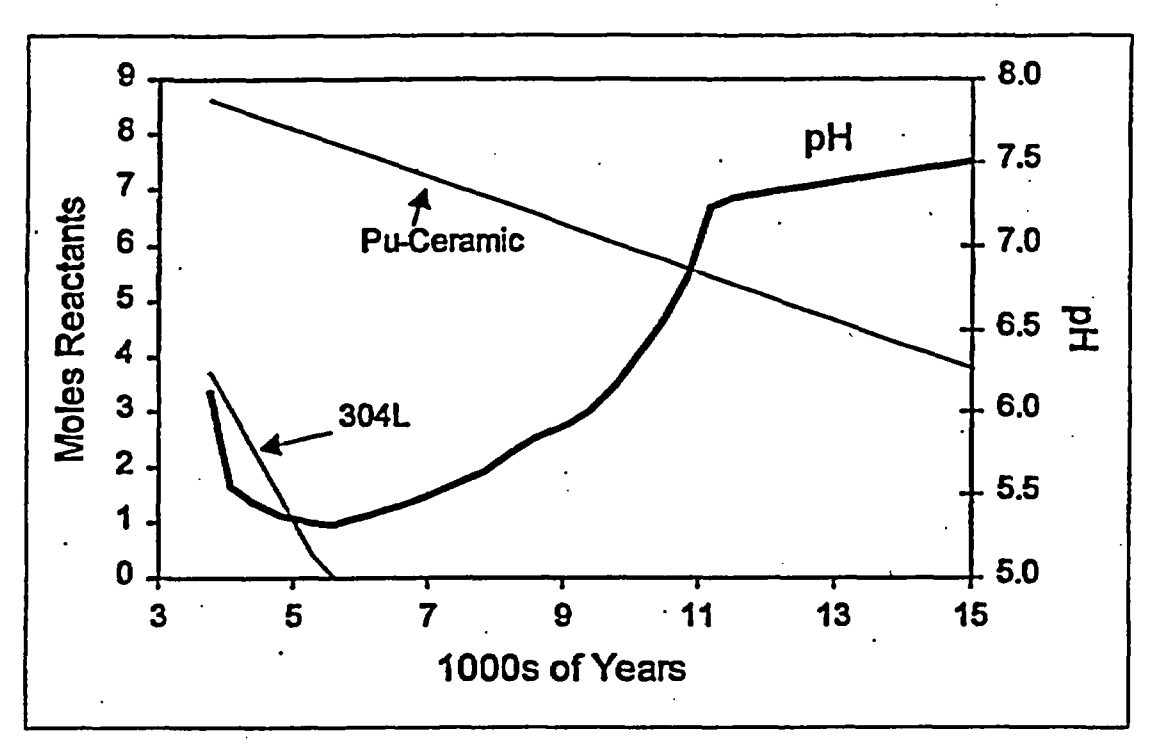

Figure 5.3.4- 3. Moles Reactants (WP Materials, per Liter Initial Void Space) Remaining in the Package, and pH, for Run 6

Figures 53.4-4 through *53.4-6* show the behavior of run 7. The aqueous Gd peak for run 7 (figure 5.3.4-4) is much broader and flatter than the corresponding peak for run 6, and corresponds to broad, flat pH minimum. Figures 53.4-5 and 53.4-6 show two events that appear to control the beginning and end of the pH minimum, respectively. The disappearance of dolomite  $(CaMg(CO<sub>3</sub>)<sub>2</sub>)$  allows the pH to drop below 6 (figure 5.3.4-5); and the final consumption of all the 304L stainless steel (figure 5.3.4-6) allows the pH to rise once again. (Ordered dolomite forms slowly in nature, but the exact identity of the solid alkaline carbonate is probably not significant. If dolomite were prevented from forming in the EQ6 run, with the suppress option, another alkaline carbonate, such as calcite, would take its place, with a similar buffering effect on pH.) Some solid GdOHCO3 is lost during the pH minimum, but most remains.

# **Waste Packaue Operations Engineering Calculation**

Mle:EQ6 Calculations for Chemical Degradation of Pu-Ceramic Waste Packages Document Identifler: BBA000000-01717-0210-00018 REV 00 Page 40 0147

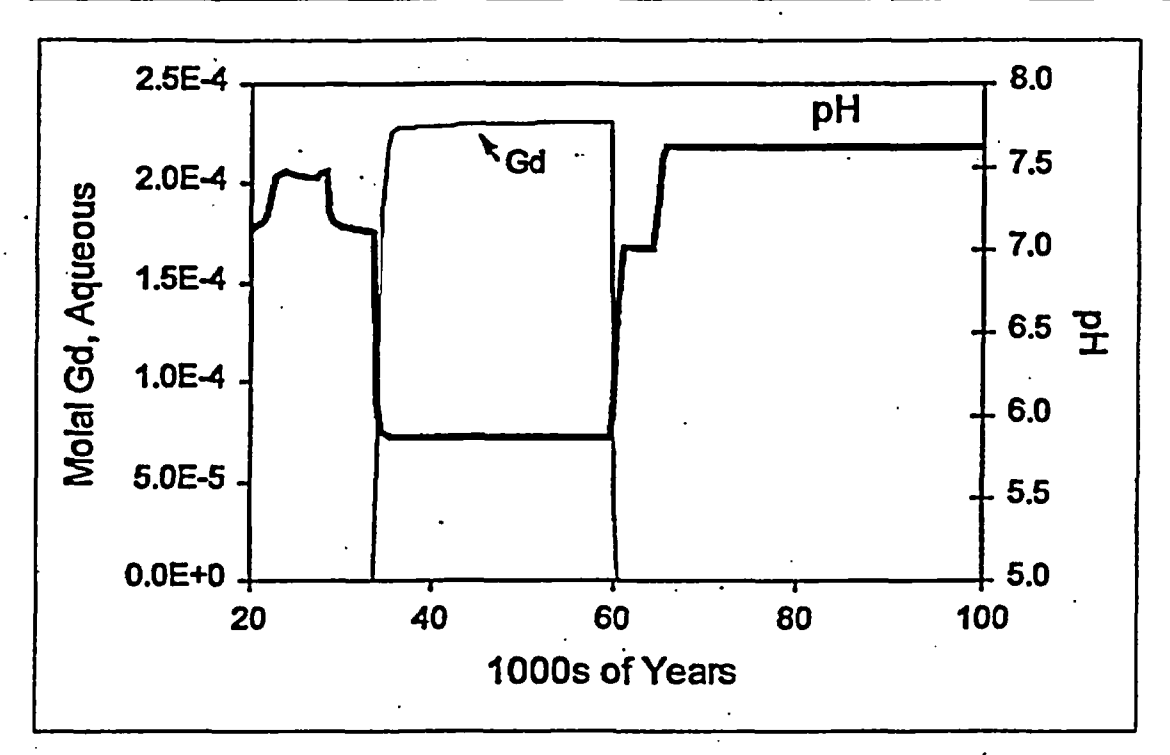

Figure S3.4- 4. Aqueous Gd Concentrations and pH for Run 7

# Waste **Package** Operations **Engineering** Calculation

Title:EQ6 Calculations for Chemical Degradation of Pu-Ceramic Waste Packages Document Identifier: BBA000000-01717-0210-00018 REV 00 Page 41 0147

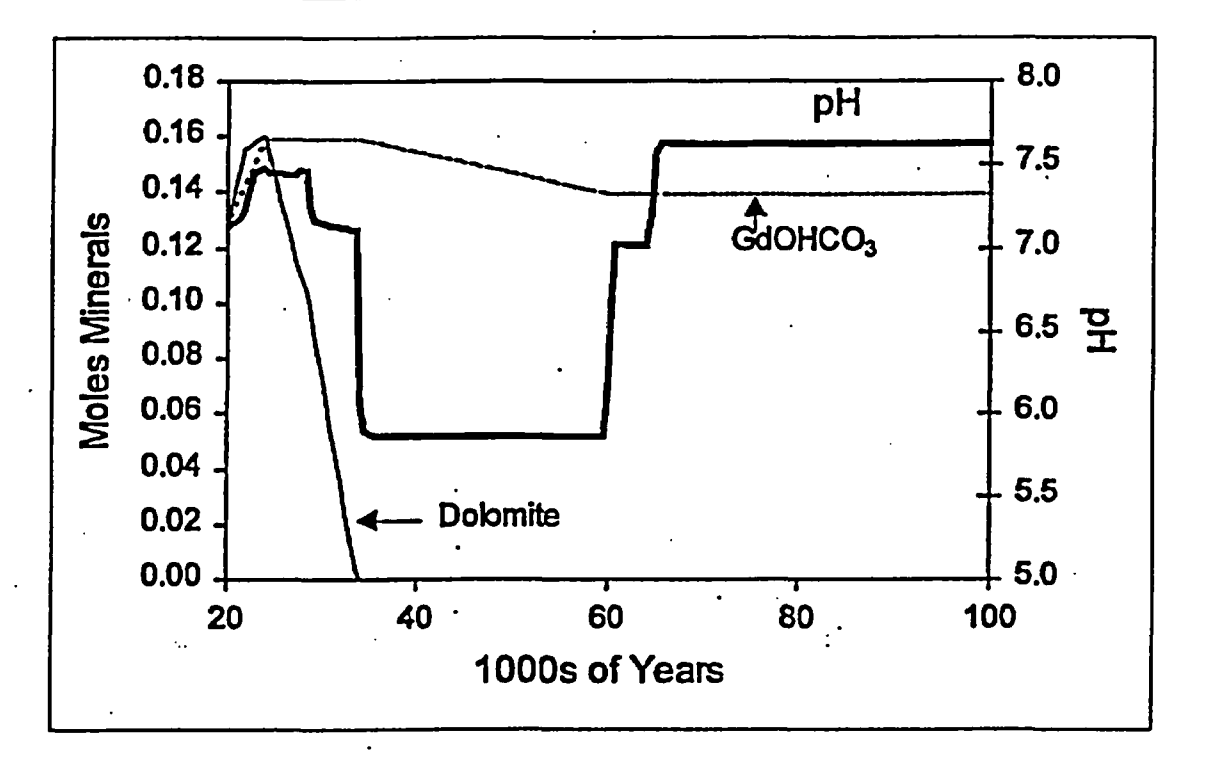

Figure 53A- 5. Moles Solid Dolomite and GdOHCO3 (per Liter Initial Void Space) and pH for Run **7**

## **Waste Package operations Engineering Calculation**

Title: EQ6 Calculations for Chemical Degradation of Pu-Ceramic Waste Packages **Document Identifier: BBA000000-01717-0210-00018 REV 00 Page 420147** 

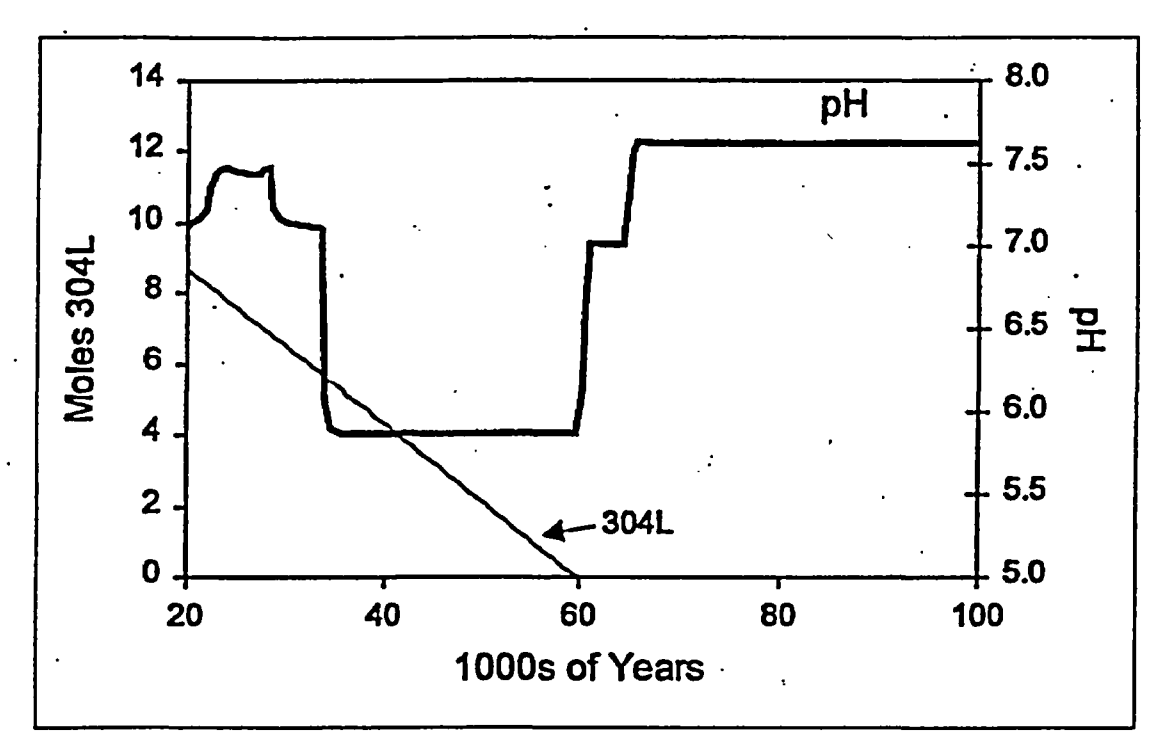

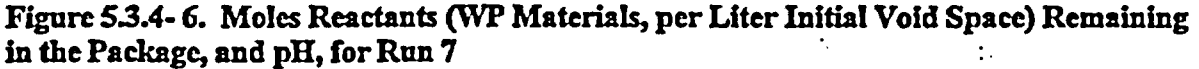

### 553.5 Sensitivity to Metastability of Goethite

The calculations summarized in Table 5.3-1 invariably predict the formation of hematite (Fe<sub>2</sub>O<sub>3</sub>), which is thermodynamically more stable than goethite (FcOOH). However, goethite is a common constituent of rust, and may persist metastably. To determine the sensitivity of the calculations to the formation of hematite *vs.* goethite, run 6 (Table 5.3-1) was repeated with hematite suppressed, so that goethite precipitated instead. The resulting calculation (archived as run Cerd3WO\_0015I\_CO2\_LO\_nH.6i in Ref. 16) predicted 14.9% Gd loss, compared with 13.2% loss when hematite was allowed to form. The peak Gd concentration was  $2.1 \times 10^{-2}$  molal, vs.  $1.8 \times 10^{-2}$  molal when hematite was allowed to form. These differences are small, and are probably within the uncertainty of the calculations.

### 6. Results

A principal purpose of the calculations was to assess chemical conditions that could lead to a loss of neutron absorbers (particularly Gd and Hf) from the package, as well as conditions that would allow the fissile materials to remain. A base case (run 1) was established in which all materials were allowed to degrade together, albeit at differing rates. This first scenario gave little opportunity for Gd loss, as the alkalinity of the HLW glass prevented the system from achieving the lowpH conducive to.Gd dissolution. To increase conservatism, a set of 7 two-stage

## Waste Package Operations **Engineering Calculation**

Mlle: EQ6 Calculations for Chemical Degradation of Pu-Ceramic Waste Packages Dowment Idenller:BBAooooo 01717-0210400018 REV 00 Page 43 0147

scenarios (runs 2-8 in Table 5.3.1) was developed, in which the Pu-ceramic was kept intact and unexposed to water until the HLW had degraded. In the two-stage scenarios, pH as low as 5.25 was achieved due to degradation of the steels in the package. However, Gd loss was still moderated by the fonnation of solid alkaline carbonates, the limited amounts of acid-producing steels in the package, the alkalinity of the Pu-ceramic waste itself, and by the inherent alkalinity of the J-13 water. In all scenarios, essentially all the Hf (represented by Zr, per assumption 3.16) and all the Pu are retained, while up to 54% of the U is lost.

The calculations suggest that nearly all the initial Fe, Mn, Al and Si in the packages will be retained, and from 72 to 100% of the Ni will be retained. A few principal minerals will dominate the bulk volume of the degraded WP, and will account for the retention of Fe, Mn, Al, Si and Ni. The calculations predict that smectite clay (an Fe-rich nontronite) will overwhelmingly constitute the bulk of the volume, followed by hematite, pyrolusite and Ni2SiO4. The original Na will be almost completely lost over the course of  $\sim 10^5$  years.

## **Waste Package Operations. Engineering Calculation**

Ell: EQ6 Calculations for Chemical Degradation of Pu-Ceramic Waste Packages Document Identifier: BBA000000-01717-0210-00018 REV 00 Page 44 of 47

### 7. References

- 1 i National Research Council of the National Academy of Sciences 1995. *Technical Bases for Yucca Mountain Standards.* Washington, DC: National Academy Press. TIC Cat. No. 104273
- 2 Harrar, *3.* E., Carley, J. F., Isherwood, W. F., and Raber, E. 1990. *Report ofthe Committee to Review the Use ofJ-13 Well Water in Nevada Nuclear Waste Storage Investigations.* UCID-21867. Livermore, California. Lawrence Livermore National Laboratory. MOL.19980416.0660
- 3 Wolery, Thomas J. 1992a. *EQ3/6, A Software Packagefor Geochemical Modeling of Aqueous Systems: Package Overview and Installation Guide (Version 7.0).* UCRL-MA-110662 PT I. Livermore, California: Lawrence Livermore National Laboratory. TIC Cat. No. 205087
- 4 Daveler, Stephanie A., and Wolery, Thomas J. 1992. *EQPI, A Data File Preprocessor for the EQ3/6 Software Package: User's Guide, and Belated Documentation (Version* 7.0). UCRL-MA-110662 PT II. Livermore, California: Lawrence Livermore National Laboratory. TIC Cat. No. 205240
- 5 Wolery, Thomas J. 1992b. *EQ3NR, A Computer Program for Geochemical Aqueous* Speciation-Solubility Calculations: Theoretical Manual, User's Guide, and Related Documentation (Version 7.0). UCRL-MA-110662 PT III. Livermore, California: Lawrence Livermore National Laboratory. TIC Cat. No. 205154
- 6 Wolery, Thomas J., and Daveler, Stephanie A. 1992. EQ6, A Computer Program for Reaction Path Modeling of Aqueous Geochemical Systems: Theoretical Manual, Users Guide, and Related Documentation (Version 7.0). UCRL-MA-1 10662 PT IV. Livermore, California: Lawrence Livermore National Laboratory. TIC Cat. No. 205002
- 7 Spahiu, K., and Bruno, *3. 1995. A selected thermodynamic databasefor REEto be used in HLW performance assessment exercises.* SKB Technical Report 95-35. Stockholm, Sweden: Swedish Nuclear Fuel and Waste Management Co. TIC Cat. No. 225493
- 8 Civilian Radioactive Waste Management System (CRWMS) Management & Operating Contractor (M&O) 1997a. *Evaluation of the Potentialfor Deposition of Uraniun/Plutonlumfrom Repository Waste Packages.* BBAOODOOO-01717-0200-00050 REV 00. Las Vegas, Nevada. MOL.19980216.0001
- 9. Yang, I. C., Rattray, G. W., and Yu, P. 1996. *Interpretation of Chemical and Isotopic Datafrom Boreholes in the Unsaturated-Zone at Yucca Mountain, Nevada.* WRIR 96- 4058. Denver, Colorado: U. S. Geological Survey. MOL.19980528.0216

## **Waste Package operadions Engineering Calculation**

Mlle: EQ6 Calculations for Chemical Degradation of Pu-Ceramic Waste Packages **Document Identifier:** BBA000000-01717-0210-00018 REV 00 **Page 45 0147** 

- 10 Weast, R C., ed. 1977. *CRCHandbookofChemistryandP Pysics, 58th Ed.* Cleveland, Ohio: CRC Press, Inc. NNA.19900827.0177
- 11 CRWMS M&O 1996a. *Second Waste Package Probabilistic CriticalityAnalysis:* Generation and Evaluation of Internal Criticality Configurations (SCPB: N/A). CSCI: BBAOOOOOO-01717-2200-00005 REV 00. Las Vegas, Nevada: P. Gottlieb. MOL19960924.0193
- 12 Latimer, W. M. 1952. *The Oxidation States of the Elements and Their Oxidation Potentials in Aqueous Solutions.* New York, New York: Prentice-Hall Inc. p 272. TIC Cat. No. 238748
- 13 CRWMS M&O 1997b. Bowman, G. N., and Carlisle, G. P. 1997. *Software Configuration Management.* QAP-SI-3, REV 2. Las Vegas, Nevada: MOL.19980205.0331
- 14 CRWMS M&O 1998a. *EQ3/6 Sofiware Installation and Testing Reportfor Pentium BasedPersonal Computers (PCs).* CSCI: LLYMP9602100. Las Vegas, Nevada: H. Stockman. MOL.19980813.0191
- 15 CRWMS M&O 1997b. *Geochemical and PhysicalAnalysis of Degradation Modes of HEUSNFin a Codisposal Waste Package with HLWCanlsters.* CSCI: BBAOOOO0O-01717-0200-00059 REV 01. Las Vegas, Nevada: P. Cloke. MOL.19980624.0325
- 16 CRWMSM&O 1998b. *ElectronicMediaforBBAOOOOOO-01717-0210-00018 REV00.* QIC-80 DT350 Tape. MOL.19980831.0169
- 17 CRWMS M&O 1998c. *EQ6 Calcudationsfor ChemicalDegradation ofPWR andMOX Spent Fuel Waste Packages.* CSCI: BBAO0OOOO-01717-0210-00009 REV OOB. Las Vegas, Nevada: P. Cloke. MOL.19980701.0483
- 18 CRWMS M&O 1998d. Evaluation of Codisposal Viability for Aluminum-Clad DOE-Owned Spent Fuel: Phase II. Degraded Codisposal Waste Package Internal Criticality. CSCI: BBAOOOOOO-01717-5705-00017 REV 01. Las Vegas, Nevada: J. McClure. MOL.19980616.0098
- 19 Plutonium Immobilization Project. 1998. *Datafor Yucca Mountain Total Systems Performance Assessment,* Rev. 1, PIP Milestone Report, Milestone 2.b.b., PIP 98-012. Livermore, California: Lawrence Livermore National Laboratory. MOL.19980818.0349

20 CRWMS M&O 1996b. *DHLW Glass Waste Package Criticality Analysis (SCPB: N/A).* BBAC00000-01717-0200-00001 REV 00. Las Vegas, Nevada: J. Davis. MOL.19960919.0237

## **Waste Package Operations Engineering Calculation**

Title: EQ6 Calculations for Chemical Degradation of Pu-Ceramic Waste Packages DoCimetIidenIIfIer:.BBAOOOOOO-01717-0210-00018 REV 00 Page 46 **Of** 47

- 21 CRWMS M&O 1996. Material Compositions and Number Densities For Neutronics *Calculations (SCPB: N/A).* BBA000000-01717-0200-00002 REV 00. Las Vegas, Nevada. MOL.19960624.0023
- 22 CRWMS M&O 1998. Unsaturated-Zone Flow: Preliminary Draft Section 2.3 of TSPA-*VA Document.* B0000000-01717-2200-00201. Las Vegas, Nevada: C.K. Ho. MOL.19980428.0202
- 23 CRWMS M&O 1998d. *ControlledDesignAssumptionsDocument.* B00000000-01717- 4600-0032 REV 05. Las Vegas, Nevada. W. Clem. MOL.19980804.0481
- 24 CRWMS M&O 1996c. *Status Report on Degraded Mode Criticality Analysis of Immobilized Plutonium Waste Forms In a Geologic Repository.* AOOOOOOOO-01717-5705- 00013 REV 00. Vienna Virginia: TRW Environmental Safety Systems Inc. MOL.19970625.0445
- 25 CRWMS M&O 1997c. Degraded Mode Criticality Analysis of Imniobilized Plutonium Waste Forms in a Geologic Repository. AOOOOOOO-01717-5705-00014 REV 01. Las Vegas, Nevada: P. Gottlieb. MOL.19980422.0911
- 26 Roberts, W.L., Jr., Rapp, G. R., Jr., and Weber, J. 1974. *Encyclopedia ofMinerals.* New York, New York: van Nostrand Reinhold Co. TIC Cat. No. 238571
- 27 Walker, E. Wm., Parrington, J. R. and Feiner, F. 1989. *Nuclides and Isotopes, 14th ed, Chart of the Nuclides.* San Jose, California: General Electric Co. TIC Cat. No. 201637
- 28 CRWMS M&O *1995. Total System Performance Assessment -1995. An Evaluation of the Potential Yucca Mountain Repository.* BOOOOOOO-01717-2200-00136 REV 01. Las Vegas, Nevada. MOL.19960724.0188

# ; **Waste Package operations Engineering** Calculation

Tille: EQ6 Calculations for Chemical Degradation of Pu-Ceramic Waste Packages Document Identifier: BBA000000-01717-0210-00018 REV 00 Page 47 0147

8. Attachments

Attachment I. C programs To Implement Flushing Mode (27 pages)

Attachment II. Files Archived on QIC-80 DT-350 Tapes (3 pages)

### Attachment I. C programs To Implement Flushing Mode

```
/* This file is NXTI_BAT.c, PC version of nxtinput.bat. */
\sqrt{1 + 1}/* Compile with MSVC++ 4.x or later, as Console application --HNStockman */
 /* NOTE eq6.exe is copied to eq6_dum.exe in the local directory. */
#include <stdio.h>
 /* #include <conio.h> */
#include <stdlib.h>
#include <process.h>
#include <ctype.h>
#include <time.h>
#include <string.h>
#include <io.h>
#include <math.h>
#include <dos.h>
 /* Reads the number of iterations as the sole command-line arg.*/int main(int argc, char *argv{])
#define NBUF 128
#define MAX_COUNT 1000
FILE *sfilePtr;
int count=1, countMax=200; /* countMax from command line...*/
char buf [NBUF] \jmathif (argc>1)sscanf (argv[1], "td", &countMax);
     if (countMax < 1) countMax=1;
     else if(countMax>MAX_COUNT) countMax = MAX_COUNT;
     \mathbf{I}for(; count<=countMax; printf("nxti_bat count = \td\{n\}, ++count)) {
   system("move bldinput.out input");
     spawnl (P_NAIT, "eq6_dum.exe", "eq6_dum.exe", NULL);
     system("copy /b allin+input allin");
     system("copy /b allpick+pickup allpick");
     system("copy /b allout+output allout");
     system("copy /b alltab+tab alltab");
     spawnl(_P_NAIT, "nxtinput.exe", "nxtinput.exe", NULL);
     \texttt{afilePtx = fopen("afile", "r");}if(efficient)fgets (buf, NBUF-1, stilePtr);\tilde{H}(\text{buf}[0]:-!g!]) buf[1]:-!\circ!] /* may want strstr() instead */
                fclose(sfilePtr); puts(buf); puts("abort from nxti_bat.exe");
                exit(3);
           fclose(sfilePtr);
    else {
          puts("Couldn't open sfile, exiting from nxti_bat loop"); exit(3);
           /* END for() */
spawnl (_P_NAIT, "rename.exe", "rename.exe", NULL);
ext(0)#undef NBUF
#undef MAX COUNT
        /* END main() for nxti_bat.c */
```

```
\prime This file is nxtinput.c \prime#include <stdio.hz
#linclude cstring.h)
#include <stdlib.h>
include <math.hb
double getfloat(char*,int,int),gettobar(char',int);
void setup(),bldpick(),infromstd(),infromlast(),
    convert(double, double, FILE*, FILE*),
    strinsert(char+,char+,int,int);
int locaterw(char*,FILE',FILE*),locatero(char', FILE),
    locate2(char*,char*,FILE*),tobar(char*,int),findinline(char*),
    puttobar(char*,char*,int),locatelof2(char*,char*,FILE*):
lnt finished-01
double mash2oend,duration;
char dummy[100], tdummy[100];
char froot[20], cname[20];
FILE *fout,'fpick.*fotemp,*fptemp,*fstd.*foutout,*finin,
    *fttemp,*fx,*fin,*fname;
void main ()
{int i,j,k,flag;
fs=fopen("sfile","w");
fprintf(f_6, "go\n');
flag-l;
fout=fopen("bldinput.out", "w");/*file to be moved to input*/
infromlast(); }
void infromlast()
\int \int f(t, t) dt, \int f(t, t) dtchar tempstr[30], carbstr[7], *cp, sstring[60], tempstr2[20];
double dmj13, msh2o, msh2ox, xx, yy, moles, dmoles, delmaxtime;
fin-fopen("bldinput.in","r");/*input parameters special to this case*/
fstd-fopen("input", "r");/*template from last input file*/
fpick-fopen(pickup,'r');/'old pickup file; extract section to bldinput.out*/
.foutout=fopen("output", "r");/*from last iteration to new input*/
finin=fopen("input","r");/*from last iteration to new input*/
fotemp=fopen("otemp","w");/*store intermediate segments from output*/
fptemp-fopen (ptemp , w) /*store intermediate segments from pickup*/
fgets(dummy,90,fin); /*readthrough labels*/
fscanf(fin, "ts ts ts tlf\n",
tempstr,tempstr,tempstr,&delmaxtime);/*only 1 param used this prgrm*/<br>locatero(* 120",foutout);
locatero(* Moles of solvent H2O*,foutout);<br>msh2ox=getfloat(dummy,44,12); /*optional parameter from the
                                 /*optional parameter from the first block*/
foutout=freopen("output", "r", foutout);<br>strcpy(sstring, "
                                        Reaction progress');
if (locatero(sstring,foutout)==-1) /*find output block of interest*/
  \{ \text{print}(\text{''bad output file}\n') \}ext(0); \}<br>fputs(dummy, fotemp);
                              /*and write it to temporary*/
while (fgets (dumry,90,foutout) I-NULL)
  {fputs(dummy,fotemp);
  if(strncmp(dummy,sstrLng,strlen(astring) )-.o)
      (fotemp-freopen(Ootemp',wvfotemp);
     fputs(dummy,fotemp):))
fotemp=freopen("otemp", "r", fotemp);/* re-open to find water*/
strcpy(sstring, "Mass of solvent H2O");
if(locatero(satring,fotemp)l-l)
  {prIntf("Can't find ending water\n'};
  fs-fopen("sfile", "w");
  fprintf(fs, "cant find ending water");
  ext(0)} /*ending water*/
mash2oendugetfloat (dummy, 44,12):
fotemp-freopen('otemp', 'r,fotemp);/*now reopen for use*/
```
### BBAOOO000-01717-0210-00018 REV 00

```
if(locatero("c pickup file", fpick)==-1) /*start copying here*/
   \{\text{print}(\text{bad pickup file}\n)\}ext(0);fputs(dummy,fptemp);
 for(i=0;i<2;i++) /*readwrite through first "[EQ"*/
   ffgets(dummy,90,fpick);
   fputs(dummy, fptemp);}
 vhile(fgets(dummy,90,fpick)I-NULL) /*pickup to ptemp*/
   (fputs(dummy,fptemp);
   if(strncmp(dummy, "|EQ", 3) ==0) /*read through without copying*/
     while (fgets (dummy, 90,fpick) I-NULL)
       if(strncmp(dummy,"c pickup file",strlen("c pickup file")) == 0)
          (fptemp=freopen("ptemp", "w",fptemp);/*start copying over again*/
         fputs(dummy, fptemp);<br>for(i=0;i<2;i++)
            (fgets(dummy,9o,fpick):
            fputs(dummy,fptemp):)
         break<sub>i</sub>)
fptemp=freopen("ptemp", "r", fptemp); /*now reopen for use*/
if(locaterw(' lEQg',fstd.fout) -- 1)
   \{\text{print}(\text{''bad input file}\n')\}ext(0),
i=0; \ellthe next 10 lines increment the case number in the first line*/
while ((i<strlen(dummy))&&(dummy[i] !='.'))i++;
dot-i;<br>i=0;
while (dunmy [dot-i-1] <= '9')&&(dumny [dot-i-1] >= '0'))i++;
for(j=0; j<1; j++)tempstr[j]=dummy[dot-1+j];
tempstr[i] = \sqrt{0'i}k =atoi(tempstr);
sprintf(tempstr, "tuts", k+1, ".61");
strinsert(dummy,tempstr,dot-i,strlen(tempstr));
fputs(dummy, fout);
i=dot;
vhile((dummy[i]i='')&&(dummy[i]i='='))i--; /*now get root filename*/
strncpy(tempstr,dummy+i+1,dot-i-1);
tempstr[dot-i-1]=\sqrt{0};
fname=fopen("rootname","w"); /*and write the root filename*/
fprintf(fname,"ts\n',tempatr);
fclose(fname);
fgetsx(dummy,90,fotemp):/*get ending value of ri from first line*/
*zoc-getflost(dummy,48,22);
if(locaterw("] starting value of zi", fstd, fout)==-1)
   \{\text{print}(\text{can't find starting } z\text{ in input file}\n)\}ext(0);
sprint(f(\text{tempstr},\text{#15.81E}),xx)itobar(dummy,l);
strinsert(dummy,tempstr,i+1,strlen(tempstr));
fputs(dummy,fout); /*and put into input*/
fgets(dummy,90,fstd);
fputs(dummy,fout);
fgets(tdummy,90,fstd);/*this takes us to entry for starting time*/<br>if(locatero("Time increased from",fotemp)==-1)
                      Time increased from", fotemp) ==-1)
  \{print('can't find last ending time in output\')\}ext(0) \}fgetx(dummy,90,fotemp):/*thia line will have end time of last run*/
xx-getfloat(dummy,31,12)s
sprintf(tempstr, "\11.51E",xx);
i=tobar(tdummy,1);
if(i---l)
  \{print('cant find slot for starting\nu')\}ext(0) 1strinsert(tdummy,tempstr, i+1, strlen(tempstr));
```
### BBAOOOD0-01717-0210-00018 REV 00

```
i=tobar (tdummy, i+1);
i=tobar(tduimy, i+1);
ifU(i--I)
  {fs*freopen}("sfile","w",fa);
  printf("cant find slot for maxtime\n");
  ext(0);}
/*yy-gettobar(tdummy,+2); */
sprintf(tempstr, "\12.41E", xx+delmaxtime);
atrinsert(tdummy,tempstr,i~l,strlen(tempstr));
fputs(tduuny,fout); /*and put into input*/
fotemp=freopen("otemp", "r", fotemp);/*last read was beyond current interest*/<br>if(locatero("Reactant Moles Delta moles", fotemp)==
                                                          Delta moles", fotemp)==-1)
  {printf('cant find values for reactants in the' output file\n') }exit(0); }
fgets(tdummy,90,fotemp);
fgets(tdummy, 90, fotemp);/*get to first reactant in otemp*/
while((finished==0)&&(strncmp(tdummy, "\n",1)l=0))/*loop to do all reactants*/
  {models = getfloat(tdummy, 29, 10)}dmoles=getfloat(tdutmny, 42,10);
  locaterw(" | moles remaining", fstd, fout); /*next reactant*/
  sprintf(tempstr, "%10.41E", moles);
  strinsert(dummy,tempstr,20,strlen(tempstr));
  if(strncmp(tdummy,' J-13 water",12)1-0)
    {springt(tempstr2, "%10.41E", dmoles);
    strinsert(dummy,tempstr2,58,strlen(tempstr2));}
  else
    (dmj13admoles;
                                          /*Water is the last reactant*/.
  fputs(dunmy,fout):
fgets (tdummy, 90, fotemp);}<br>if (locatero ("
                                   Moles of solvent H20", fotemp) =--1)
  {fprintf(fs, "cant find moles water in output\n");
  exit(0);}\cdotmsh2omgetfloat(duzmy,44,12);
k=1ocatero\lceil --- The reaction path has terminated normally", fotemp);
if(k==-1) fputs("abnormal reaction path termination\n",fs);
fotemp=freopen("otemp", "r", fotemp);/*back to the top again*/
if((k=100ate2(' ^ CO3--'); RC03-, * RC03-, *, fotemp))--1) strcpy(carbstr, *| C03--")I
else if (k==2) strcpy(carbstr,"|HCO3-");
fttemp=fopen("ttemp", "w");/*will later attach to input*/
if(locate of2(*) \infty3--","| HCO3-", fptemp)=-1)/*also copies ptemp to ttemp*/
  {fprintf(fs, "cant find line to insert carbonates in pickup\nu');ext(0);strinsert(dummy,carbstr,0,strlen(carbstr));
fputs(dummy,fttemp)i
while (fgets(dummy,90,fptemp) I=NULL)fputs(dummy,fttemp);/*rest of ptemp to ttemp*/
fttemp=freopen("ttemp", "r",fttemp);
if(locaterw("c pickup file",fstd,fout)==-1)/*transfer the relevant remainder of the template*/
  {fprint(fs, "cant find start for pickup info\n");}ext(0);
convert(msh2o,dmjl3/3,fstd,fttemp);)
int locatelof2(char sstring1[50],char sstring2[50],FILE *fp).
(lnt foundl-O,found2-Oj
while((found1==0)&&(found2==0))
  \{if(fgets (dump,90,fp)=\text{NULL}\}\text{return } -1;if(foundl-mO)
     if(strncmp(dummy,sstringl,strlen(sstringl)) == 0)
       foundl-li
 \cdotif(found2==0)
     if(strncmp(dummy,sstring2,strlen(sstring2)) == 0)
       found2-1tif((found1==0)&&(found2==0))fputs(dummy,fttemp);}
```
### BBAO0OOO-01717-0210-00018 REV 00

```
if((found1=0) & (found2=0)) return -1;else return 0; }
void strinsert (char inline [90], char insert [90], int start, int len)
 \{int\ i\}for(i=0;i<len;i++) inline[start+i]=insert[i];}
int:locate2(char sstring1[50], char sstring2[50], FILE *fp)
 \{int i, found1=0, found2=0\}double x1=0, x2=0;char buffer[100];
while ((fgets (dummy, 90, fp) i = NULL) && ((found1==0) | | (found2==0) ) }
   (strepy(buffer, dummy);
   if(foundl==0)
      if(strncmp(dummy,sstring1,strlen(sstring1)) == 0)
        \{found 1-1\}x1 = getfloat(dummy, 28, 12);if (found2==0)
      if(strncmp(dummy,sstring2,strlen(sstring2))==0)
        {found2-1}x2 = getfloat(dummy, 28, 12);}
if (x1<x2) return 2;
else return 1; \}int locatero(char sstring[60], FILE *fp)/*read only*/
{while(fgets(dummy, 90, fp) !=NULL)
  if(findinline(sstring) == 1) return 1;
return -1;}
int locaterw(char sstring[60], FILE *fpin, FILE *fpout)/*read&write*/
{while (fgets (dummy, 90, fpin) :=NULL)
  {if(strncmp(dummy, sstring, strlen(sstring)) == 0) return 1;
  fputs (dummy, fpout); }
return -1;
void convert (double x, double z, PILE *fins, FILE *finp)
\int f(x) dx + Cdouble u, v, w, r;
char buffer[100], temp[50], temp2[50];
x = x / (x + z);
if (mash2oend*r>1)
                       /* to bring the free water back to 1 kg */\frac{r-1}{\text{mask2oend}}printf("converted to tf\ln r, r);)
if(locaterw(" | elements, moles", finp, fout) ==-1) /*readwrite to this point*/
  (printf("cant locate place to put new values of reagents in input \n");
  ext(0);
fputs (dummy, fout);
fgets(buffer, 90, finp);
fputs(buffer, fout);
fgets (buffer, 98, finp);
while(strncmp(buffer, "|-------",8) !=0)<br>{w=getfloat(buffer, 55, 21);
  V=W*IJ
  u=getfloat(buffer, 30, 21) - w* (1-x);
  sprintf(temp, "%22.151E", u);
  strinsert(buffer, temp, 29, strlen(temp));
  sprintf(temp, "%22.15lE", v);
  strinsert(buffer, temp, 54, strlen(temp));
  fputs (buffer, fout);
  fgets(buffer, 90, finp);
  count++;\}fputs (buffer, fout);
for(i=0; i<2; i++)
```
 $I-5$ 

```
{fgets(buffer,100,finp); /*readthrough to species table*/
  fputs (buffer, fout); \}for(i=0;1<count;1++){fgets(buffer,100,finp);
  w = getfloat(butter, 56, 22);sprintf(temp, "%+20.151E", w+log10(r));
  strinsert(buffer, temp, 56, strlen(temp));
  fputs (buffer, fout); }
while (fgets (buffer, 100, finp) (=NULL) fputs (buffer, fout); }
double getfloat (string, start, len)
char string[100];
int start, len;
{char term}[30];strncpy(temp, string+start, len);
temp[len] = \{0\}return atof(temp);}
double gettobar (char line [100], int start)
\{char temp[30];
1 = 1while(((\text{cstrlen}(\text{line})) \land ((\text{line}[i]) \rightarrow) )\{\text{temp}[i\text{-start}]\text{-line}[i]\}1++1temp[i] = \{0\}if(line[i] i = 1] return -1;
return \atop (temp) \t}int puttobar(char line[100], char string[30], int start)
\int f(x) dx + \int f(x) dxi = start;k=strlen(string);
while ((i<strlen(line))&&(line[i][='|')&&(i-start<k))
  [line(1] = string[i - start];1 + + 1if(line[i]=='|')xeturn i;
else return -1;}
int tobar(char line[100], int start)
\int f \, dxi=start;
while((i<strlen(line))&&(line[i]!='['))i++;
if(line[i]=='|')return i;
else return -1;}
int findinline (char sstring [50])
\int \ln t \, 1 = 0;
while (i<100)
  {if(strncmp(dummy+i,sstring,strlen(sstring)) == 0} return 1;
  else 1+y}
return 0i}
```
 $I-6$ 

J ALLN BAT.C, Win9S Console program to perform functions of UNIX allpost.bat. \*/  $/$  To be compiled with Microsoft VC++ 4.x or later. Modified from allp\_bat.c.  $*/$ /\* to use newpost.exe (newpost.e) replacement for postproc.exe (postproc.exe). ^/ /- Adds simple convenience features not in original UNIX allpost.bat: **\*/** /\* Command line arguments: see See SetPlags ( for command-line list and *\*1* /\* implementation status, of use -h command-line arg to see status. \*/<br>/\* The -mfilename argument passes the minerals list in filename to \*/  $/$ \* The -mfilename argument passes the minerals list in filename to  $/$ \* newpost. Can change inner and outer loop counts, and automatical /\* newpost. Can change inner and outer loop counts, and automatically  $\ast$ /\* rename the final files to reflect rootname in bldinput.in.  $\ast/$ /\* rename the final files to reflect rootname in bldinput.in. \*/<br>/\* Distinctive header: alln bat writes a header to the tops \*/ /\* Distinctive header: alln bat writes a header to the tops **\*/**  $/$ \* of the \*.allpost, \*.lastpost files, with run info, dates, etc.<br> $/$ \* Last input file: is saved as last inp to make restarts simpler. /\* Last input file, is saved as last lnp to make restarts simpler. -HNS **\*/** /\* VW Stocknan **\*/** #lnclude cdirect.h> #include cstdio.h> #include cconio.hb #include <stdlib.h> #include cprocess.ho #include <ctype.h> #lnclude ctime.ha #include <string.h> include cio.hb #include cmath.h> pinclude <dos.h: . #define MAX\_INNER 1000 #define MIN INNER 1 #define MAX OUTER 200 #define MIN OUTER 2 #define MAX R=X\*M 2 *P\** for now 0 is no rename, non-zero to auto-rename \*/ #define MIN RENAME 0 #define MAX RUNLASTPOST 2 /-for now 0 is don't run lastpost, non-zero run \*/ #define MIN RUNLASTPOST 0 #define FLAZ HELP -1 /\* NOTE the  $-e$  feature (elemName) is not implemented as of 8-12-98  $*/$ struct flags struct ( int inner; /\* inner loop iterations,  $-1$  ## $+$ / int use\_inner; int outer; /\* outer loop iterations, -o ## \*/ lnt use outer; int rename;  $\prime^*$  auto-rename files, -r # \*/ int use rename; int runLastpost; /\* auto-run lastpost files, -1 # \*/ int use\_runLastpost; char \*elemName; /\* list of elements to postproP, -e filename.txt \*/ int use elemName; char minName; /\* list of minerals to postproc, -m filename.txt **\*/** int use minName;  $\}$  FLAG; /\*=====================FUNCTION DECLARATIONS=================================== int  $Y$  or  $N(vold)$ ; int SetFlags(int argc, char \*argv[], struct flags\_struct \*fp); FILE \*MakeHead(int \*ierr, char \*headName); int FileOK(char \*str); int GetIDName(char \*str, char \*fname, char \*token, int nstr);

```
/*=====
                  int main(int argc, char *argv[])
 #define NBUF 256
 FILE *sfilePtr, *bldinput_inPtr, *head_fp;
 int iCount=1, iCountMax=200;
 int oCount=1, oCountMax=9, iTemp;
 int if/* some internal flags */
 int iRunLastpost=0, iRename=0;
 int len, lenEnding, lenRen, lenSrc; /* length of string, ending */
 /* Use sAllpost, sLastpost so we must change names here only */
 /* (i.e. may change ending to ".sum" later). */
 char *sAllpost = ".allpost";
\cdot char *sLastpost = ".lastpost";
 char *sAlltab = ",alltab*;
 char *sAllin = \cdot.allin\cdot;
. /* we use "move" rather than "ren" since latter will rename directories */char *sRename = "move "; /* DOS rename command, followed by a space. */
 char buf [NBUF], fname [NBUF]; /* Add filename fname for cleanup block */
 char strDB [NBUF], strEQ6 [NBUF], strEQLIB [NBUF];
 char *headName = *head--\frac{1}{2}. -\frac{1}{2}* ;
 if (SetFlags (argc, argv, &FLAG) ==FLAG HELP) {<br>exit (0); /* if we displayed help, quit */
 /* have structure set, use to set vars local to main() \rightarrow/
 if (FLAG.use_inner) iCountMax = FLAG.inner;
 if (FLAG.use_cuter) oCountMax = FLAG.outer;
 /* query user in case the inner count is less than outer */
 if(iCountMax < oCountMax){
      printf("The inner count &d is less than the outer count &d; switch? (Y/N)\n,
        iCountMax, oCountMax);
      if(Y_or_N() == Y')1Temp = 1CountMax;
           1CountMax = oCountMax; oCountMax = 1Temp;
 if (FLAG.use_rename) iRename = FLAG.rename;
 if (FLAG.use_runLastpost) iRunLastpost = FLAG.runLastpost;
 /*^^^^^^^^^^^^^^^^^ END translating flags to local vars ^^^^^^^^^^^^^^^^^**/
 /* Start making the header for the allpost and lastpost files */\cdot head fp = MakeHead(&i, headName);
 /* Write the command line and actual args used */
 if(head fp) {
      fprintf(head_fp, "Command line= ");
      for(1-0; 1-a\overline{r}gc; 1++)fprintf(head_fp, " \s", argv[i]);
      /* write actual arguments */
     fprintf(head fp, "\nactual inner loop count= \td, actual outer= \td\n", iCountMax,
oCountMax);
/* Note we try to run rest of alln_bat, even if we couldn't make a header; */
/* for case where header file is left in ambiguous state by system crash. */
 /* Below we will check that head_fp is non-NULL. */
/* Clean-up, to prevent concatenating old files. */
remove("allin"); remove("alltab"); remove("allin_"); remove("alltab_");
```

```
remove("allout"); remove("allpost");
 /**************** MAIN OUTER LOOP ******
                                                  . . . . . . /
for (oCount=1; oCount<=oCountMax; printf ("alln_bat oCount = \td\n",++oCount)) {
      for(iCount=1; iCount<=iCountMax; printf("alln_bat_iCount = \td\n",++iCount)){
           system("nove bldinput.out input");
           /* The eq6.exe must be locally named eq6_dum.exe */
           spawnl ( P_WAIT, "eq6_dum.exe", "eq6_dum.exe", NULL) ;
           system("copy /b allin_ +input allin_");
           system("copy /b allout+output allout");
           system("copy /b alltab_ + tab alltab_");
           /* 6-19-98 add extra test */
           if(FileOK("input")) system("copy /b input last_inp");
           spawnl(P_WAIT, "nxtinput.exe", "nxtinput.exe", NULL);
           sfilePtr = fopen("sfile", "r");
           if(sfilePtr){
                fgets(buf, NBUF-1, sfilePtr);
                if(buf[0]:='g' || buf[1]:='o'){ /* may want strstr() instead */
                     fclose(sfilePtr); puts(buf); puts("abort from alln_bat inner");
                     ext(3)fclose(sfilePtr);
          else {
                puts("Couldn't open sfile, bye-bye from alln_bat inner loop"); exit(3);
          \} /* END inner for() */
     system("del rootname");
     if (FLAG.use minName && IFLAG.use_elemName) {
          spawnl(_P_NAIT, "newpost.exe", "newpost.exe", "-m", FLAG.minName, NULL);
     else spawnl(_P_NAIT, "newpost.exe", "newpost.exe", NULL);
     system("copy /b allpost+postproc.out allpost");
     remove("allout"); /* ansi */
     /* Concat inner loop versions to outer loop versions */
     system("copy /b allin + allin\_allin");remove('allin'');
     system("copy /b alltab + alltab_alltab");
     remove("alltab");
     \} /* END outer for() */
/sessessessesses END MAIN OUTER LOOP sessessess
/* Finish adding more header info to lastpost/allpost, to increase traceability: */
if (head_f)i = GetIDName(strDB, "alltab", "data0." , NBUF);if(i) fprintf(head_fp, "database (from alltab)= \ts\n", strDB);
     1 = \text{GetIDName}(\text{strEQ6}, \text{``alltab''}, \text{``eq6."}, \text{NBUF});if (i) fprintf (head_fp, "eq6 revision (from alltab) = \s\n", strEQ6);
     i = \text{GetIDName}(\text{strEQLIB}, \text{Falltab}, \text{``eqlib."}, \text{KBUF});if (i) fprintf (head fp, "eqlib revision (from alltab) = \frac{\text{Im }t}{\text{Im }t}, strEQLIB);
     fclose (head fp);
/*:::::::::::::::::::: Cleanup block below :::::::::::::::::::::::*/
/* activity in this block conditional on whether a flag is set or not... *//* Find longest ending of name: */
lenEnding = strlen(sLastpost);
len = strlen(sAllpost); if(len>lenEnding) lenEnding=len;
len = strlen(sAlltab); if(len>lenEnding) lenEnding=len;
len = strlen(sAllin); if(len>lenEnding) lenEnding=len;
```
 $I-9$ 

```
/* If no lastpost option on command line, query user *1
if (I pLO.use runLastpost) {
      printf("Run lastpost to condense the allpost file? (Y/N)\n\pi");
      ikuntastpost = {Y_or_N() == 'Y') ? 1 : 0;if(iRunLastpost){
      spawnl(_P_WAIT, "lastpost.exe", "lastpost.exe", NULL);
      puts ("..... ran lastpost....");
/' Add a header to allout and lastpost.out . '1
\prime * We control size of concat strings, so don't need strict length controls. \primeatrncpy(buf, "copy /D ", NBUP);
buf [NBUF-1] = 0;
atrcat(buf, headName)
\texttt{atrcat}(\texttt{buf}, \cdot + \texttt{allpost} \texttt{temp\_--} \cdot \cdot - \cdot)^{\texttt{}}system(buf):
system("move temp________ allpost");<br>/* On bizarre filename: Since we are in a multi-tasking environment, */
/* and many processes may be making and reusing temporary files, we \frac{1}{2}/* use a temp file name that is unlikely to be used by other processes. *1
if(iRunLastpost)\{.
      strncpy(buf, *copy /b *, NBUF);
     buf [NBUF-1] = 0;
      strcat(buf, headName);
      strcat(buf, * + lastpost.out temp--,-system(buf);
        system("move temp_-_-._-_ lastpost.out");
      )
/* fetch the desired file group name from bldinput.in *1
fname[0] = 0;bldinput_inPtr = fopen("bldinput.in", "r");
if (bldinput inPtr){
     fgets(buf,NBUF-1,bldinput_inPtr); /* dummy read of header */
      fgets(buf, NBUF-1, bldinput inPtr);
     fclose(bldinput_inPtr);
else {
     puts("Couln't open bldinput.in in alln_bat cleanup block, bye-bye"); exit(3);
\texttt{escanf}(\texttt{buf},\texttt{#}8\texttt{''},\texttt{fname}); fname[NBUF-1] = 0;
len = strlen(fname); /* locate end of rootname */
I$S$$$ Block for. automatically renaming files from allpost, etc. to $$$$$*/
/*$$$$$$ rootname.allpost, etc. where rootname is from bldinput.in .
if (len+lenEndingcNEUF-l){
     if(!FLAG.use_rename)(
           printf ("Do you want to rename:\n");
           if(iRunLastpost){
                 printf(" lastpost.out to \{s\}, \n", fname, sLastpost);
           printf(" allpost to tsts ,\n",fname,sAllpost);
           printf(* alltab to tsts ,\n*,fname,sAlltab);<br>printf(* allin to tsts.?\n*,fname,sAllin);
                             to \text{ts.7}\n, fname, sAllin);
           iRename = (Y_{c}or_{N}) = Y') ? 1 : 0;
           I
```

```
if(iRename)(
           /* note syatem() returns 0 for failurel */
           len - strlen(fname);
          lenRen = strlen(sRename); strncpy(buf,sRename, NBUF-1);
           I' allpost */
           lenEnding = strlen(sAllpost);
           lenSrc = strlen("allpost "); /* note space */
           strncpy(buf+lenRen, "allpost ",NBUF-1-lenRen);
           strncpy(buf+lenRen+lenSrc,fname,NBUF-l-lenRen-lenSrc);
           strncpy(buf+lenRen+lenSrc~len, Allpost , NBUF-l-lenRen-lenSrc-len);
           buf [NBUF-1]=0;system(buf);
           /* alltab */
           lenEnding = strlen(sAlltab);
           lenSrc * strlen('alltab J: P* note apace */
           strncpy(buf+lenRen,"alltab ",NBUF-1-lenRen);
           strncpy (buf+lenRen+lenSrc,fname,NBUF-1-lenRen-lenSrc);
           strncpy(buf+lenRen+lenSrc+len, sAltab, NBUF-l-lenRen-lenSrc-len)
          buf [NBUF-1]=0;system(buf);
           .J* allin */
          lenEnding = strlen(sAllin);
           lenSrc = \text{strlen}("allin''); /* note space */
           strncpy(buf+lenRen,"allin ',NBUF-1-lenRen);
           strncpy(buf+lenRen+lenSrc,fname,NBUF-l-lenRen-lenSrc);
           strncpy(buf+lenRen+lenSrc+lensAllin, KBUF-l-lenRen-lenSrc-len);
          buf [NBUF-1]=0;system(buf);
           if(iRunLastpost)(
                '/ lactpost */
                lenEnding = strlen(sLastpost);
               lenSrc = \text{strlen}("lastpost.out'") /* note space */
               strncpy(buf+lenRen, "lastpost.out ",NBUF-1-lenRen);
                strncpy(buf+lenRen+lenSrc,fname,NBUF-1-lenRen-lenSrc);
               strncpy(buf+lenRen+lenSrc+len,sLastpost, NBUF-1-lenRen-lenSrc-len);
               buf [NBUF-1]=0;system(buf);
/*S$SSSS END Block for automatically renaming files from allpost, etc.$$$$SS*/
1**tiittttttttttttt END Cleanup block ,zzstzs s:sszssz:ssstssztzsszz*/
puts("======== REMINDER: the last input file was saved as \{\text{``last\_inp}\}\ - \text{``user\_sup}\}return (0);
lundef NBUF
        /* END main() */
** ** END main() * / ---- .. --- minm.mu ---nmm . FUNCTIONS . . ..... um-u----/
/* Y_or_N() requests a yes or no from the keyboard */
/ .**.e..**/
lnt Y or N(void)
int i-Os
for(g;) {
     1 = \text{topper}(\text{getch}());if(ia-'Y' || ia-wN') break;
     puts("Please answer Y or N *);
return(i);
/* Set Flag structure based on command line arguments. */
```
BBAODOOOOD-01717-0210-00018 REV O0

/\* NOTE here fp is NOT a file pointer! /\* RETURNS: FLAG HELP != 1 if finds a "help" character; 1 otherwise. \*/ /\* The -1 condition should be used to terminate the program... \*/ /\* SEE flags struct for other notes \*/ ,,,,,, int SetFlags(int argc, char \*argv[], struct flags\_struct \*fp) int i, flag, uflag, len; char \*argptr;

static char \*str= \* FLAG IMPLEMENTED?\n\ ARGUMENT WHAT IT SETS .... ........ ............  $y\ln\left(\right)$  $-1$ Inner loop counter, over nxtinput integer integer  $\lambda/\nu/$  $-\alpha$ Outer loop counter, over newpost  $-x$ integer auto-Rename files using bldinput.in root  $\lambda/\nu/$ (0=no, 1=yes; default prompts user)  $\sqrt{n}$  $-1$ integer run Lastpost at end to condense allpost  $y\ln\left(\right)$ (0=no, 1-yes; default prompts user) \n\  $-<sup>e</sup>$ string filename with Elements to postprocess  $N\ln$ string filename with Minerals to postprocess  $\mathbf{y}\mathbf{h}$  $-\mathbf{n}$  $-h$  |  $-2$ y"; *snone>* display this list

-\n\

```
fp->use_inner=0; fp->use_outer=0; fp->use_rename=0;
fp->use_elemName=0; fp->use_minName=0; fp->use_runLastpost=0;
for(i=1; .i<sub>target</sub>; i++)
```

```
\prime find next \prime-\prime switch \prime/* NOTE i<argc MUST come first to avoid core dump at end of list */
     for(;i-arge && argv[i][0]!=:-1; 1++);
     if(i>=argc) break;
     flag = argv[1][1];
     uflag = toupper(flag);
     len = strlen(argv[1]);
     if (len<=1) continue;
     if(len==2 && (uflag=='H' || flag=='?')) {
          puts(ttr);
          return (FLAG_HELP) ;
     argptr = argv[i]+2; /* normal case, e.g. -fmyfile */
     if(len==2){
                  \prime has form -f; check if next token is argument \primeif(i<argc-1 && argv[i+1][0] 1 = ? - ?}
               \argptr = \argv[i+1];
```

```
else continue;
```

```
else argptr = argv[i] + 2j
```

```
/* set flags according to switch */
switch(uflag){
     case 'E':
          tp->elemName = argptr;
          fp->use_elemName = 1;
          break;
     case 'M':
          fp->minName = argptrjfp\text{-}suse\_minName = 1;break;
     case 'I':
```

```
if(fp\text{-}shner < MIN\_IMNER) {
       fp\text{-sinner} = MIN_{{\text{INNER}}j}ł
```
sscanf(argptr, "td", &(fp->inner));

```
iftfp--inner . MU AXJNNER)(
                      p->inner * HAX3.NER:
                 fp->use inner - 1;
                 break;
           case '0':
                 sscanf(argptr, "td", &(fp->outer));
                 if(fp->outer < MIN_OUTER){
                      fp->outer = MIN_OUTER;
                 if(fp->outer 2 MX OUTRR){
                      fp->outer a MAXOUTER;
                 fp->use outer = 1;
                 break;
           case 'R': /* rename the all* and lastpost.out files */
                 sscanf(argptr,"td",&(fp->rename));
                 if (fp->rename < MIN_RENAME) {
                      fp->rename = MIN_RENAME;
                 if (fp-2rename ; MAX RENAME){
                      fp-zrename * MAXS ENXME;
                 fp->use_rename = 1;
                 break;
           case 'L': /* run lastpost on allpost */
                 sscanf(argptr, "td", &(fp->runLastpost));
                 if (fp-3prunLastpost c MIN RUNLXSTPWO) {
                      fp->runLastpost = MIN_RUNLASTPOST;
                 if (fp->runLastpost > MAX_RUNLASTPOST) {
                      fp-o.runLastpost - MAXRUNLASTPOST;
                 fp->use_runLastpost = 1;
                break;
           -1
     Þ
return(1)}/ /* END SetFlags() */ .
/ ---------------------------------------
/* This function creates the first part of a header for the (renamed) *1
/* allpost and lastpost files. The header begins with the descriptive */
/* portion at the start of bldinput.out, which at the invocation of */
/* alln bat.c, contains the Initial *.Ci file. The bldinput.in is also *1
/* echoed, along with the command line, current working directory, *//* and some information bout the system. */
/- RETURNSs the pointer to the header file. Note if this Is NULL, the 'I
/* calling program does not attempt to write a header; though the */<br>/* circumstances when a NULL would be returned would be extremely un
/* circumstances when a NULL would be returned would be extremely unusual. */<br>/**************/
FILE *MakeHead(int *ierr, char *headName)
(
#define MAKEHEAD SZ 128
#define MAKEHEAD_LINES 128
FILE *bldin_fp, *bldout_fp, *head_fp=NULL, *junk_fp;
int i,n, istatus, len;
char buf [MAKEHEAD_SZ], dum [MAKEHEAD_SZ], *str_ptr;
struct tm *ptm;
time t ltime;
                                                             \cdotstatic char *dasbes -
  \blacksquare--\n=:
```
\*ierr  $= 0;$ 

### BBAOOOOOD-01717-0210-D0018 REV 00

1-13

```
head_fp = fopen(headName, "w");
if(iheadfp)return(head_fp); /* can't open main file, give up and report NULL *//* BEGIN echoing bldinput.out */
bldout fp = fopen("bldinput.out", "r");
if(lbldout_fp) *lerr = 1;else { /* read bldinput.out */
     for(i=0; i<sub>EX</sub>AKEHEAD_LINES; i++)str\_ptr = fgets(buf,MAXEHEAD_Sz,bldout_fp);
         if(str.ptr a- buf)(
                /* paranoia */
               but [MAXEHEAD_SZ-1] = 0;strncpy(dum, buf, MAKEHEAD_SZ);
                strlwr(dum);
                if(strstr(dum,"| calculational mode")) break; /* end of stuff we want \bullet/
                fputs(buf, head fp);
           else *ierr - lt
     {false}(bldout{fp});
/* END echoing bldinput.out */
/* BEGIN echoing bldinput.in */
bldin fp = fopen("bldinput.in", "r");
if (bldin_fp){
     fprintf(head_fp, "bldinput.in from cwd-\n");
      fgets(buf, MAKEHEAD SZ, bldin fp);
     fputs(buf, head_fp)
     fgets(buf, MAKEHEAD_SZ, bldin_fp);
     fputs(buf, head fp) \overline{t}fclose(bldinfp);
m* END echoing bldinput.in */
fputs(dashes,head_fp);
/* BEGIN printing localtime, current working directory, apparent user name */
time(£ltime);
ptm = localtime(4ltime);fprintf(head_fp, "time of run: \\t02d/\t02d/\t04d \t02d:\t02d\n", ptm->tm_mon+1,
   ptm->tm_mday, ptm->tm_year+1900,ptm->tm_hour, ptm->tm_min, ptm->tm_sec);
/* A note on localtime and Y2K compliance: localtime vill correctly print *1
/* the year to 2036, which is 1900 + (int)(pow(2.,32.))/(seconds_per_year)..*/
/* If the year is clearly incorrect, print a flag to that effect, in case */
/* someone is still using this program in 2037. */
if(ptm-\text{sim\_years}=136 || ptm-\text{sim\_years}=70){
     fprintf (head fp, "WARNING: the date above may print year accurately\n")
     fprintf(head_fp, *if true year is >= 2036 (gmtime(), localtime()). \{n^2\}getcwd(buf, XAXEHEAD.8Z);
fprintf(head_fp, \text{CWD-} \text{ts\,n}, buf);
/* MIGHT eventually encaps next block in an Iifndef UNIX. */
/* The following is specific to DOS systems; aim is to find enough info 0/
/* to identify users of the machine (via password list file names) 0/
/* without invoking complicated OS username routines. */
/* Find.the user name Implicit in pwl (Windows password list files) */
/* NOTE: could use GetUserName under win95, but that doesn't identify the */
/* machine; doing a dir on pwl files gives volume serial number too... */
```
BBAOOODOD-01717-0210-00018 REV 00

1-14

```
/* Below we captute the password filenames, as well as disk serial number, */
/* in a temporary file. */
system("dir c:\\windows\\(*.pwl > -_ - -_ - -_ - *')if (junk_f)fprintf (head_fp, "This machine has following password lists:\n");
     for(i=0; i<10; i++)str_ptr = fgets(buf, MAKEHEAD_SZ, junk_fp);
         if(str_ptr==NULL) break;
          /* check for lines we don't need to print; fgets() shoud 0-terminate... */
          len = strlen(buf);/* skip lines that are very short or start with 3 blanks -- the latter */
          /* are lines giving bytes free, etc. */
          if(!(len<2 || (len>3 && buf[0] ==' ' && buf[1] ==' ' && buf[2] ==' '}})
              fputs (buf, head fp);
     fclose(junk_fp);
     unlink("--------*-");
     1
```
/\* END printing localtime, current working directory, apparent user name \*/ fputs (dashes, head fp);

```
return (head_f);
#undef MAKEHEAD SZ
#undef MAKEHEAD_LINES
      /* END MakeHead() */
I^*../
/* If a file can be opened to read, and has non-trivial length, it is OK. */
\prime Assume string is 0 terminated. \primeint FileOK(char *str)
FILE *fp;
int fn, i;
fp = fopen(str, "r");
if(1fp) return(0);
fn = fileno(fp);i = filelength(fn);1f(1<2)fclose(fp); return(0);fclose(fp);
return(1);/* END FileOK() */
3
70.
                                                            ......*/
/* Like GetDBName, but finds full ID name from specified filename, */
/* compared against specified token (e.g. data0., eq6., eqlib.)
/* and put it info str; nstr is max size str... currently assume */
/* file is text, could pass "rb"... */
int GetIDName(char *str, char *fname, char *token, int nstr)
#define GETID_SZ 128
FILE *fp;
int i, icode;
char buf [GETID_SZ], *cptr;
1code = 0;fp = fopen(fname, "r");
if(lfp) return (0);
```

```
for(i=0; 1<1000; 1++)if(Ifgets(buf,GETID_SZ,fp)){
                                                                \sim\bar{f}close(fp); return(0);
                  \mathbf{I}strlwr(buf);\mathcal{O}_{\mathcal{A}}cptr = start(buf, token);f(cptr = suset post, control.)<br>
if (cptr) {<br>
/* find ending whitespace */<br>
strick(cptr, " \n\t,;:"); /* will write a \0 at any */<br>
strncpy(str, cptr, nstr); str[nstr-1]=0;<br>
fclose(fp); return(1);
                  }.
        \mathbf{I}fclose(fp);
return(0)#undef GETID_SZ
        /* END GetIDName() */J.
                                                                                                                   \bullet /
```
/\* This file is newpoat.c 6-23-98 NW Stockman **/ /oooooooooooooooooooo\*.ooooo.oooooooooooooooo\*/**  $/$ \* Derived from PostprocP.c. latter written by P. Gottlieb, modified by P. Cloke. /\* This version designed allow greater flexibility by passing lists of mineral.. **0/ /P** NOTE the columns are nov TAB-DELIMITED, so HEADERS MAY NOT \*/ */\** APPEAR TO LINE UP OVER *COLUMNS,* but it is now trivially easy to paste tabbed '1 /\* blocks of data into Excel.... \*/ /\* NOTEs As of 7-29-98, the option to read in the minerals list is implemented, \*/ /- but the option to read in an elements list IS NMO YET IMPLEMENTED. **\*/**  $/$ \* 7-10-98 tab the reactants, too... \*/ /\* 7-7-98 hvs got working, tested pp40-41 YMP#2 **0/** /\* NOTE to get the minerals list file option to work for solid solutions, **\*/** /\* you should put 3 spaces in front of name, as in PG's original mnrlstr[][] \*/<br>/\* array below, To make sure species like NoO2 are sufficiently unique, you \*/ **/P** array below. To make sure species like NpO2 are sufficiently unique, you **\*/** /\* should end the name with a space, and verify the space is present in ascii file, \*/<br>/\* else species like No02SO4- may get picked up, when the actual mineral is NOT \*/ /\* else species like NpO2SO4- may get picked up, when the actual mineral **is** NOT **\*/** /\* presentll \*/ #include <stdio.ho #include catring .h-, #include cstdlib.h> #include <math.h> #linclude cmalloc.h> #define FLAG HELP -1 struct flags\_struct {<br>char \*elemName; /\* list of elements to postproP, -e elements.txt \*/ lnt use elemName; char \*minName; /\* list of minerals to postproc, -m minerals.txt \*/ int use\_minName; I FLAG; #define DAYS1000\_YRS 365248.6 /- hwa 7-7-9B **\*/** #define MAX OUTS SZ 4000 /\* hwx 7-7-98 **\*/** double getfloat(char\*,int,int); int locate(char\*,char\*),getreacts(),numreacts; void msgerr(char\*,int,int),trimb(char\*),getelements(); /\* hvs adds args to getmnrls(O, below **o/** int finished=0; char dummy $[150]$ , reactstrs $[20]$   $[20]$ ; FILE \*fout,\*ferr,\*fin,\*fout,\*fallyrs1,\*fallyrs2,\*fchgyrsl, \*fchgyrs2,\*froot; float ph,is,mos,mas,hpluss,time,b,gd,ps,pu,u,j13,reactvals[20];  $/$ \* hws funcs \*/ #define MAXMINERALS 100 #define MINERAL NAME SZ 33 int ReadMinNames(char \*fName, char mName[] [MINERAL NAME\_SZ], int maxmin); void getmnrls (char minNames [] [MINERAL NAME SZ], float minMoles [], int nMinerals); int SetFlags (int argc, char \*argv[], struct flags\_struct \*fp); /- this line below replaces old explicit floats for mineral amounts **/** float FMINERAL VOLE [MAXMINERALSI: **/0** puo2,npo2,amohsoddhaiw,rhabdo,gdpo4,ndpo4,wmpo4,gdohndoh,euoh,smco3,laf, gdf,ndf,smf,agcl,rh2o3,ruo2,dias,hema,goet,trev,nisi,pyro,smec,nonca,nonk, nonmg,nonna, cauo,uo3; **\*-/** /\* 6-23-98. we could allocate below, but at 3300 bytes, who cares? **\*/** /\* I'll make my var globals all caps \*/ char MINERAL NAME [MAXMINERALS] [MINERAL NAME\_SZ];

### BBAOOOOO-01717-0210-00018 REV 00

```
/* 7-7-98 need to keep the old mineral name list as default */#define NMIN PG 33
#define MIN SZ PG 20
char MNRL STRS[NMIN_PG] [MIN_SZ_PG]=(" AmOHCO3 "," CaUO4 "," Chlorargyrite"," Diaspore","
Eu(OH) CO3(E)^*,
     " GdOHCO3 ", " Goethite", " Haiweeite", " Hematite", " NdOHCO3 ", " Ni2SiO4 ",
     "No 2", "PuO2", "Pyrolusite", "Rh2O3", "Ru02", "Sm2(CO3)3", "Soddyite",<br>"Trevorite", "UO3:2H2O", "Smectite-di", "Nontronite-Ca", "Nontronite-K",<br>"Nontronite-Mg", "Nontronite-Na", "Rhabdophane-ss", "NdPO4:H2O",<br>"GdPO4:H2O",
         GdF3:0.5H2O", " SmF3:0.5H2O"};
struct OUTREC
    {struct OUTREC *next;
    char data[1000]_I/******************
                     TAS MAIN SASS
                                            ***************
void main(int argc, char *argv[])
int i,j,k,bcount=0,lcount=0,endblock,firstall=1,firstchg=1,
       firsttime=1,newblock=1,fileflag=0;
struct OUTREC *pallyrs1, *pallyrs2, *pallyrs3,
      *pchgyrs1, *pchgyrs2, *pchgyrs3, *p,
      *pfallyrs1,*pfallyrs2,*pfallyrs3,
          *pfchgyrs1,*pfchgyrs2,*pfchgyrs3;
char outs[4][MAX_OUTS_SZ], fstr[50], rootstr[50];
int nMinerals, nElements, ii, ilen; /* hws; ii for safety, in case PG depends on i */
/* hws 7-7-98: look for minerals list name, and attempt to read; if can't read, */
if (SetFlags (argc, argv, &FLAG) == FLAG HELP) {<br>exit (0) ; /* if we displayed help, quit .*/
minerals = 0;\texttt{1f}(\texttt{FLAG.use minName})nMinerals = ReadMinNames (FLAG.minName, MINERAL_NAME, MAXMINERALS) ;
     if(nMinerals>0)
        printf("--> FOUND &d Minerals in &s\n", nMinerals, argv(1));
if(InMinerals){ /* copy PG's old list; can't just associate pointers, */
    /* because we might depend on having full MINERAL NAME SZ some day */
    mMinerals = mIN PG;
    for(1=0; i<NMIN_FG; 1++) strncpy(MINERAL_NAME[1], MRRL_STRS[1], MINERAL_NAME_SZ);
   printf ("defaulted to standard PostprocP minerals list\n");
if((froot=fopen("rootname","r")) {=NULL}
  {fsearch(froot, "ts",rootstr)}fclose (froot) ;
  strepy(fstr, rootstr);
  \texttt{strcat}(\texttt{fstr},", \texttt{allow}");if (fileflag = 0)if ((fin=fopen("allout", "r")) ==NULL)
  {printf("Cant open input file\n");
  ext(0) jif(fileflag==0)fout=fopen("postproc.out", "w");
else
  {strcat(rootstr, *.postproc");
  four = fopen(rootstr, "w");
```

```
printf("filename=ts fileflag=td\n",fstr,fileflag);
 while(finished==0)<br>{if((k=locate(*
                                           Time - 7,7 J-13 water"))--1)
     (fgete(dumy,100,flin);
         time=getfloat(dummy, 29, 11); }
   else if(k=mO) msgerr("Missed time", bcount, lcount);
   else break; /*proper end of file */*<br>if((k=locate(" Reactant
   iif((k=locate("Reactant Moles",
                --- Element Totals"))==1)
     {if(firsttime-ul)
            {\{numreacts = getreacts (1)}\}firsttime=0;}
          else getreacts(0);
   else if(k==0) msgerr("Missed reactants", bcount, lcount);
   else msgerr("Unexpected end of file", bcount, lcount);
   getelements();<br>if((k=locate(*
                       modified NBS pH scale", " H<sup>*</sup>)) ==1)
      ph=getfloat(dummy,37,8); /* pH */
   else if(k==0) msgerr("Missed pH", bcount, lcount);
   else msgerr('Unexpected end of file',bcount,lcount);
                                   Ionic strength"," H+"))==1)<br>/* Ionic strength */
      is-getfloat(dummy, 38, 13);
  else if(k=mO) msgerr("Missed ionic str", bcount, lcount);
   else msgerr("Unexpected end of file", bcount, lcount);<br>if((k=locate(" Moles of solvent",
                                        Moles of solvent"," H+"))=ml)
      mos-getfloat(durmy,44,13); /* Moles solvent water */
  else if(k==0) msgerr("Missed moles water", bcount, lcount);
   else magerr(OUnexpected end of file',bcount,lcount);
                                        Mass of solvent", " H+"))=1)mas-getfloat(dummy,44,13); /* Mass solvent water */
  else if(k==0) msgerr("Missed mass water", bcount, lcount);
  else msgerr("Unexpected end of file", bcount, lcount);<br>if((k=locate(" H^*;" --- Summary of Solid)
                                    --- Summary of Solid Product Phases---"))--1)
      hpluss=-getfloat(dummy, 68,9); /* H+ */
  else if (k==0) msgerr("Missed H+", bcount, lcount);
  else msgerr("Unexpected end of file", bcount, lcount);
  if(fabs(ph-hpluss)>1.e-4)\{\text{print}(\text{if }t) \text{th}, \text{ph}, \text{hplus}\)msgerr("pH mismatch", bcount, lcount);}
  getmnrls(MINERAL_NAME, FMINERAL_MOLE, nMinerals);
  if( kalocatet(
a
                         Time increased from-,
                              Reaction progress")) ==1)
          {endblock-l1
         bcount++; }
  else if (k==0) endblock=0;
  else finished-ml;
  1coumt++i
  printf ("Id Id\n", bcount, lcount);
  if ((endblock--0)) (\text{finitehead--1}))(cprintf(outso[01,'%11.3e%11.3e%11.3etll.3ell.3e%11.3e%11.3etll3el11;3e\n',
     time/365.2486/1000,ph,b,gd,ps,pu,u,is,mos);/** hus comments out old code 7-7-98 *
  sprintf(outs(XI,
*t11.3e%11.3e%11.3e%11.3e%11.3e*11.3e%12.3e%11.3et11.3e%11.3et11.3e%11.3e%11.3etll.3e%11.3eX11.
3e%11.3et11.3e%11.3etll.3et11.3e%11.3e%11.3etll.3e%11.3etgl13et11.3e%11.3e*l1.3etll.3e%11.3eR1I
.3etll.3e%11.3e\n',
     time/365.2486/1000,puo2,npo2,amoh,sodd,haiw,cauo,uo3,rhabdo,gdpo4,ndpo4,smpo4,gdoh,
     ndoh,euoh,smco3,laf,gdf,ndf,smf,agcl,rh2o3,ruo2,dias,hema,goet,trev,nisi,
     pyro, mec,nonca,nonk,nonmg,nonna);
** end hws comment out 7-7-98 **/
/** hws replacement code 7-7-98: **/
```
### BBADODOOO-01717-0210-00018 REV 00

```
sprintf(outs[1], "t11.3e", time/DAYS_1000_YRS);
for (ii=0; i=1).
      ilen = \text{strlen}(\text{outs}[1]);if (ilen>MAX OUTS SZ-13) break;
         sprintf(outs[1]+ilen, "\ttil.3e", FMINERAL_MOLE[ii]);
\texttt{strcat}(\texttt{outs[1]}, " \texttt{n}");/** END hws replacement code 7-7-98 */
/* hws 7-10-98 convert time to 12.3 for consistency with tab separator below */
  sprintf(outs[2], "\12.3e", time/365.2486/1000); /* 7-10-98 hws adds tab below */
  /* 7-10-98 also requires converting 11 to 12 */
  for (i=0;1<numreacts;i++) sprintf (outs [2]+12*(1+1), "\t\il.3e", reactvals [1]);
  outs [2] [12* (numreacts+1) ] = \ln routs[2] [12* (numreacts+1) +1] = '\0'; /* 7-10-98 paranoia */
 if (first all--1){firstall*0}pfallyrs1=malloc(sizeof(struct OUTREC));
       pfallyrs2=malloc(sizeof(struct OUTREC));
       pfallyrs3=malloc(sizeof(struct OUTREC));
       pallyrs1=pfallyrs1;
       pallyrs2=pfallyrs2;
       pallyrs3=pfallyrs3;}
 else
    {if((pallyrs1->next=malloc(sizeof(struct OUTREC))) ==NULL)
           msgerr("malloc", bcount, lcount);
     if ((pallyrs2->next=malloc(sizeof(struct OUTREC))) ==NULL)
           msgerr("malloc", bcount, lcount);
    if ((pallyrs3->next=malloc(sizeof(struct OUTREC))) ==NULL)
           msgerr("malloc", bcount, lcount);
       pallyrs1=pallyrs1->next;
       pallyrs2=pallyrs2->next;
       pallyrs3=pallyrs3->next;}
 strcpy(pallyrs1->data, outs[0]);
 strcpy(pallyrs2->data, outs[1]);
 strcpy(pallyrs3->data, outs[2]);
 pallyrs1->next=NULL;
 pallyrs2->next=NULL;
 pallyrs3->next=NULL;
 if(newblock==1)(if(firstchg==1)
         {firstchg=0;
     pfchgyrs1=malloc(sizeof(struct OUTREC));
         pfchgyrs2=malloc(sizeof(struct OUTREC));
         pfchgyrs3=malloc(sizeof(struct OUTREC));
         pchgyrs1=pfchgyrs1;
         pchgyrs2=pfchgyrs2;
         pchgyrs3=pfchgyrs3;}
   else
     {if((pchgyrs1->next=malloc(sizeof(struct OUTREC))) ==NULL)
        msgerr("malloc", bcount, lcount);
         pchgyrs2->next=malloc(sizeof(struct OUTREC));
         pchgyrs3->next=malloc(sizeof(struct OUTREC));
         pchgyrs1=pchgyrs1->next;
         pchgyrs2=pchgyrs2->next;
         \verb|pchgyrs3=pchgyrs3->next;}|strcpy(pchgyrs1->data, outs[0]);
   strcpy(pchgyrs2->data, outs[1]);
   strepy(pehgyrs3->data, outs[2]);
   pchgyrs1->next=NULL;
   pchgyrs2->next=NULL;
   pchgyrs3->next=NULL;
       newblock=0; } }
 if(endblock==1) newblock=1; }
```

```
fprintf(fout,"\n\nDATA FOR EACH TIMESTEP Elements\n\n");<br>fprintf(fout,"\tle\ils\lis\lis\lis\lis\lis\lis\lis\lis\n",
    "1000yr", "pH", "MolesB", "MolesGd", "MolesP", "MolesPu",
        "MolesU", "IonicStr", "MisH20");
p=pfallyrs1;
fputs (p->data, fout);
while((p=p\text{-}stack)) \text{-}NUL) fputs(p->data, fout);
fprintf(fout, "\n\nDATA FOR EACH TIMESTEP Minerals\n\n") ;
 /** hvs 7-7-98 comment out old code *
fprint~f fout,"lslslslslslslslslslslslslolslololslolsl%
*1000yr", "MlPuO2", "MlNpO2", "MlAmOHCO3", "MlSodd", "MlHaiwee", "MlCaUO4", "MlUO3:2H2O", "MlRhabdo",<br>"MlGdPO4", "MlNdPO4", "MlSmPO4", "MlGdOHCO3", "MlNdOHCO3", "MlEuOHCO3",<br>"MlSm2(CO3)3", "MlLaF3", "MlGdF3", "MlNdF3", "Ml
    *MlRuO2", "MlDiaspore", "MlHematite", "MlGoethite", "MlTrevorite", "MlNi2SiO4",
    *MlPyrolusi", *MlSmectite", *MlNontro-Ca", *MlNontro-K", *MlNontro-Mg*,
    "MiNontro-Na");
** END hws 7-7-98 comment out old code **/
/.* 7-7-98 hts start replacement code 0*/
fprintf (fout, "1000yx");
forlli-0; itcnMinerale; ii++) (
      fprintf (fout, \text{P}(t\text{is}^n, \text{MINERAL}|\text{KAME} (ii) );
fprintf(fout, "\n");
/- &&&&&LLLL&& 0/
/0* 7-7-9B his END replacement code */
p-pfallyrs2;
fputs(p->data,fort);while (p=p->next) :=NULL) fputs(p->data, fout);
fprintf(fout, "\n\nDATA FOR EACH TIMESTEP Reactants\n\n");
  /* 7-10-98 lls to 12s for time for consistency with tabs 0/
  sprintf(outs[3],"tl2s","1000yr"); /* hws 7-10-98 adds tab below; 11* to 12* */
for(iwO;i<numreacts;i++)sprintf(outs[3]+12*(i+1), "\t\ils", reactstrs [i]);<br>fprintf(fout, "\s\n", outs[3]);
p=pfallyrs3;
fputs(p->data,fout);
while((p=p\text{-}snext)I=NULL) fputs(p->data, fout);
fprintf (fout, "\n\nDATA FOR CHANGING TIMESTEPS Elements\n\n");
fprintf(fout, "tllstllstllstllstllstllstllstlls\n",
    "1000yr", "pH", "MolesB", "MolesGd", "MolesP", "MolesPu",
       *MolenU% 'lonIcStre, 'lls20")I
p-pf chgyrslJ
fputs(p->data, fout);
while((p=p->next)I=NULL) fputs(p->data,fout);
fprintf (fout, "\n\nDATA FOR CHANGING TIMESTEPS Minerals\n\n");
/** 7-7-98 hws comment out old code **.
*lOOOyr',*MlPuO2', MlNpO2D, MlAzH003 ,*MlSodd*" MllaLwee',"MlCaUO4AH1U03:2R20 ,*MlRhabdol,
   *MlkdP04 E, l8dP04 , HlSmPO4 , *MlOdOHC03*, OMlNdORC03', OMlEu0O003',
   *MlSm2(CO3)3", *MlLaF3", *MlGdF3", *MlNdF3", *MlSmF3", *MlChlorarg", *MlRh2O3",
 *HlRuO2*, *MlDiaspore*, *MlHematite*, *MlGoethite*, *MlTrevorite*, *MlRi2SiO4*,<br>**MlPyrolusi*, *MlSmectite*, *MlNontro-Ca", *MlNontro-K", *MlNontro-Mg",
   "MiNontro-Na");
** END hws 7-7-98 comment out old code **/
/0* 7-7-98 hws start replacement code **/
fprintf(fout,"1000yr");
for(i1=0; i1<sub>cm</sub>minerals; i1++)fprintf(fout, "\tts", MINERAL_NAME [ii]);
```
e Paul Gr

BBAOOODO-01717-0210-00018 REV 00

1-21

```
fprintf(fout, "\n");
 /* releereere */
 /** 7-7-98 hws END replacement code */
p=pfchgyrs2;
fputs(p->data, fout);
while ((p=p->next) !=NULL) fputs (p->data, fout);
fprintf(fout, "\n\nDATA FOR CHANGING TIMESTEPS Reactants\n\n");
 fprintf(fout, "%s\n", outs[3]);
p=pfchgyrs3;
fputs (p->data, fout);
while ((p=p->next) (=NULL) fputs (p->data, fout) ;
 / hws 6-22-98 */if(fout) fclose(fout);
if(fin) fclose(fin);
                  ****** END MAIN *****
void msgerr(char msgstr[50], int i, int j}
{fprintf(fout, *** block count = *d line count = *d\n", msgstr, i, j);
printf("is block count = id line count = id\{n^*, mggstr,1,1\}7 exit (0) 7 */}
int locate(char sstring[60], char estring[50])
\int \ln t \, \lambda_1i=strlen(sstring);
j=strlen(estring);
while (fgets (dunmy, 100, fin) !=NULL)
  if (\text{strmcm}(dump, \text{string}, 1) = 0) return 1;
  else if (strncmp(dummy, estring, j) == 0) return 0;
return -1;
double getfloat (string, start, len)
char string[100];
int start, leng.
{char term}[30];strncpy(temp, string+start, len);
temp[len] = \sqrt{0!}return \text{act}(\text{temp});
\mathbf{r}.......t/
/* 7-7-98 hws edits getmnrls() heavily */
void getmnrls (char minNames [] [MINERAL_RAME_SZ], float minMoles [], int nMinerals)
int i, k, founds [MAXMINERALS], finished=0, slens [MAXMINERALS];
char ss(]=--- Summary of Pure Mineral Saturation States ---";
for(i=0;i<nMinerals;i++){
      slens[i]=strlen(minNames[i]);
      founds[1] = 0;
k-strlen(ss);
while ((fgets(dummy, 100, fin) !=NULL) &&(finished==0)) {
     if(strncmp(dummy, ss, k) == 0) finished=1;
     else
           for(1=0;1]cnMinerals;1++)if(strncmp(dummy,minNames[i],slens[i]) == 0) {
                      founds[1]-1minMoles[1] = getfloat(dummy, 40, 12);1
for(i=0; i<nMinerals; i++){
```

```
if(founds[i] == 0) minMoles[i] = 0.0f;
\} /* END getmnrls() */
void getelements ()
\{int \, I, k, num=5, founds[5] = \{0\}, finished=0, slens[10]\}B^{\bullet},
                                           Gd", "
                                                         P = Pchar elstrs [5] [20] =[^{\circ}]
                                                                     Pu".
            \mathbf{U} = \mathbf{S}, ss \mathbf{S} = \mathbf{S}Single iom};
for(i=0; i=num; i++) slens[i]=strlen(elstrs[i]);
k=strlen(ss);
while ((fgets(dummy, 100, fin) !=NULL) &&(finished==0))
  {if(strncmp(dummy, ss, k) == 0)finished=1;
  else
     for(i=0; i=num; i++)if(strncmp(dummy,elstrs[i],alens[i]) == 0)
                 \{founds(i)=1\}switch(1){case 0:b=getfloat(dummy, 57, 13);break;
                        case 1: gd=getfloat(dummy, 57, 13); break;
                        case 2: ps=getfloat(dummy, 57, 13);break;
                        case 3: pu-getfloat (dummy, 57, 13) ; break;
                        case 4: u=getfloat(dummy, 57, 13);break;}}}
for(1=0;1<sub>enum</sub>;1++)if (founds[i] == 0)switch(i)
     {case 0:b=0;break;
         case 1: gd=0;break;
       case 2: ps=0;break;
         case 3: pu=0;break;
         case 4: u=0; break;}
int getreacts (int k)
\int f(x) dxchar temps [30];
fgets (dummy, 100, fin); /*skip blank line*/
1 - 0fgets (dummy, 100, fin); /*now read first line of reactants*/
while (dnumy[0] \mid =' \n\{n'\})\{1f(k=1)(strncpy(temps, dummy, 25);
    temps [25] = \sqrt{0!}trimb(temps);
    strcpy(reactstrs[i], temps);}
                                                        \prime name of reactant \primereactvals [i]=getfloat(dummy, 29, 11); /* moles of reactant */
  1++1fgets(dummy, 100, fin);}
return(1);void trimb(char string[30])
\int \ln t \cdot 1 = 0, \frac{1}{2}, k; -
while (string[i] == ' )i++;j=strlen(string)-1;
while(string[j] == ' ') j--;
for(k=0; k<1-1+1; k++) string[k]=string[k+1];
if (j-1+1<9)string[j-1+1]=!\{0,1\}else string[9]='\0';} /*no reactant string name greater than 9chars*/
```
### Time =

### BBA000000-01717-0210-00018 REV 00

74

 $I-23$ 

3.329E+06 days. J-13 water 3.9080E+03  $.0000E + 00$ 2.3471E+04 .0000E+00 1.316629B-05 1.405415E-01 1.316626B-05  $\mathbf{R}$  $<sub>cd</sub>$ </sub> 1.531378E-03 9.863147E-09 9.863168E-09  $\mathbf{P}$ 1.742931E-04 5.6991488-09 5.699160E-09 Pu 2.183452E-12 2.183456E-12 5.260290E-07 2.582874E-03 1.098999E-08 1.099001E-08 U modified NBS pH scale 6.6651 Ionic strength =  $2.596699E-01$  molal Moles of solvent H2O = 5.55085E+01 Mass of solvent H2O = 1.00000E+00 kg  $H+$ 2.7749B-07  $-6.5567$  $-.1083$  $-6.6651$ Pu02.  $-5.5313$ 2.9425E-06 8.1213E-04 7.0120E-05 Soddyite  $-1.5865$ 2.5912E-02 1.7314E+01 3.4015E+00 Rhabdophane-ss  $-2,1365$ 7.3031E-03 1.9141E+00  $.0000R + 00$ 6.020BE-01  $.0000B + 00$ **GdP04:H20** -2.6521 2.2280E-03 /÷. **------- HWS functions -------------------------+/** int ReadMinNames (char \*fName, char mName [] [MINERAL\_NAME\_SZ], int maxmin) #define NBUF 512 FILE \*fp; int i.n; char buf [NBUF]; /\* to make sure we get entire line \*/ /\* first see if we can open the file; if we can't, pass back  $0$  \*/ fp = fopen(fName, "r"); /\* assume ascii, one name per line \*/  $if(lfp)$  return $(0);$ for  $(n=0; n=maxmin; n++)$   $($ /\* printf("in loop, index  $td\n\n\frac{n}{n}$ , n); \*/<br>if(ifgets(buf, NBUF, fp)) break; buf [MINERAL\_NAME\_SZ-1]=0; /\* I'm paranoid \*/  $i = \text{but}[0]$   $i = \text{iv}[1, 0; 1, 0; 1, 0]$ strncpy(mName[n]+1,buf,MINERAL\_NAME\_SZ-i);  $\pm f(1)$  mName [n] [0] =  $\cdot$   $\cdot$ /\* strip off any carriage returns or newlines \*/ for(i=0, i<MINERAL NAME SZ; i++){ if (mName [n] [i] <=15) mName [n] [i] = 0; -1 1 if(fp) fclose(fp);  $return(n);$ #undef NBUF  $\prime$  END ReadMinNames()  $\rightarrow$ -−•/ /\* 7-8-98 modify allp\_bat.c function to set some inportant params based \*/  $/$ \* on flags on command line...  $*/$ /\* NOTE here fp is NOT a file pointer! \*/ /\* RETURNS: FLAG\_HELP 1-1 if finds a "help" character; 1 otherwise. \*/ /\* The -1 condition should be used to terminate the program...  $*/$ /\* SEE flags\_struct for other notes \*/ int SetFlags(int argc, char \*argv[], struct flags\_struct \*fp) int i, flag, uflag, len; char \*argptr; static char \*str= **FLAG** ARGUMENT **NHAT IT SETS** IMPLEMENTED?\n\  $\frac{1}{n}$  -------.........<sub>.</sub> -----------filename with Elements to postproP  $N\ln$ -e string

```
filename with Minerals to postproP
                                                                        y \nightharpoonup \nightharpoonupstring
   - 10
 -h | -2display this list
                                                                        y^a :
            <none>
fp->use_elemName=0; fp->use_minName=0;
for(i=1; i<argc; 1++) {
      / find next '-' switch *//* NOTE i<arge MUST come first to avoid core dump at end of list */
      for(;i<argc && argv[i][0] 1 = 1 - 1; 1 + 1;
      if(i>=argc) break;
      flag = argv[i][1];\texttt{uflag} = \texttt{toupper}(\texttt{flag});
      len = strlen(argv[i]);
      if(len<=1) continue;
      if(len == 2 && (uflag == 'H' || flag == '?')) {
          puts (str); /* 3-7-97 correct */
           return (FLAG_HELP) ;
      argptr = argv[i]+2; /* normal case, e.g. -fmyfile */
                    /* has form -f; check if next token is argument */
      if (len=2)if (i<argc-1 && argv[i+1][0] 1 = -1}
                argptr = argv[i+1];else continue;
      else argptr = argv[1] + 2t/* set flags according to switch */
      switch(uflag){
           case 'E':
                fp->elemName = argptr;fp->use_elemName = 1;
                break;
           case 'M':
                fp->minName = argptrjfp->use_minName = 1;
                break;
           }
     }
return(1);
     /* END SetFlags() */
\prime* This file is lastpost.c */
/***************************/
/* lastpost.c processes a file named allpost, which is the result of
   concatenating the results of a sequence of runs of postproc.c representing
        consecutive timesteps which have been sliced into blocks so that the
        output files do not grow too large to handle. The result of the concatenation
        is a sequence of six table groups, with the groups representing sequential
        timesteps. This program merges the individual tables accros all the groups,
        resulting in a set of six tables, each covering the entire timespan.
        The present version is also set to print only every tenth line to reduce
        the size of the output file so that it can be easily graphed from a
        spreadsheet.*/
#define LASTPOST_LINE_SZ 4000
#include <stdio.h> /* LASTPOST_LINE_SZ replaces value of 400... (hws) */
#include <string.h>
#include <stdlib.h>
#include <malloc.h>
FILE *fin, *fout;
```
struct OUTREC /\* for linked list of output records \*/ (struct OUTREC \*next;

```
char data [LASTPOST_LINE_SZ];};
 void main()
 {int i, j, count=0, finished=0;
 struct OUTREC *pyrs[6], /*used for constructing one linked list for each table*/
     *pfyrs[6], /*used for the start of each linked list*/
               *p;/*used for traversing the linked list to write the output file*/
 char outs[LASTPOST_LINE_SZ], /*for output line*/
    recstrs[6] [100] = ("DATA FOR EACH TIMESTEP Elements",
    "DATA FOR EACH TIMESTEP Minerals", "DATA FOR EACH TIMESTEP Reactants",
    "DATA FOR CHANGING TIMESTEPS Elements", "DATA FOR CHANGING TIMESTEPS Minerals",
    "DATA FOR CHANGING TIMESTEPS Reactants"), /*headings for input, file tables*/
         dummy[LASTPOST_LINE_SZ],/*for reading a line of input data*/
    headstrs[6] [LASTPOST_LINE_SZ];/*will be used for column headings for each output table.*/
 {\tt fin{\text{-}fopen("allpost", "r"}}/\verb{/^*input data /}fout=fopen("lastpost.out", "w");/*output file*/
 /* 6-24-98 hws adds the following: */
 if(lfin)puts ("Can't open allpost file-- do you have to rename another file allpost?");
      if(fout) fclose(fout);
      ext(1)if(lfoot)puts ("Can't open output file lastpost.out -- out of disk space?");
      if(fin) fclose(fin);
      ext(2)/* end 6-24-98 hws addition for file errors */for(i=0;i<6;i++) /*allocate memory for start of each linked list*/
   {pfyrs[i]=malloc(sizeof(struct OUTREC));
    pyrs(1)=pfyrs(1);pyrs [i]->next=malloc(sizeof(struct OUTREC));}/*next rec for the first data*/
 while ((finished==0)&&(fgets(dummy,LASTPOST_LINE_SZ,fin) !=NULL))/*outer loop to read all data*/
   for(i=0;i<6;i++)/*inner loop to read each group of six*/
 /*starting with the first line read in the above while statement, read through
  lines until the first table heading is reached. On subsequent passes, it
       will read through the blank lines before the next table*/
               (while((finished==0)&&(strncmp(dummy,recstrs[i],strlen(recstrs[i])) (=0))
        if (fgets (dummy, LASTPOST LINE SZ, fin) == NULL) /*EOF if we run out of lines*/
          (finished-1)
          break<sub>i</sub>fgets (dummy, LASTPOST_LINE_SZ,fin);/*readthrough a.blank line following the table heading*/
     fgets (dummy, LASTPOST_LINE_SZ, fin);
     stropy(headstrs[i], dummy);/*copy the column headings for use in the output*/
     fgets (dummy, LASTPOST_LINE_SZ, fin); /*now get the first data line*/
               /*the following test includes whether the input line is blank, which would
               indicate the end of the input table.*/
    while ((finished == 0) && (strncmp (dummy, "
                                                  ", 6) 1=0) && (dummy[0] 1 = \ln(2))
       [p\text{yrs}[1] = py\text{rs}[1] - \text{next};strepy(pyrs[i]->data,dummy);/*if not blank, copy it to the linked list*/ \cdotpyrs[1]->next=malloc(sizeof(struct OUTREC));/*allocate for the next line*/
       if(1--0) count++;
       if(fgets(dummy,LASTPOST_LINE_8Z,fin)==NULL)finished=1;}}/*get the line for the next*/
                                              /*iteration and test for EOF*/
for(i=0:1<sub>6</sub>:1<sub>4</sub>)(free (pyrs [i]->next);/*free the last allocation which won't be needed*/
  pyrs [1]->next=NULL; }/*now tag the last link*/
for(i=0; i<6; i++){count=0;fprintf(fout, "\n\n\s\n\n", recstrs[i]);/*print table heading*/
  fprintf(fout, "\s\n", headstrs[i]);/*print column headings*/
BBA000000-01717-0210-00018 REV 00
```
```
p=pfyrs[i];/*point to start of linked list*/<br>while((p=p->next)!=NULL) /*skip the first record which has no data*/<br>(if (countil0==0) fprintf(fout,*ts*,p->data);/*print every tenth line*/<br>count++;}}<br>(* hws 6-19-98 */<br>if(fin)
```
3

 $\ddot{\phantom{a}}$ 

## BBA000000-01717-0210-00018 REV 00

### Attachment II. Files Archived on QIC-80 DT-350 Tapes (Ref. 16).

Each file listed in table 53-1 has been archived along with its associated output files, and stored on a QIC-80 DT-350 mini-cartridge tape (170 MB native capacity, 350 MB compressed; tapes were written with Colorado Backup for Windows 95, version 1.70). For each EQ6 run in table 5.3-1, the following files will be found on the tapes:

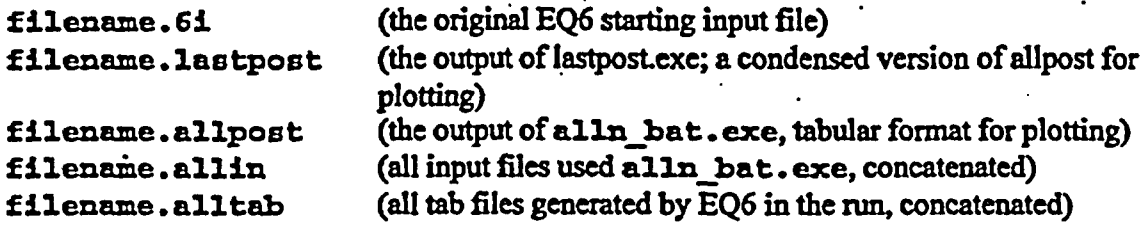

The filenames listed in table 53-1 can be used to infer the run conditions. Each file name consists of up to six pieces before the 61 extension:

#### Cer dn WorH driprate part extraimfo

The "Cer" prefix indicates ceramic, and is on all files. The only other mandatory piece is the driprate, which has format  $x$   $\overline{x}$   $\overline{x}$ ; when the underscore is replaced with a decimal point, **x.xxoc** represents the drip rate in m3/yr (see section 5.1.1.3). In table 53-1, x9ox takes values  $0, 5, 0, 015$  and  $0, 0015$ . (note " $0$ " in the driprate is "zero", not "oh"). The dn designates series "d", and the "n" indicates a set of rates used for the calculations, taking values 1, 2, 3, 4 and 5, as indicated in table 5.3-1. The optional WorN takes values W or N, respectively, if the waste form (the Pu-ceramic) is present or not present in the run. The part number is a Roman numeral, which is  $I$  for all files described in this study, since each stage consisted of only one part. The extrainfo designates extra information about the run, in this case the use of a comparatively low CO<sub>2</sub> pressure (10<sup>-3.5</sup> atm, the surface ambient, in place of the YMP ambient of  $\sim 10^{2.5}$  atm), or suppression of hematite ( $nE$ ).

The comment lines of the EQ6 inputs file (6i files) contain descriptions of the runs, with run histories. Some of the comment lines may contain inaccuracies in descriptions, which are retained to maintain the traceability to prior versions. The molar amounts and rates used in the calculations are given in the uncommented (active) parts of the input files, and these values take precedence over any values that might be inferred from the comment lines.

A complete listing of the files on the tapes is given below. The tapes also contain the spreadsheets used in the calculations, and the EQ6 database data0.nuc.R8.

#### BBAOOOOOO-01717-0210-00018 REV 00

# Listing of files on the electronic media (from MD-DOS command:  $dir > dir.txt$ ):

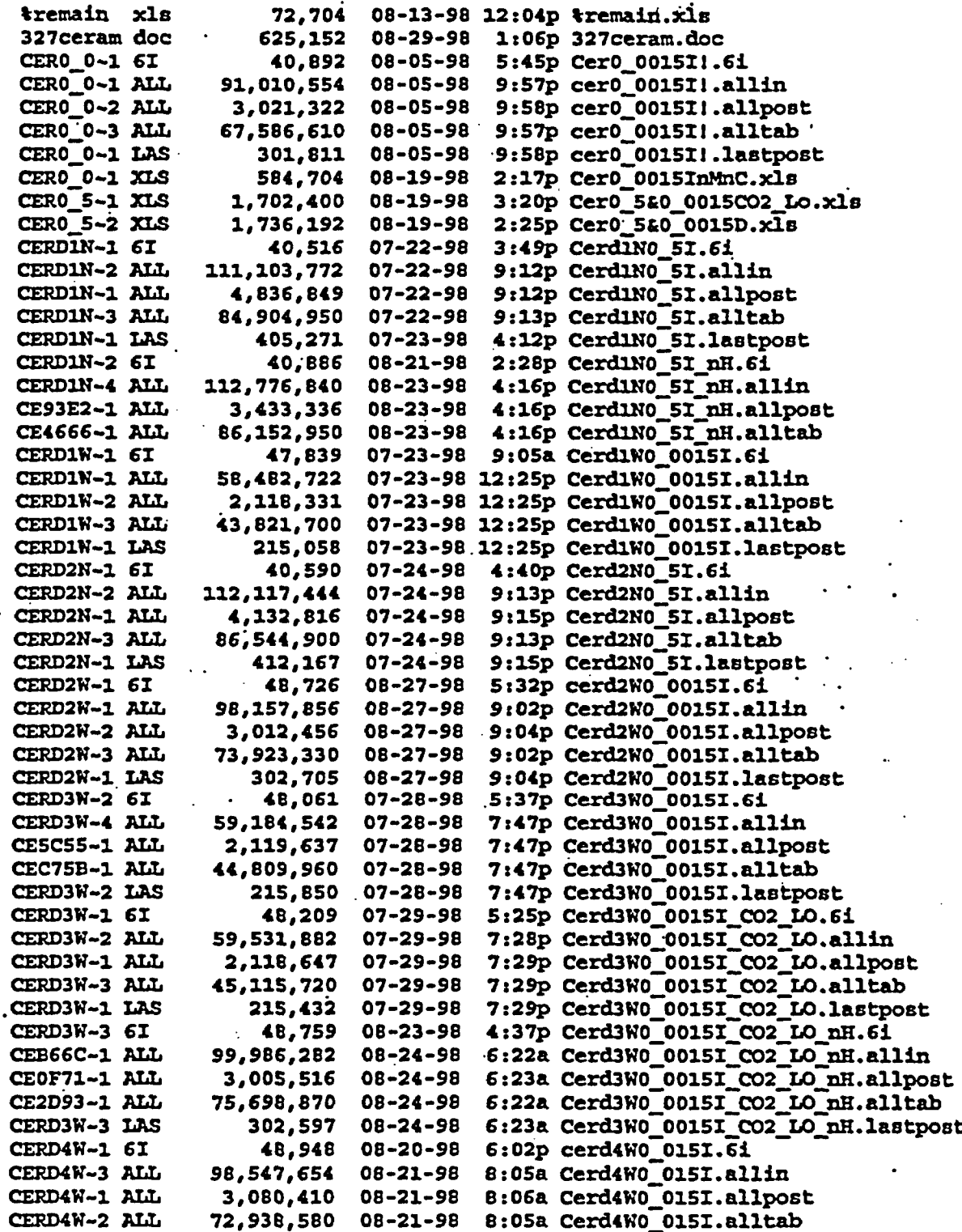

## BBAOOOODO-01717-0210-00D18 **REV** *00*

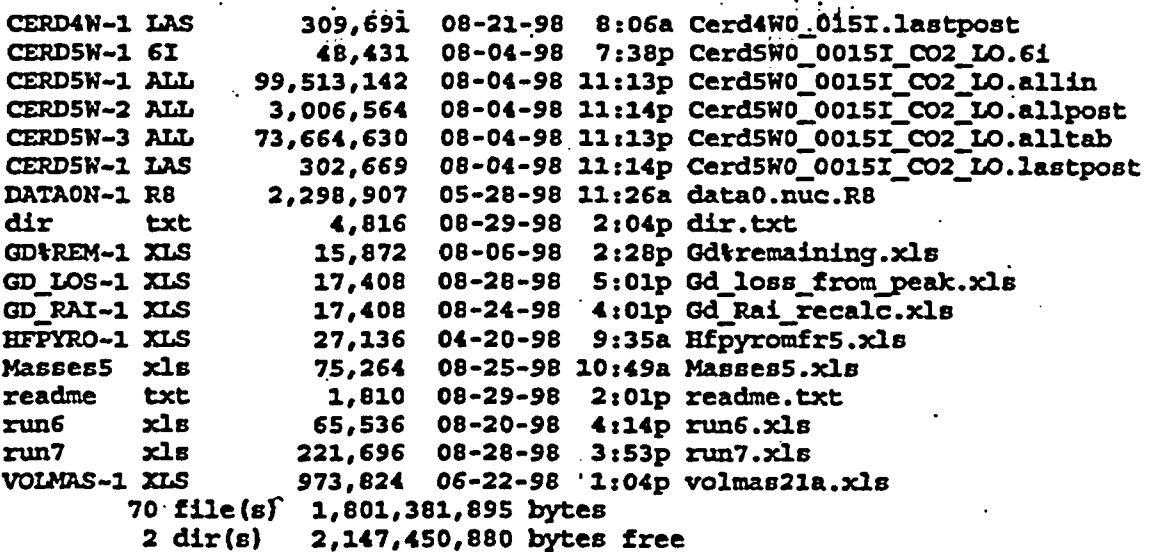

 $\mathbb{R}^d$ 

## BBA000000-01717-0210-00018 REV 00

 $II-3$ 

 $\vdots$